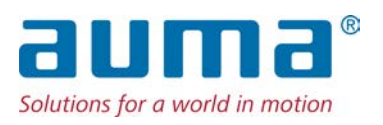

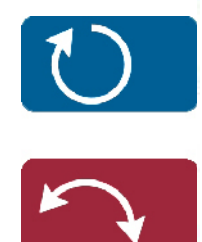

Stellantriebe PROFOX PF-M25(X) – PF-M100(X) PF-Q80(X) – PF-Q600(X) Profinet

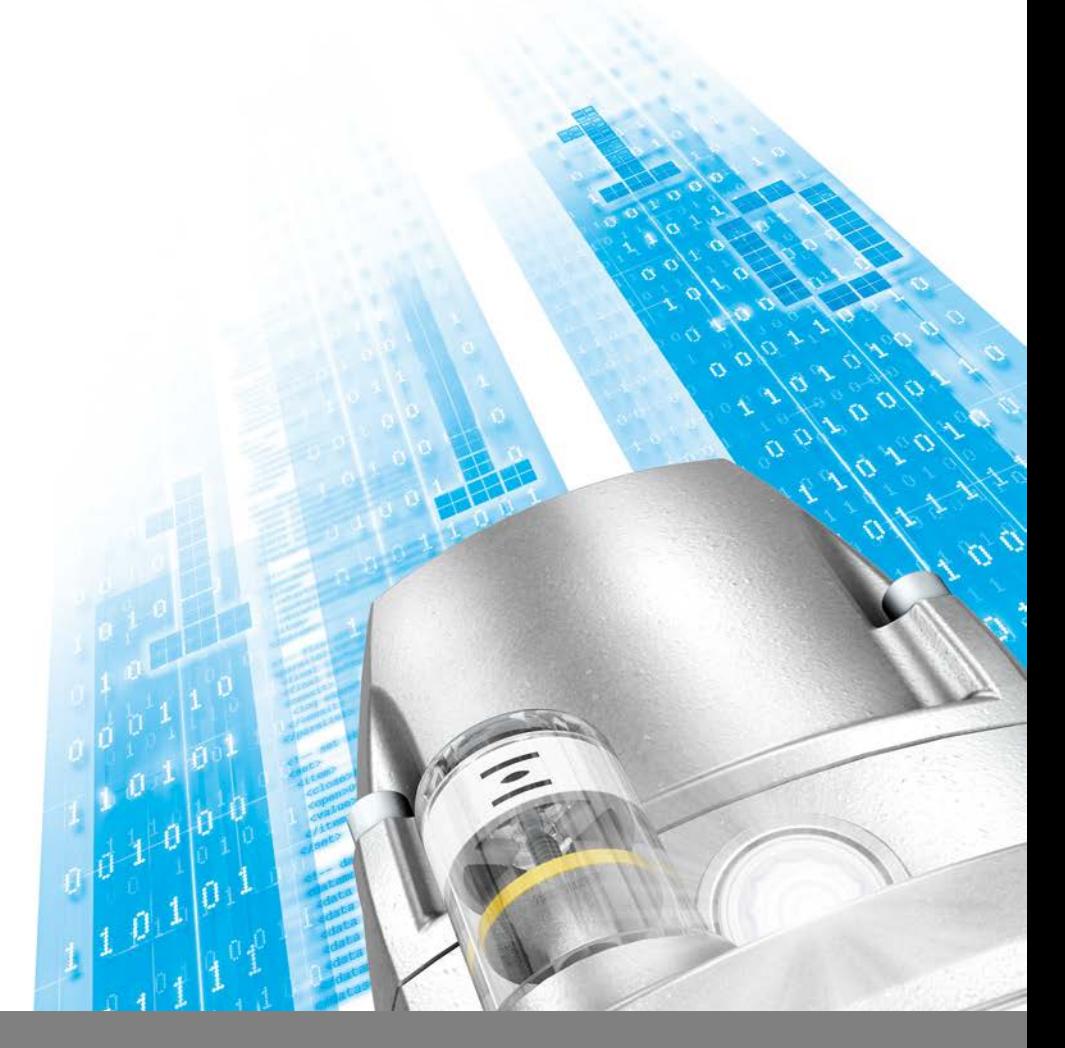

Handbuch Geräteintegration

#### **Anleitung zuerst lesen!**

• Sicherheitshinweise beachten.

#### **Zweck des Dokumentes:**

Dieses Dokument enthält Informationen für Inbetriebnahmepersonal der Leittechnik und leittechnische Programmierer. Es soll helfen, den Stellantrieb über die Kommunikationsschnittstelle in die Leittechnik zu integrieren.

#### **Referenzunterlagen:**

- Betriebsanleitung (Montage und Inbetriebnahme) zum Stellantrieb
- Handbuch (Betrieb und Einstellung)

Referenzunterlagen sind erhältlich über Internet: www.auma.com oder direkt bei AUMA (siehe <Adressen>).

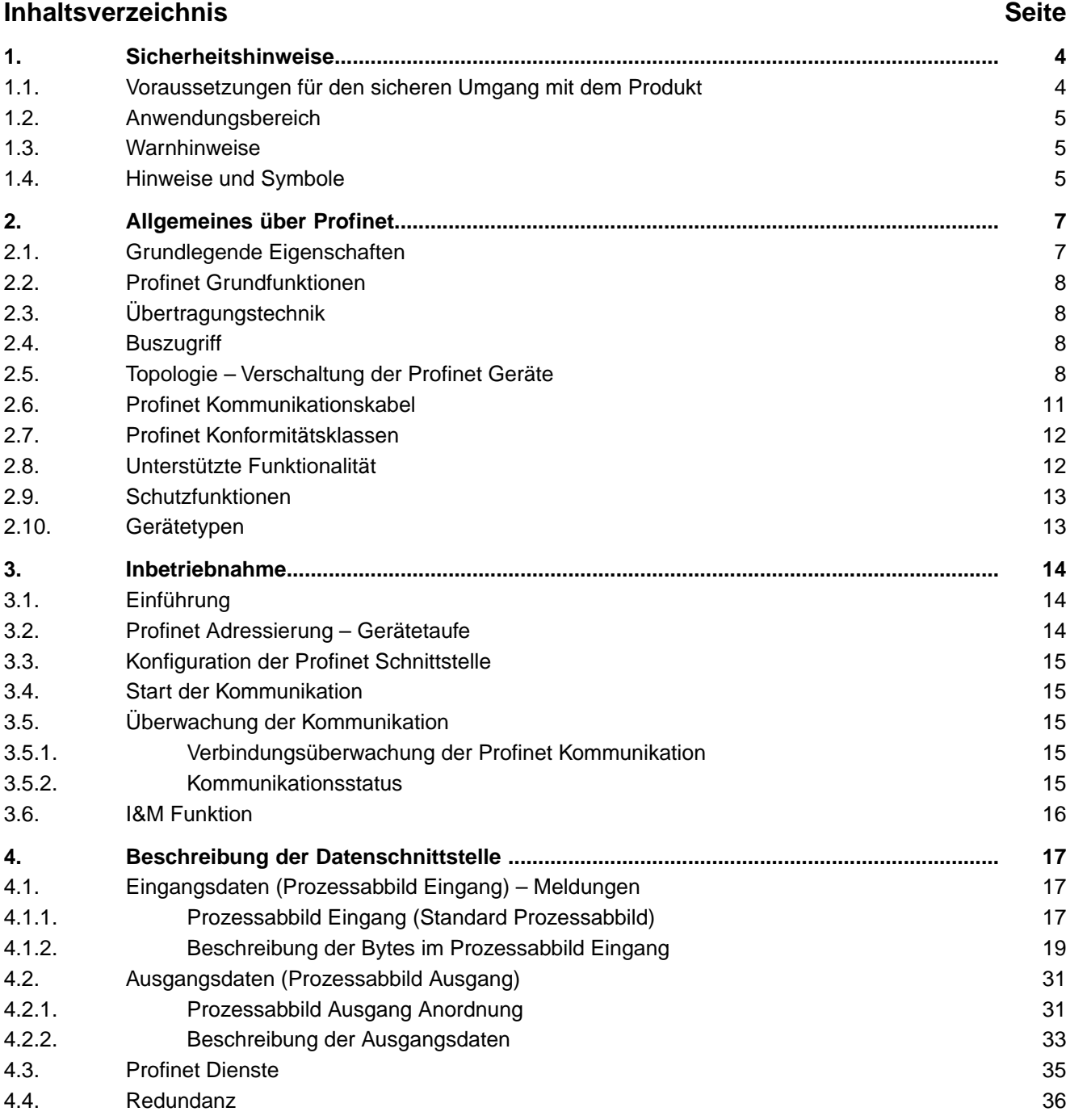

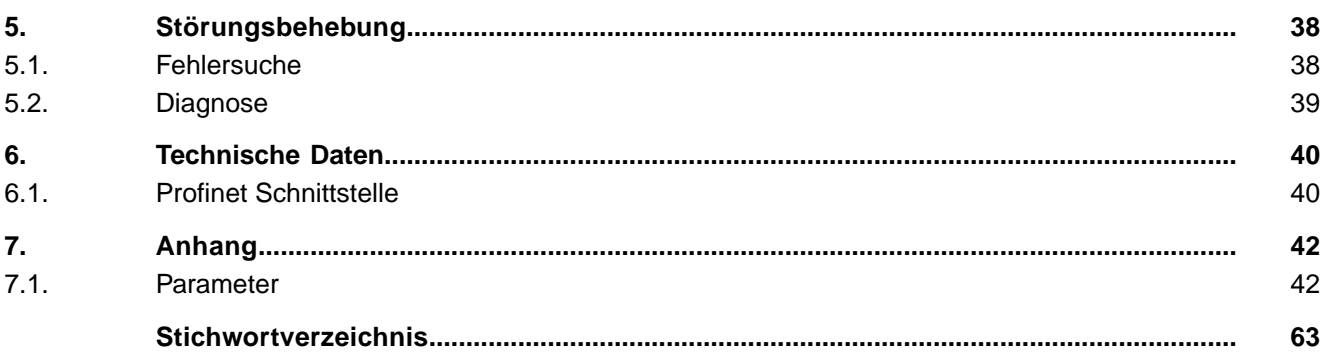

<span id="page-3-7"></span><span id="page-3-6"></span><span id="page-3-5"></span><span id="page-3-4"></span><span id="page-3-3"></span><span id="page-3-2"></span><span id="page-3-1"></span><span id="page-3-0"></span>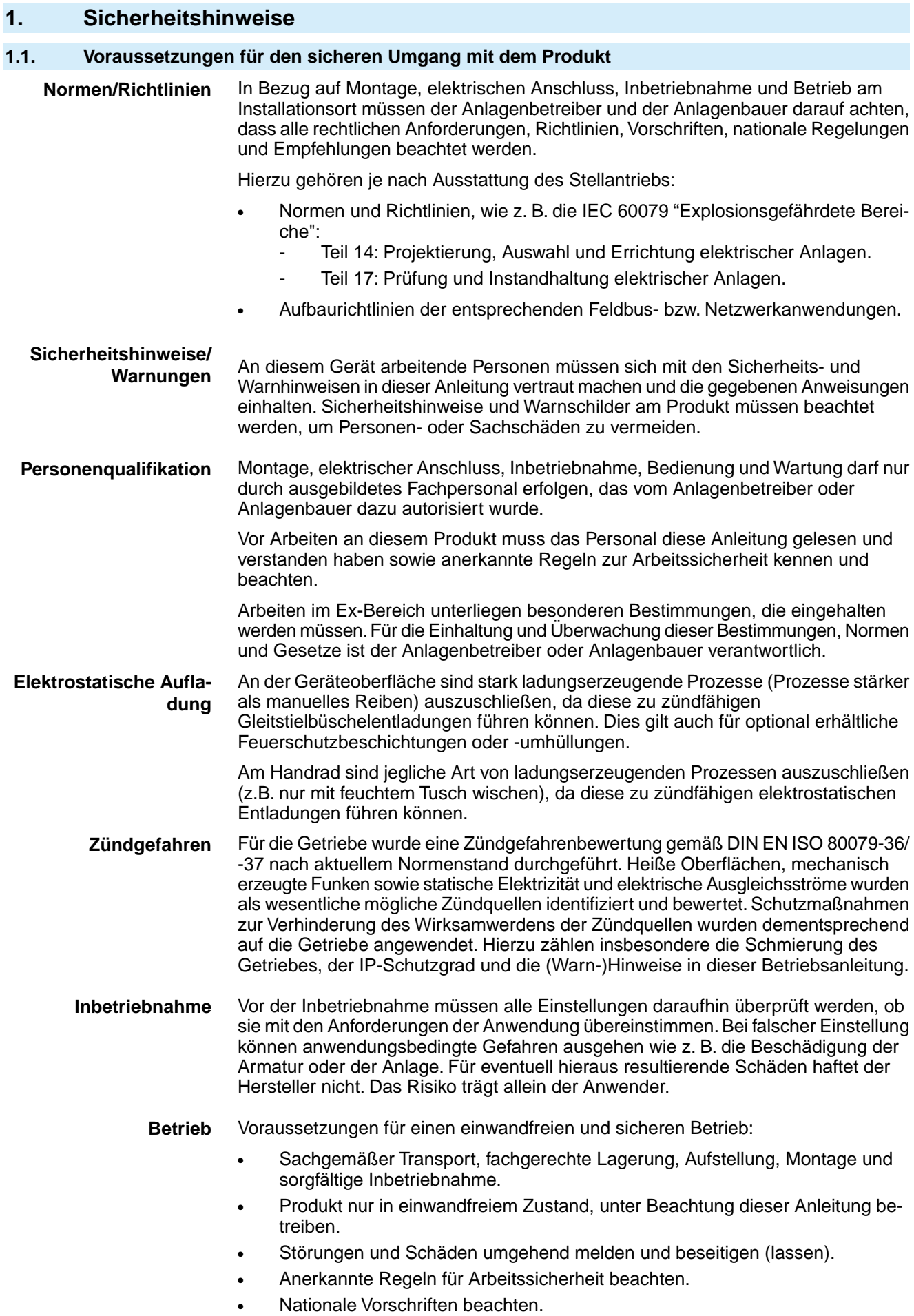

<span id="page-4-4"></span><span id="page-4-3"></span><span id="page-4-1"></span><span id="page-4-0"></span>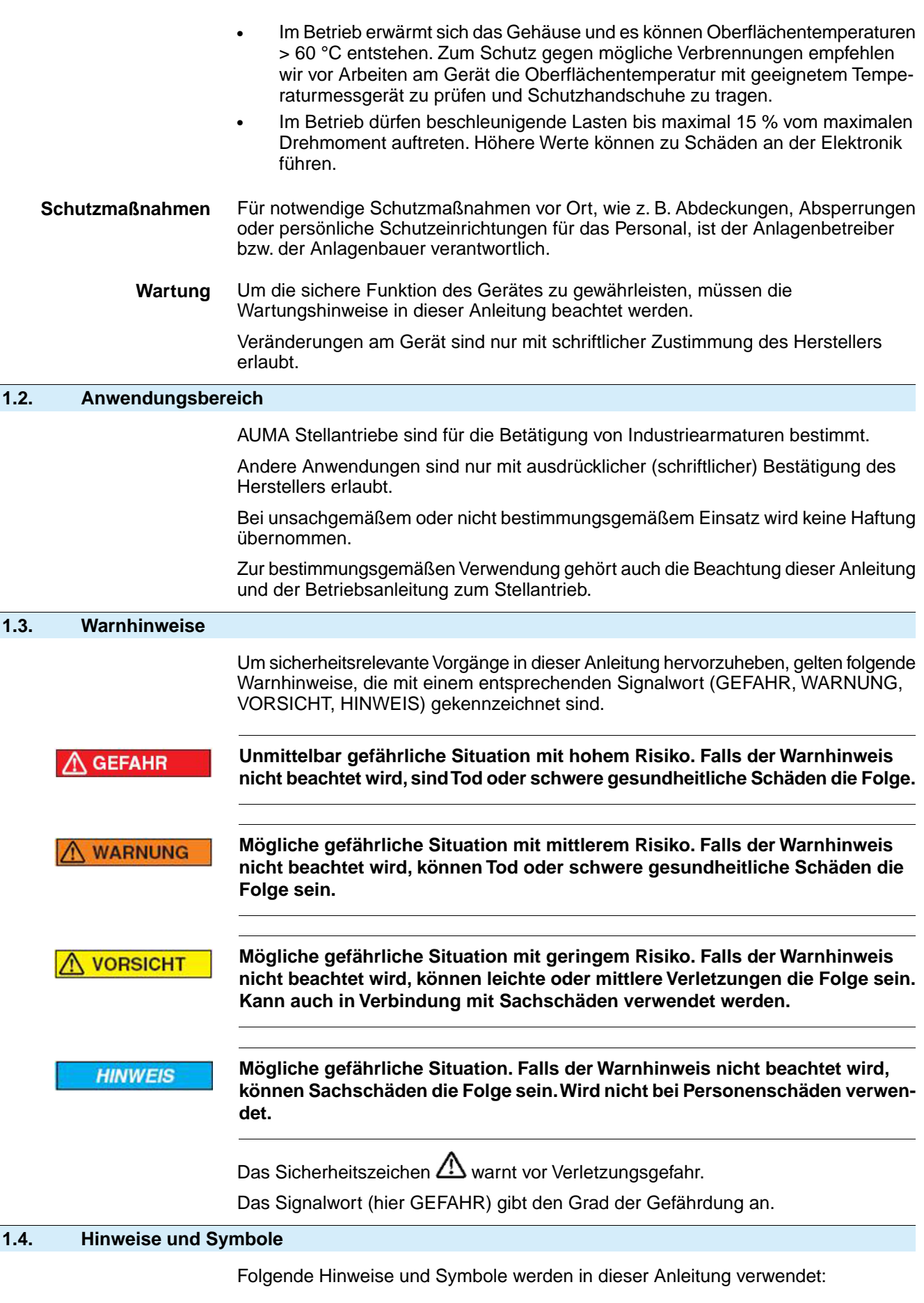

<span id="page-4-2"></span>**Information** Der Begriff **Information** vor dem Text gibt wichtige Anmerkungen und Informationen.

- $\bullet$ Symbol für ZU (Armatur geschlossen)
- $\equiv$ Symbol für AUF (Armatur offen)

#### **Über das Menü zum Parameter** M D

Beschreibt anhand der Displaytexte den Pfad im Menü der AUMA Assistant App bzw. der Software AUMA CDT zum Parameter/Prozessdatum. Displaytexte, Parameter und Prozessdaten werden mit grauem Hintergrund dargestellt: Beispiel. Zusätzlich ist in den meisten Fällen die ID des Displaytexts (**DIS**), Parameters (**PRM**) bzw. Prozessdatums (**PZD**) angegeben. Mit der Suchfunktion der Software AUMA CDT (Strg + F) können die Displaytexte, Parameter und Prozessdaten schnell gefunden werden.

#### ➥ **Ergebnis einer Handlung**

Beschreibt das Ergebnis der vorangegangenen Handlung.

# <span id="page-6-0"></span>**2. Allgemeines über Profinet**

Profinet I/O ist ein auf Ethernet basierendes Kommunikationsprotokoll für die industrielle Automatisierungstechnik, welches durch die PROFIBUS Nutzerorganisation e. V. weltweit standardisiert ist. Profinet ermöglicht sowohl Echtzeitkommunikation (RT) mit kurzen Zykluszeiten als auch azyklische Kommunikation (non RT) zur Konfiguration und Diagnose.

Profinet als Kommunikationsnetzwerk für Feldgeräte bringt vielfältige Vorteile über den gesamten Lebenszyklus einer Anlage mit sich. Die Vorteile reichen von der Einsparung von Kabelverbindungen und Systemkomponenten, bis hin zur Vereinfachung von Prozessen im gesamten Unternehmensumfeld.

Einige der vorteilhaften Eigenschaften von Profinet sind:

- Nahezu unbegrenzte Teilnehmerzahl im Netzwerk
- Flexible Topologien (Line, Stern, Baum, Ring, ...)
- Topologien sind einfach skalierbar und erweiterbar
- Netztopologie kann offline geplant und programmiert werden
- Hohe Performance (Zykluszeiten im Bereich  $1 8$  ms und hoher Durchsatz), insbesondere auch für große Datenmengen (Diagnose, Filetransfer etc.)
- Einfacher Gerätetausch ohne erneute Konfiguration der Netzwerkparameter
- Einfache Wartung
- Nahtlose vertikale Integration der Prozess- und Fertigungsdaten aus der Feldebene in bereichsübergreifende Dateninformationssysteme
- Kombination verschiedener Übertragungsmedien wie Kupferkabel, Lichtwellenleiter oder WLAN

Auf Ethernet und IT-Protokollen basierend, profitiert Profinet automatisch von fortlaufenden Weiterentwicklungen durch eine sehr große Anzahl an Wettbewerbern auf dem Markt. Dies macht Profinet zu einer sehr zukunftssicheren Gerätekommunikation und sichert langfristig die Investitionen der Anwender.

#### <span id="page-6-1"></span>**2.1. Grundlegende Eigenschaften**

Profinet legt die technischen und funktionellen Merkmale eines auf Industrial Ethernet basierenden Kommunikationssystems fest, mit dem verteilte digitale Automatisierungsgeräte miteinander vernetzt werden können.

Profinet unterscheidet I/O-Controller (Master) und I/O-Devices (Slave). Profinet ist für den schnellen Datenaustausch in der Feldebene konzipiert. Hier kommunizieren die zentralen Steuergeräte (SPS oder PC) über ein schnelles Netzwerk mit dezentralen Feldgeräten wie Eingangsgeräten, Ausgangsgeräten, Ventilen und Stellantrieben.

Der Datenaustausch mit diesen dezentralen Geräten erfolgt zyklisch. Die dafür benötigten Kommunikationsfunktionen sind durch die Profinet Grundfunktionen gemäß IEC 61158 und IEC 61784 festgelegt.

#### Bild 1: Profinet-Netzwerk

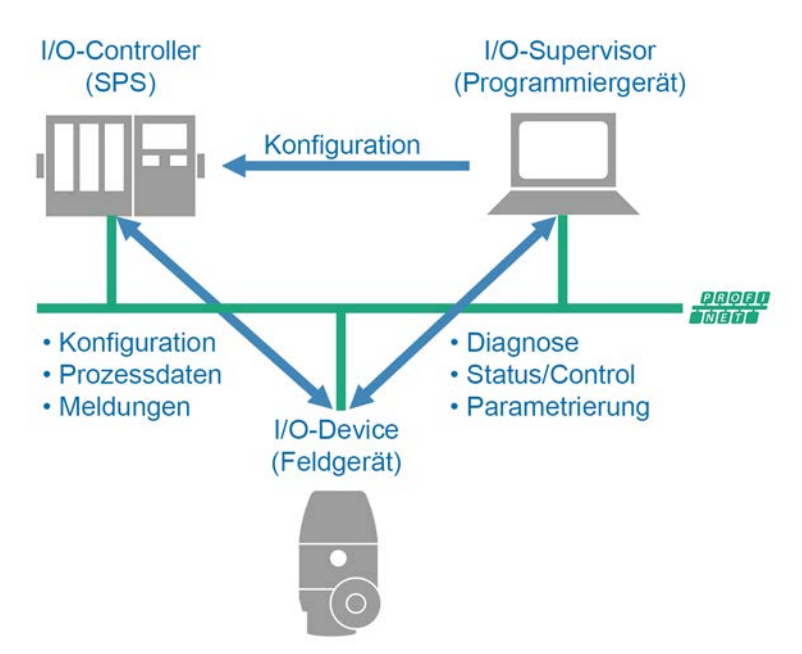

Ein Profinet-Netzwerk besteht mindestens aus einem I/O-Controller und einem oder mehreren I/O-Devices. Ein I/O-Supervisor ist zur Inbetriebnahme und Programmierung oft nur temporärer, jedoch zur kontinuierlichen Diagnose und Statusüberwachung zunehmend auch fester Bestandteil einer Profinet Installation.

#### <span id="page-7-1"></span><span id="page-7-0"></span>**2.2. Profinet Grundfunktionen**

<span id="page-7-6"></span>Ein I/O-Controller liest zyklisch die Eingangsinformationen von den I/O-Devices und schreibt die Ausgangsinformationen an die I/O-Devices. Neben dieser zyklischen Datenübertragung des Prozessabbilds stehen bei Profinet auch leistungsfähige Funktionen für die Diagnose und Inbetriebnahme sowie eine ereignisbasierte Alarmbehandlung in Echtzeit zur Verfügung. Der Datenverkehr wird durch Überwachungsfunktionen auf dem I/O-Controller- und der I/O-Device-Seite überwacht.

#### <span id="page-7-2"></span>**2.3. Übertragungstechnik**

- Full-Duplex, 100 Mbit/s switched Ethernet (100BASE-TX) IEEE 802.3
- Verkabelung nach IEC 61784-5-3. Kabel mit verdrillten Aderpaaren pro Richtung RX und TX
- <span id="page-7-4"></span>Gleichzeitige Kommunikation in Senderichtung als auch in Empfangsrichtung
- Ethernet Switches koordinieren die Datenübertragung und verhindern Kollisionen auf der Leitung.

#### <span id="page-7-3"></span>**2.4. Buszugriff**

- Switched Ethernet mit flexibler Prioritätensteuerung, keine Kollisionsdomänen, keine Koordination bzgl. Netzwerkzugriff erforderlich – alle Teilnehmer haben gleichzeitig Zugriff.
- <span id="page-7-5"></span>Datenaustausch nach Provider-Consumer-Modell: Der Provider (I/O-Device) stellt die Prozessdaten einem oder mehreren Consumern (I/O-Controller) zur Verfügung.
- Die maximale Anzahl Profinet I/O Devices pro Netzwerk ist von dem verwendeten I/O-Controller abhängig.

#### **2.5. Topologie – Verschaltung der Profinet Geräte**

Charakteristisch für Profinet ist die Realisierung einer weitgehend freien Topologie. Wenn die erforderlichen Latenzzeiten von Nachrichten für die Automatisierungsanwendung zu groß werden, ist die maximal mögliche Netzwerktiefe (Anzahl in Kaskade geschalteter Profinet Teilnehmer) erreicht. Die maximale Entfernung zwischen zwei Netzwerkteilnehmern liegt bei 100 Metern. Durch die

Verwendung von Switches mit LWL Glasfaserkommunikation kann diese Entfernung jedoch erhöht werden.

Verwenden Sie nur Profinet zertifizierte Industrieswitches und trennen Sie das Profinet basierte Automatisierungsnetzwerk logisch von der übrigen IT-Infrastruktur. Hubs dürfen grundlegend nicht eingesetzt werden, da dies zu Netzwerkkollisionen führen kann. Eine unkoordinierte Mischung von Officenetzwerk und Automatisierungsnetzwerk kann aufgrund der vorhandenen Netzlast durch Officeanwendungen zu unvorhersehbaren Problemen bei der Profinet Anwendung führen. Für Profinet Netzwerke ab Konformitätsklasse CC-B müssen beide genannten Punkte zwingend eingehalten werden.

Beim Anschluss der Netzwerkleitungen müssen die Besonderheiten der eingesetzten Topologie beachtet werden. Bei der Einstellung der Zyklusrate bzw. der Einstellung des Watchdog im Profinet-Controller müssen die Verzögerungen, die sich durch die gewählte Topologie ergeben, berücksichtigt werden.

#### **Punkt-zu-Punkt oder Sterntopologie**

Geräte in dieser Topologie besitzen nur einen Anschluss zum Leitsystem (Punkt-zu-Punkt) oder zu einem Ethernet-Switch (Stern).

Bild 2: Punkt-zu-Punkt oder Sterntopologie

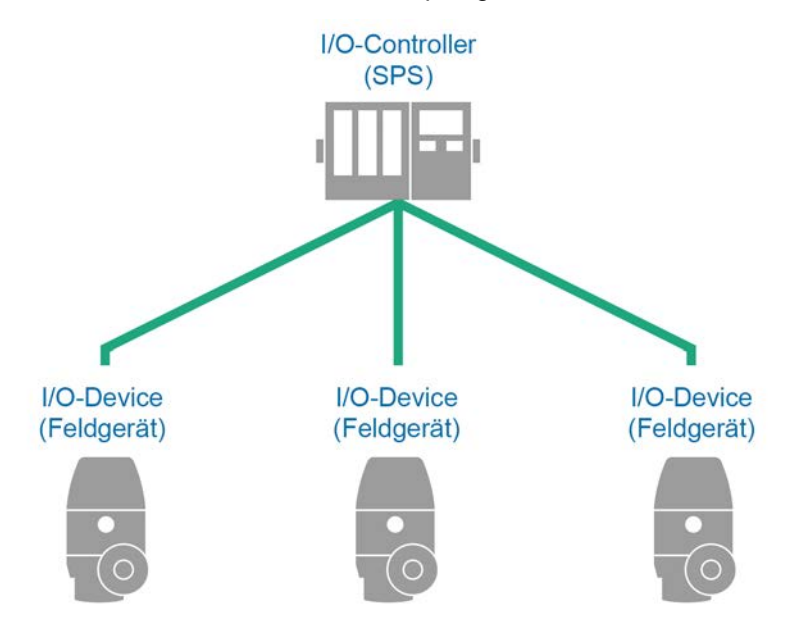

**Linientopologie** Geräte und Leitsystem sind in dieser Topologie in Reihe miteinander verbunden. Um die Geräte zu verbinden, wird kein zusätzlicher Ethernet-Switch benötigt.

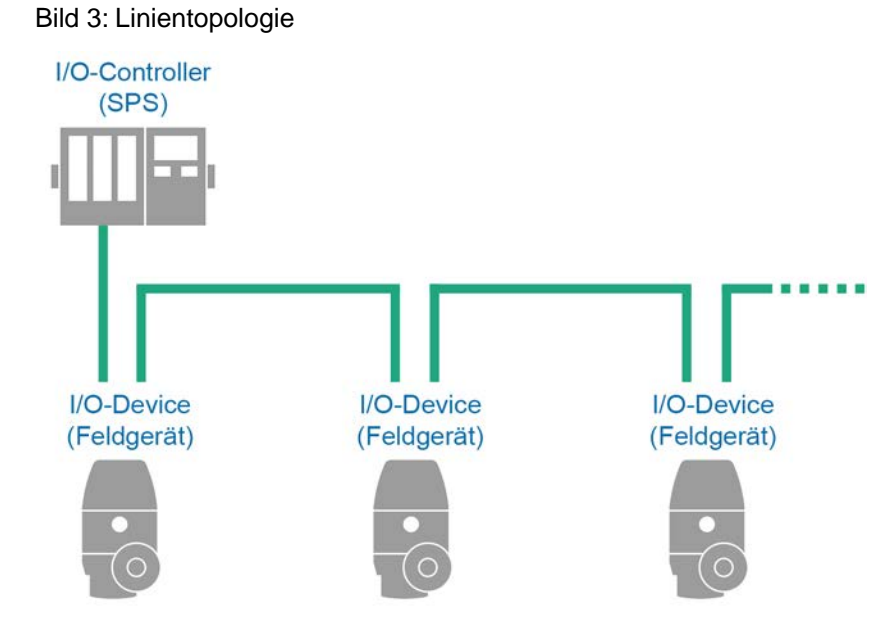

- **Information** Für Ethernet-Netzwerke wird diese Topologie nicht empfohlen, da bei Ausfall eines Teilnehmers bzw. Netzwerk-Switches die restlichen Teilnehmer in der Linie nicht mehr erreichbar sind. Es sollte deshalb die Ringtopologie verwendet werden.
- **Baumtopologie** Bei der Baumtopologie handelt es sich um eine verzweigte Sterntopologie. Es sind beliebige Kombinationen möglich.
	- Bild 4: Baumtopologie

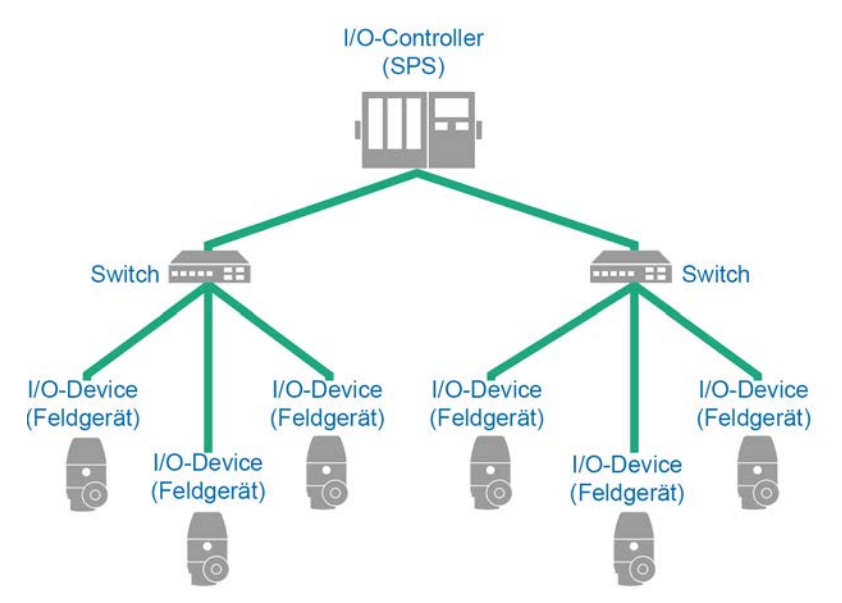

**Ringtopologie** Auch in dieser Topologie sind die Geräte und das Leitsystem miteinander in Reihe verbunden. Der wesentliche Unterschied zur Linientopologie liegt jedoch darin, dass sowohl das erste als auch das letzte Gerät mit dem Leitsystem verbunden sind. Wenn eine Redundanz erforderlich ist, empfiehlt sich die Ringtopologie. Die Voraussetzung hierfür ist jedoch, dass die Topologie von allen verbundenen Netzwerkteilnehmern unterstützt wird (Endgeräte & Switches).

> Ist ein Stellantrieb Teil einer vollständigen Ringtopologie, so bleibt die Verbindung zu anderen Teilnehmern im Ring auch dann erhalten, wenn der Stellantrieb stromlos oder defekt ist. Der Ring ist dann jedoch unterbrochen und ein Fehler eines weiteren Ringteilnehmers führt zum Verlust von Verbindungen.

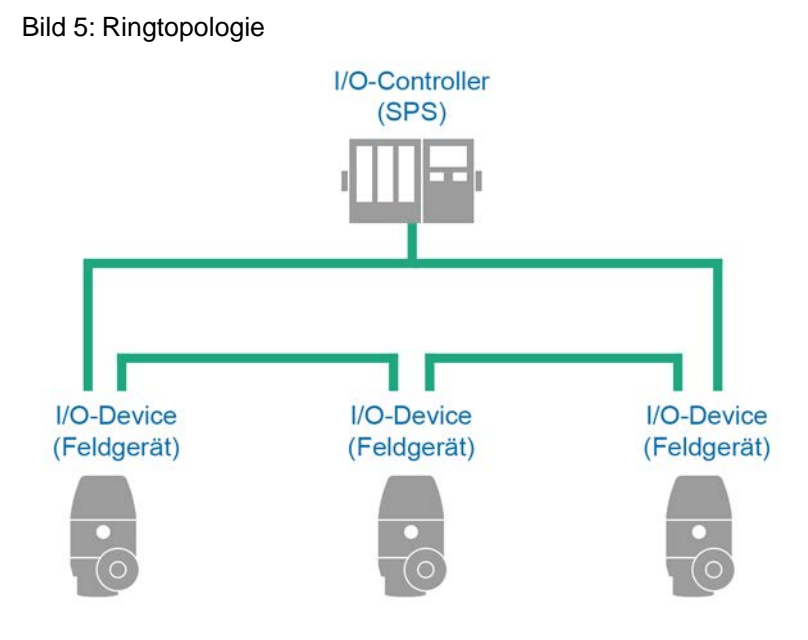

#### <span id="page-10-0"></span>**2.6. Profinet Kommunikationskabel**

Als Minimalanforderung für Profinet ist nach der IEC 61156-6 ein CAT 5 Kabel spezifiziert, empfohlen werden jedoch CAT 5e und CAT 6. Für weitere Hinweise zur Planung und Installation von Profinet-Netzwerken ist eine entsprechende Richtlinie über die PROFIBUS Nutzerorganisation e. V. verfügbar.

Die folgende Tabellen bieten eine Übersicht über die Einteilung der verfügbaren Leitungstypen Profinet Typ A bis C entsprechend der Anwendung:

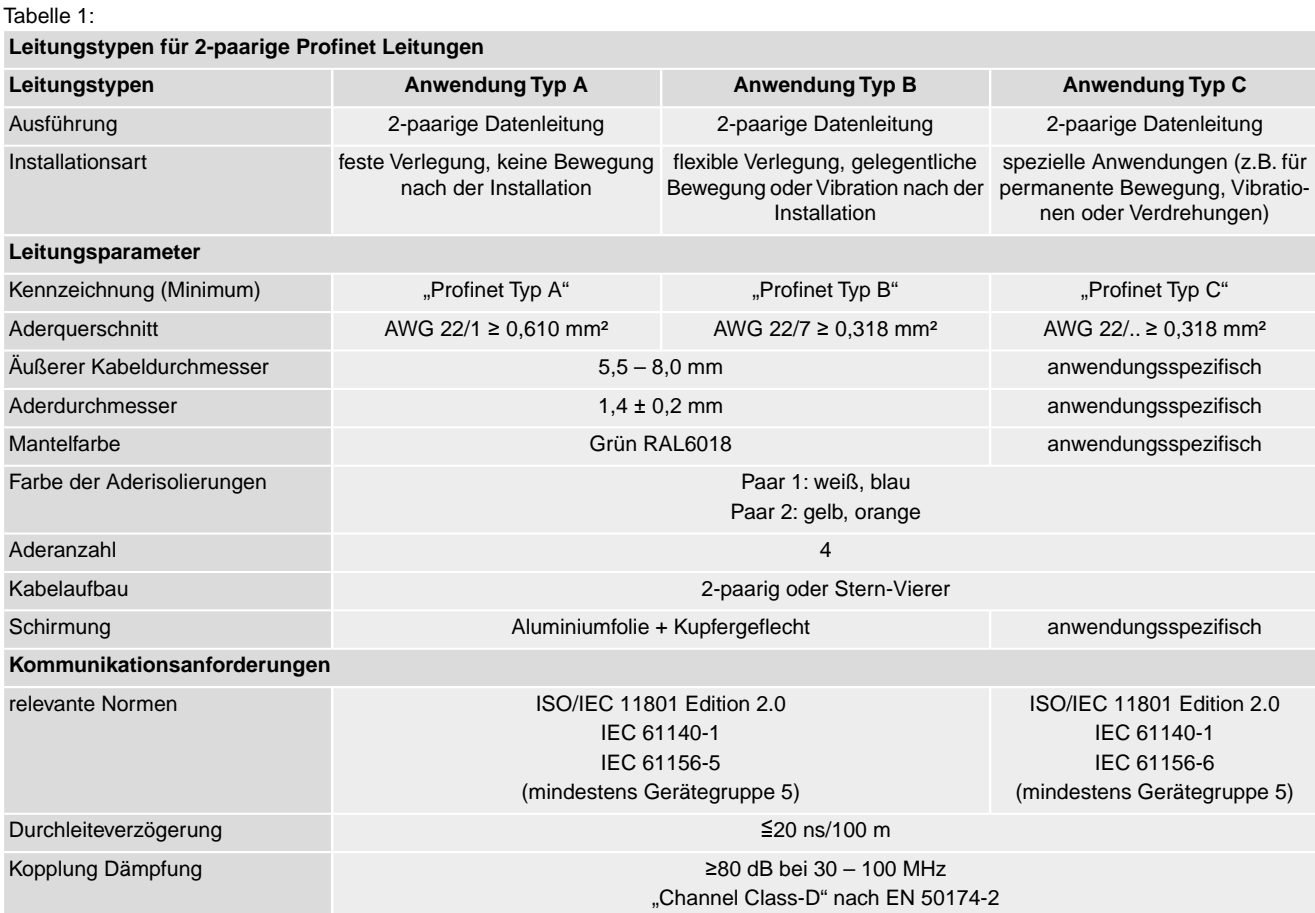

#### **Mindestabstände** Bei der Verlegung von Profinet Leitungen müssen bestimmte Mindestabstände (gemäß IEC 61918) zu anderen elektrischen Leitungen eingehalten werden, die in der folgenden Tabelle dargestellt sind.

<span id="page-11-3"></span><span id="page-11-0"></span>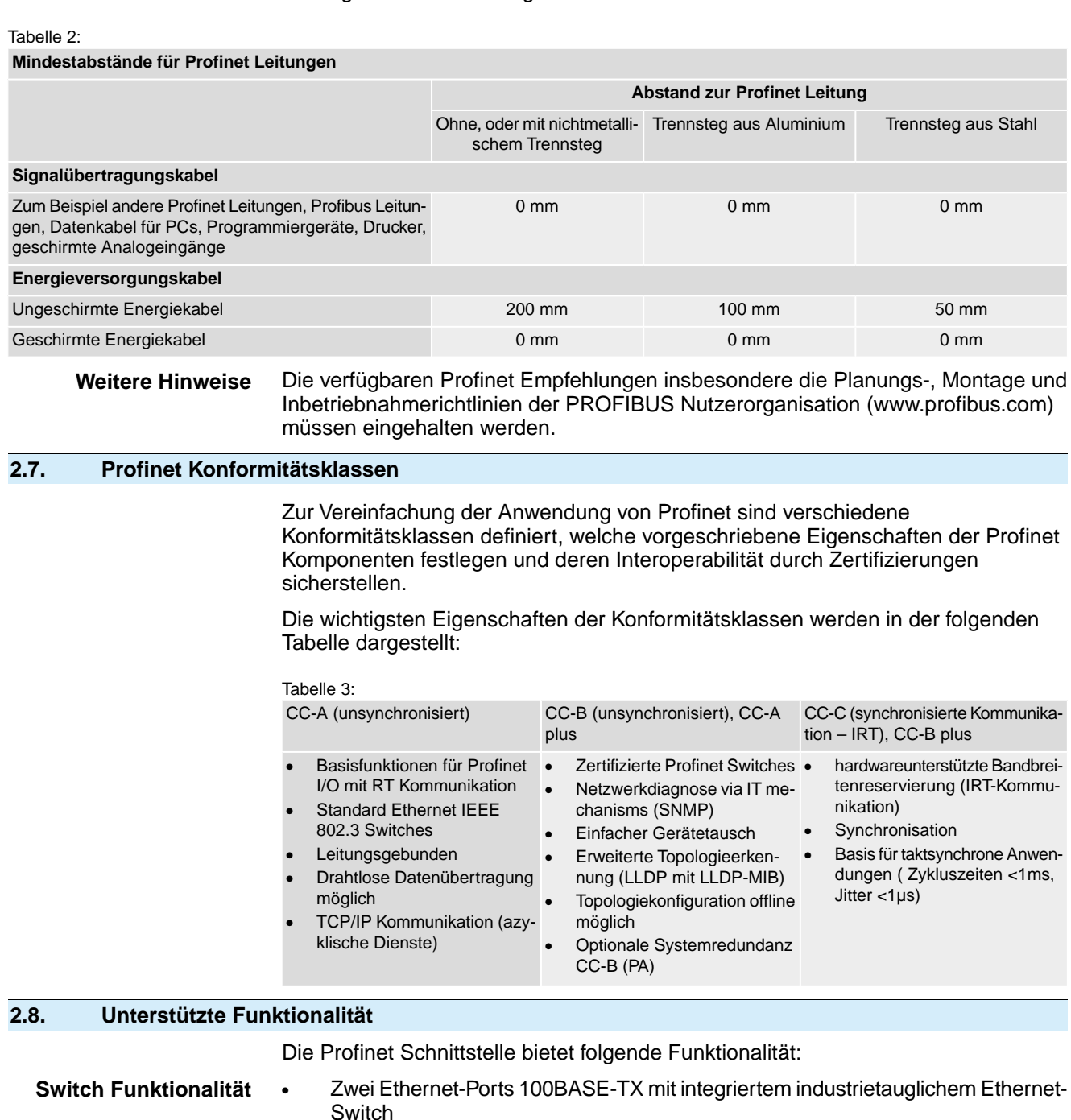

- <span id="page-11-2"></span><span id="page-11-1"></span>Konformitätsklasse CC-C RT Class 2, ohne Synchronisation der Applikation (RT Class 3)
- Managed Switch Services, SNMP ...
- Auto-Negotiation und Crossover
- Port Abschaltung
- Gerätefunktionalität · Profinet I/O Konformitätsklasse CC-B(PA) RT Class 1
	- DCP und DHCP zur IP Adressvergabe
	- Webserver für Netzwerkkonfiguration und Diagnose
	- Azyklische Kommunikation: Diagnose & Parametrierung via FDI Package
	- Unterstützung von zwei zyklischen Kommunikationsbeziehungen gleichzeitig
	- Erweiterte Geräteidentifizierung nach I&M 1-3

<span id="page-12-3"></span><span id="page-12-0"></span>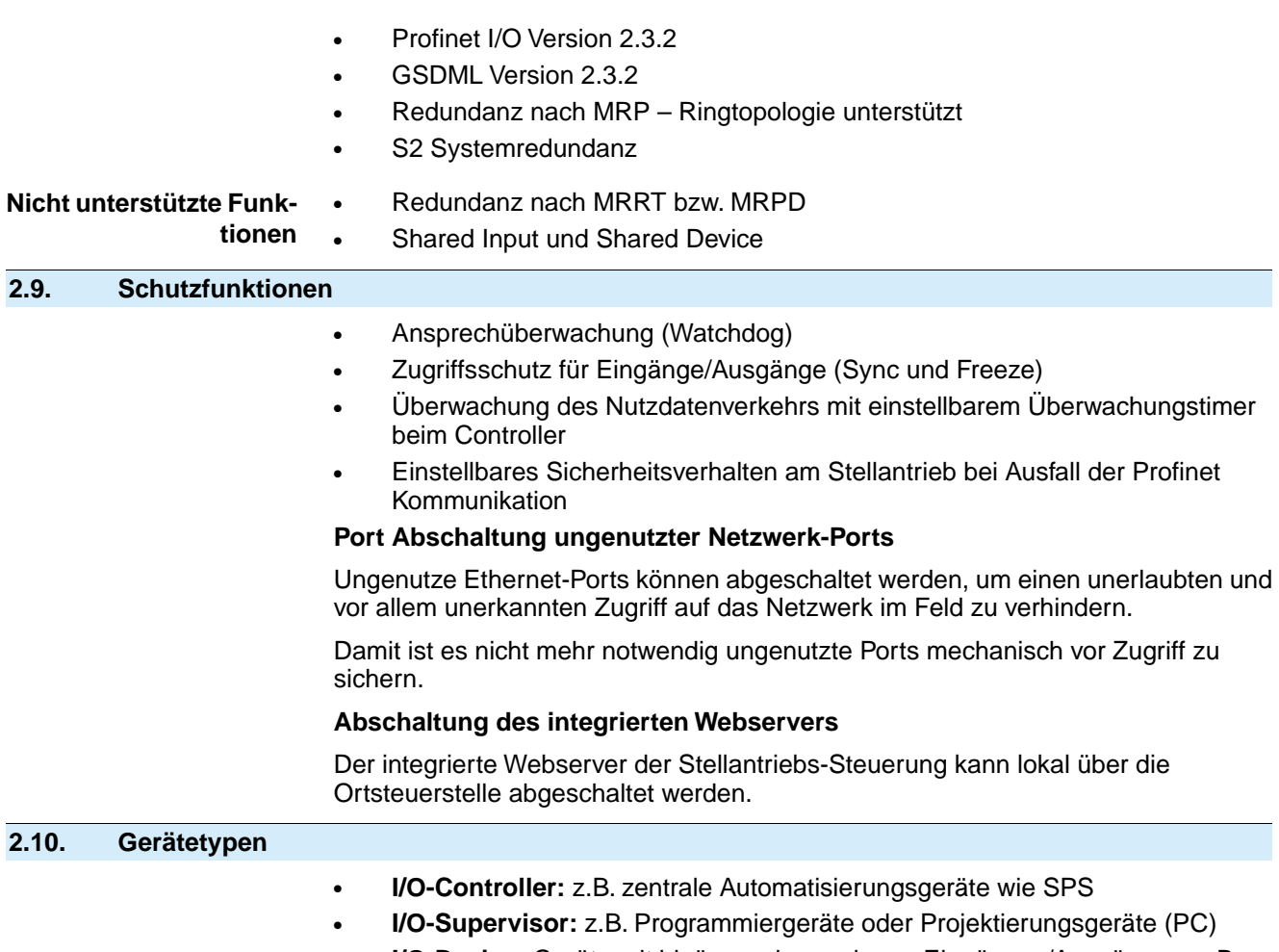

- <span id="page-12-2"></span><span id="page-12-1"></span>● **I/O-Device:** Geräte mit binären oder analogen Eingängen/Ausgängen, z.B. Stellantriebe, Ventile
- **Netzwerkkomponenten:** z.B. Switches, Access Points, Router

<span id="page-13-7"></span><span id="page-13-6"></span><span id="page-13-5"></span><span id="page-13-1"></span><span id="page-13-0"></span>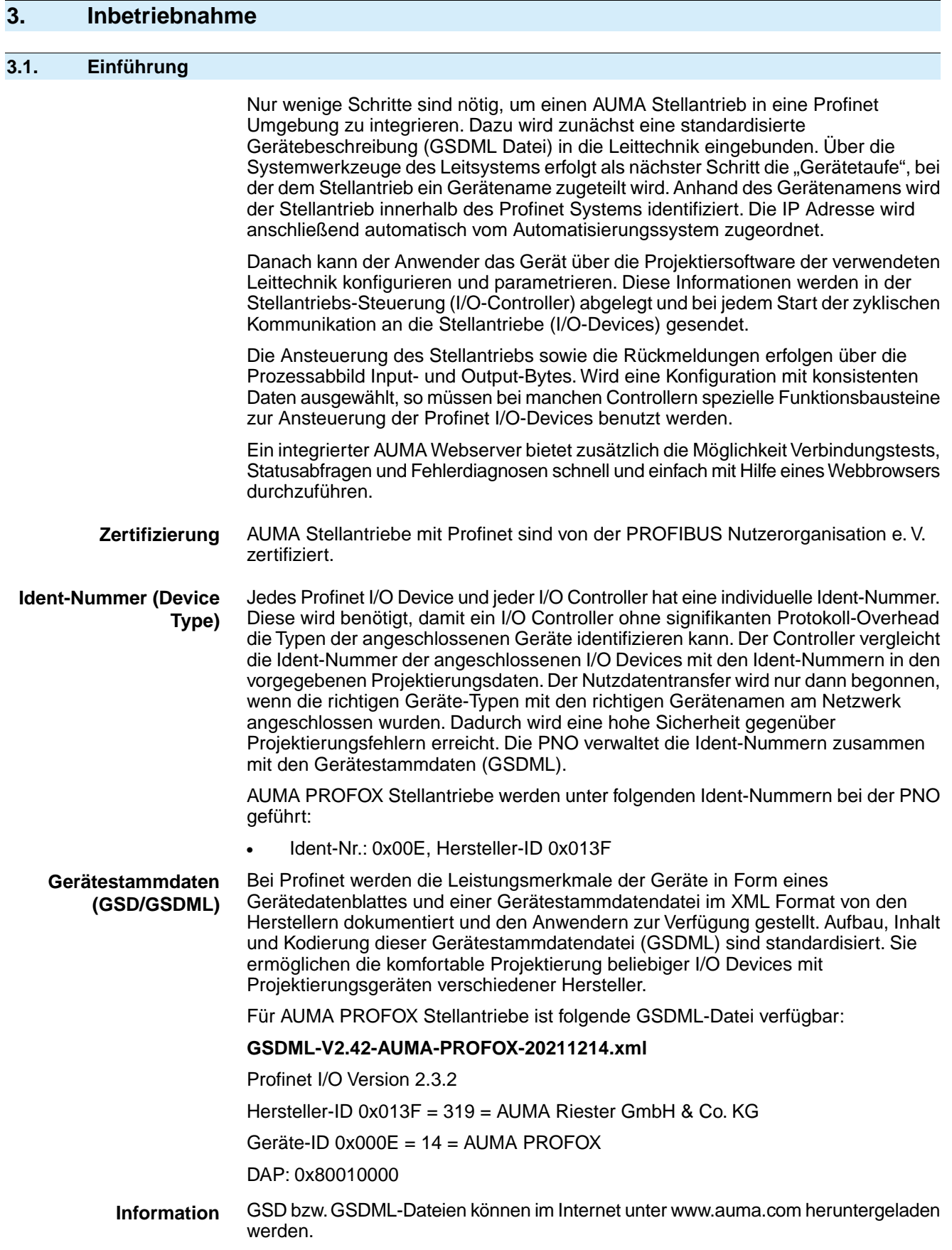

#### <span id="page-13-2"></span>**3.2. Profinet Adressierung – Gerätetaufe**

<span id="page-13-4"></span><span id="page-13-3"></span>Der Gerätename wird dem Gerät bei der Gerätetaufe zugeteilt. Die azyklische Kommunikation ist IP basiert und erlaubt die Verwendung bekannter IT-Mechanismen über Protokolle wie UDP oder TCP/IP, während zyklische Profinet-Echtzeitdaten als auch ereignisbasierte Alarme rein auf der weltweit meistgenutzten Netzwerktechnologie Ethernet mit MAC Adressierung und Prioritätssteuerung basieren. Die MAC-Adresse ist fest mit dem Gerät verbunden und weltweit einzigartig. Mithilfe des Gerätenamens identifiziert der Controller unter Verwendung des DCP Protokolls (Discovery) beim Start-up die Teilnehmer im Netzwerk und weist deren IP-Adresse zu. Die Zuweisung der IP Adresse kann alternativ auch manuell erfolgen.

Die Adressierung der Profinet Teilnehmer erfolgt somit durch folgende Parameter:

- Weltweit eindeutige MAC Adresse
- Zugewiesene Gerätenamen
- Zugewiesene IP Adresse

Die Vergabe des Gerätenamens und optional auch der IP-Adresse erfolgt über die verwendete Projektierungsumgebung, z. B. Siemens Step7/TIA oder Proneta. Die beschriebenen Adressierungsparameter können über das Display vor Ort, mit der Service Software AUMA CDT oder einem anderen, z. B. FDI basierten, Konfigurations- und Diagnosesystem ausgelesen werden.

#### <span id="page-14-0"></span>**3.3. Konfiguration der Profinet Schnittstelle**

Die Konfiguration des zyklischen Datentransfers erfolgt ausschließlich über den Profinet Controller, welcher die Konfiguration beim Verbindungsaufbau des zyklischen Datentransfers an das Gerät sendet. Das Gerät empfängt die Konfiguration, prüft diese auf Gültigkeit und adaptiert sich an die neue Konfiguration, falls diese gültig ist. Im Gerät selbst werden keine Einstellungen vorgenommen. Die Vorgehensweise zur Konfiguration ist abhängig vom verwendeten Tool.

Die Anzahl der Input und Output Bytes, welche das I/O-Device an den Controller sendet oder von diesem empfängt, sind bei der Stellantriebs-Steuerung fest definiert. Entsprechend wird zum Beginn jeder zyklischen Kommunikation vom Controller die dazu notwendigen Kommunikationsbeziehungen mit dem I/O Device ausgehandelt.

#### <span id="page-14-1"></span>**3.4. Start der Kommunikation**

Nach erfolgter Gerätetaufe werden die Kommunikationswege zwischen dem I/O-Controller und den I/O-Devices etabliert. Durch den I/O-Controller werden sogenannte Applikationsbeziehungen bzw. Application-Relations (AR) zwischen den Teilnehmern eingerichtet. Über diese AR werden Communication-Relations (CR) mit unterschiedlichen Eigenschaften festgelegt:

- **Record Data CR** für den azyklischen Parametertransfer
- **I/O Data CR** für den zyklischen Prozessdatenaustausch
- **Alarm CR** für die Signalisierung von Alarmen in Echtzeit

Es werden hierbei sowohl alle relevanten Kennzahlen und Zeiten für den Systemhochlauf, als auch die Übertragungsraten der zyklischen I/O-Daten vom I/O-Controller an die I/O-Devices übertragen.

Nach erfolgreicher Erstellung der Applikationsbeziehungen und deren Kommunikationsbeziehungen starten die Netzwerkteilnehmer den Produktivbetrieb.

<span id="page-14-7"></span><span id="page-14-6"></span>Für den Verbindungsaufbau und die azyklischen Dienste wird das Internet Protocol (IP) verwendet. Das Address Resolution Protocol (ARP) wird dazu mit der Erkennung von doppelten IP-Adressen erweitert. Für die Vergabe der IP-Adressen wird obligatorisch das Discovery and basic Configuration Protocol (DCP) eingesetzt. Optional kann dazu auch DHCP eingesetzt werden.

#### <span id="page-14-4"></span><span id="page-14-3"></span><span id="page-14-2"></span>**3.5. Überwachung der Kommunikation**

#### **3.5.1. Verbindungsüberwachung der Profinet Kommunikation**

<span id="page-14-5"></span>Die aktive Profinet Kommunikation wird kontinuierlich überwacht, bei Ausfall wird ein konfigurierbares Sicherheitsverhalten ausgelöst.

#### **3.5.2. Kommunikationsstatus**

Über die Anzeige vor Ort bzw. über die Servicesoftware AUMA CDT kann die korrekte Profinet Kommunikation zum Stellantrieb überprüft werden. Zu finden sind die

Informationen unter dem Menü: Diagnose > Profinet > Kommunikationsstatus > Kanal 1 DataEx und Kanal 1, bzw. Kanal 2 Aktivität

- $0 =$  keine Kommunikation aktiv
- $1 =$  Kommunikation

Kanal 1 bzw. Kanal 2 Aktivität beschreibt hierbei ob über den jeweiligen Ethernet Port 1 oder über Port 2 Datenverkehr erkannt wurde und somit grundsätzlich eine korrekte Netzwerkverbindung hergestellt ist. Die Daten müssen hierbei nicht direkt an die Stellantriebs-Steuerung adressiert sein.

Kanal 1 DataEx beschreibt, ob das Gerät korrekt über einen der beiden Ports kommunizieren kann und Profinet Daten direkt an die Geräteadresse gesendet wurden. Eine Profinet Anwendungsbeziehung zu I/O-Controller oder I/O-Supervisor besteht.

#### <span id="page-15-0"></span>**3.6. I&M Funktion**

<span id="page-15-1"></span>Die Stellantriebs-Steuerung unterstützt die I&M Funktion entsprechend der PNO Guideline 3.502.

Unter dem Begriff Identification & Maintenance (I&M) Functions führte die PROFIBUS Nutzerorganisation e.V. (PNO) eine neue Funktionalität für alle Profibus und Profinet Geräte mit azyklischem Kommunikationskanal ein, die für Anlagenbetreiber von großem Nutzen sein kann. Die I&M Funktion spezifiziert die Art und Weise, wie in den Profinet Geräten bestimmte, das Gerät beschreibende Daten (entsprechend einem Typenschild) einheitlich abgelegt werden müssen. Engineering-Tools können diese Daten dann auslesen und über einen auf dem PNO-Server zugänglichen Schlüssel interpretieren. Somit ist ein einheitlicher und leistungsfähiger Zugang zu allen für das Gerät wichtigen und aktuellen Informationen möglich. Dies ist eine wesentliche Voraussetzung für das Asset-Management.

Bestandteil der gerätespezifischen I&M Informationen ist die eindeutige (Asset-) Identifikation über eine Hersteller-Identifizierung (MANUFACTURER\_ID, für AUMA Stellantriebe = 319), die Auftragsnummer (ORDER\_ID) des Stellantriebs sowie die individuelle Seriennummer (SERIAL\_NUMBER). Weitere Daten ergänzen die Asset Informationen.

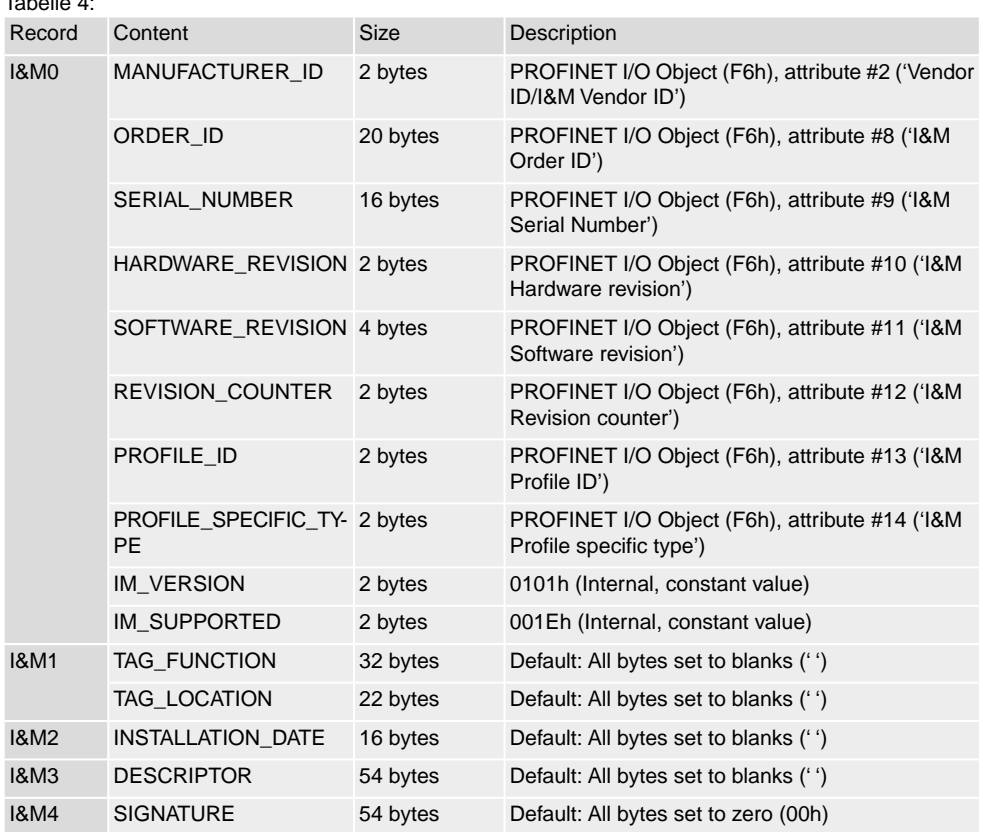

#### $T = 1.4$

#### <span id="page-16-0"></span>**4. Beschreibung der Datenschnittstelle**

#### <span id="page-16-3"></span>**Zyklische Daten**

Die Konfiguration des zyklischen Datentransfers wird nur im Profinet Controller durchgeführt. Die Auswahl des Eingangs/Kanals bzw. dessen Input- und/oder Output-Daten erfolgt dabei über die Slot/Subslot-Konfiguration, mit der ein Profinet Controller konfiguriert wird.

Sämtliche E/A-Daten werden in Slot 1, Subslot 1 zur Verfügung gestellt. Die Daten sind in verschiedenen Blöcken mit unterschiedlichen Eigenschaften strukturiert. Die folgenden Unterabschnitte enthalten eine Erläuterung der verschiedenen Blöcke.

#### **Prozessschnittstelle**

Die Datenstruktur wird aus Sicht des Automatisierungssystems beschrieben:

- Eingangsdaten: Werden vom Feldgerät an das Automatisierungssystem gesendet
- <span id="page-16-4"></span>Ausgangsdaten: Werden vom Automatisierungssystem an das Feldgerät gesendet

#### <span id="page-16-2"></span><span id="page-16-1"></span>**4.1. Eingangsdaten (Prozessabbild Eingang) – Meldungen**

Über das Prozessabbild Eingang kann der Consumer (Controller) den Zustand des Providers (Stellantrieb) lesen.

#### **4.1.1. Prozessabbild Eingang (Standard Prozessabbild)**

Grau hinterlegte Bits sind Sammelmeldungen. Sie enthalten das Ergebnis einer ODER-Verknüpfung von anderen Informationen.

#### **Moduldefinition**

- Module ID="ID\_MODULE\_ADI\_IN\_0
- ModuleIdentNumber="0x00008000"
- ModuleInfo CategoryRef=Input
- Name TextId="Inputs"
- InfoText TextId="Prozessabbild Input Daten"

#### **Submoduldefinition**

- VirtualSubmoduleItem ID="ID\_SUBMOD\_ADI\_PAIN\_0"
- SubmoduleIdentNumber="0x00002200"
- $API="0"$
- FixedInSubslots="1"
- Name TextId="Inputs"
- InfoText TextId="Prozessabbild Input Daten"

#### **I/O-Datendefinition im Submodul**

- IOData IOPS Length="1"
- IOCS\_Length="1"
- Input Consistency="All items consistency">

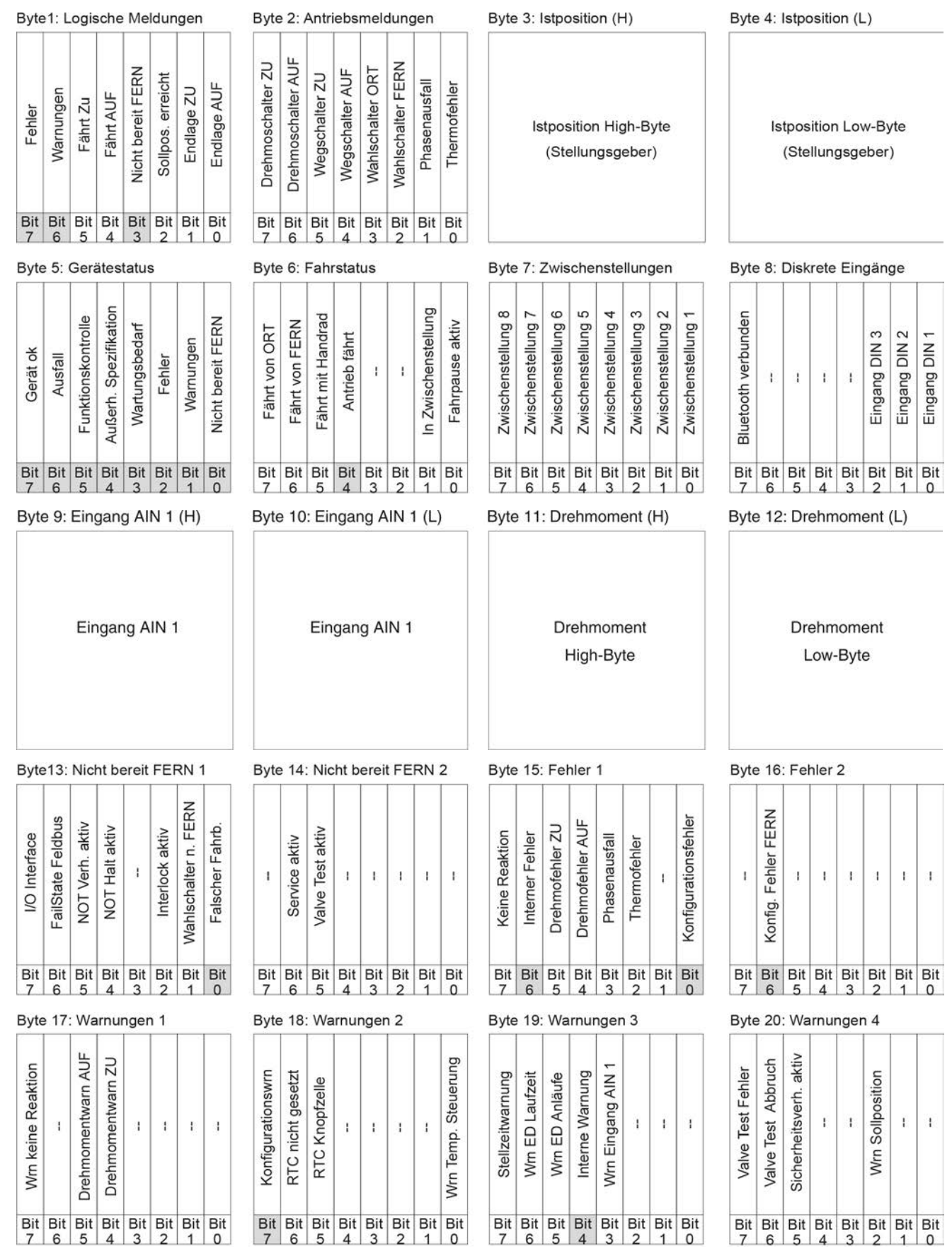

# Stellantriebe PROFOX

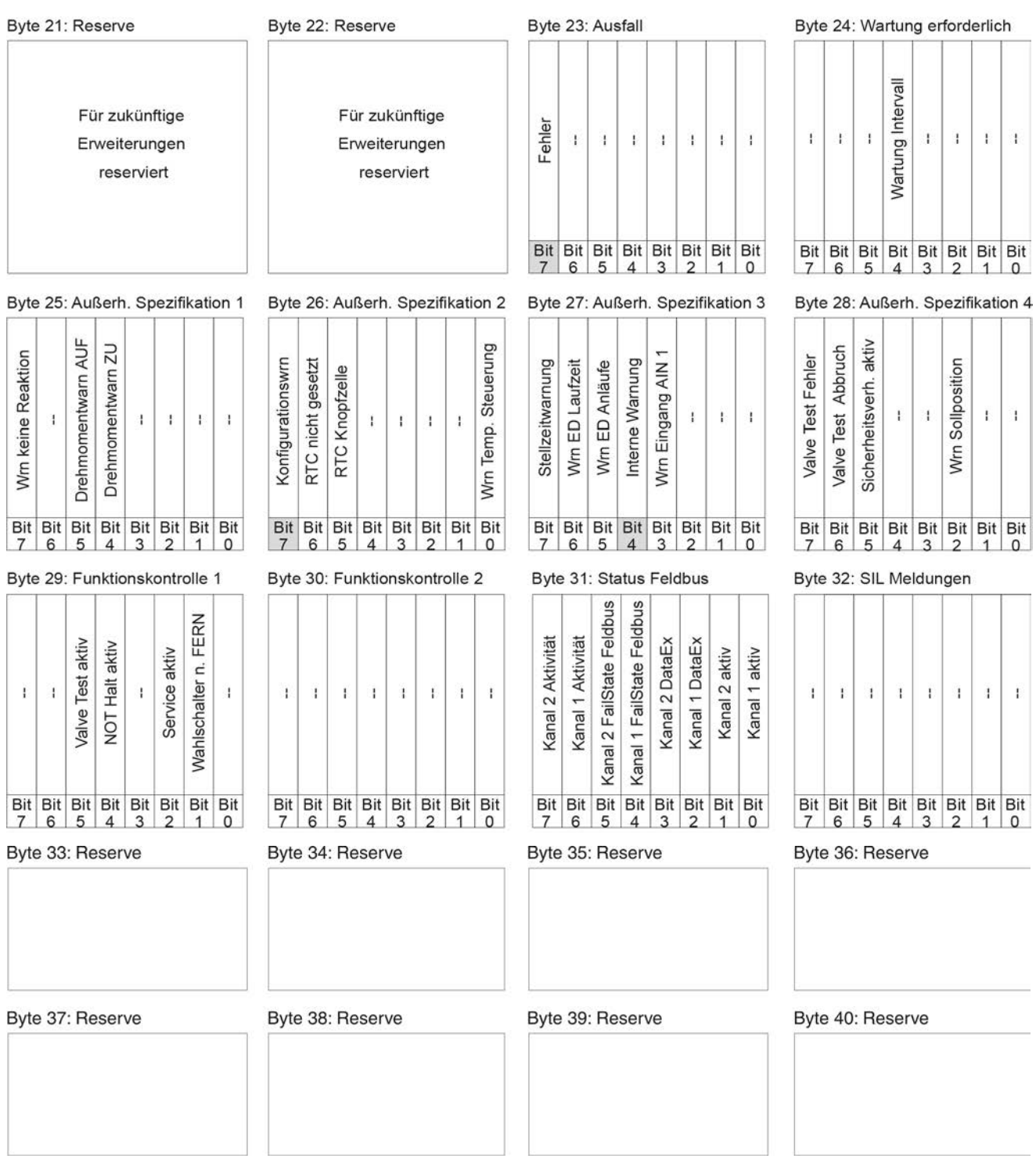

### <span id="page-18-0"></span>**4.1.2. Beschreibung der Bytes im Prozessabbild Eingang**

#### **Byte 1: Logische Meldungen**

Die Bits 3, 6 und 7 sind Sammelmeldungen.

Die Bits 5 und 4 der Logischen Meldungen (Byte1) zeigen eine Logische Fahrt des Stellantriebs an, d.h. sie sind gesetzt, wenn der Stellantrieb eine elektrische Fahrt ausführen soll (auch dann wenn z.B. gerade ein Fahrpause im Taktbetrieb oder der Ablauf der Totzeit abgewartet wird).

# Tabelle 5: Byte 1: Logische Meldungen

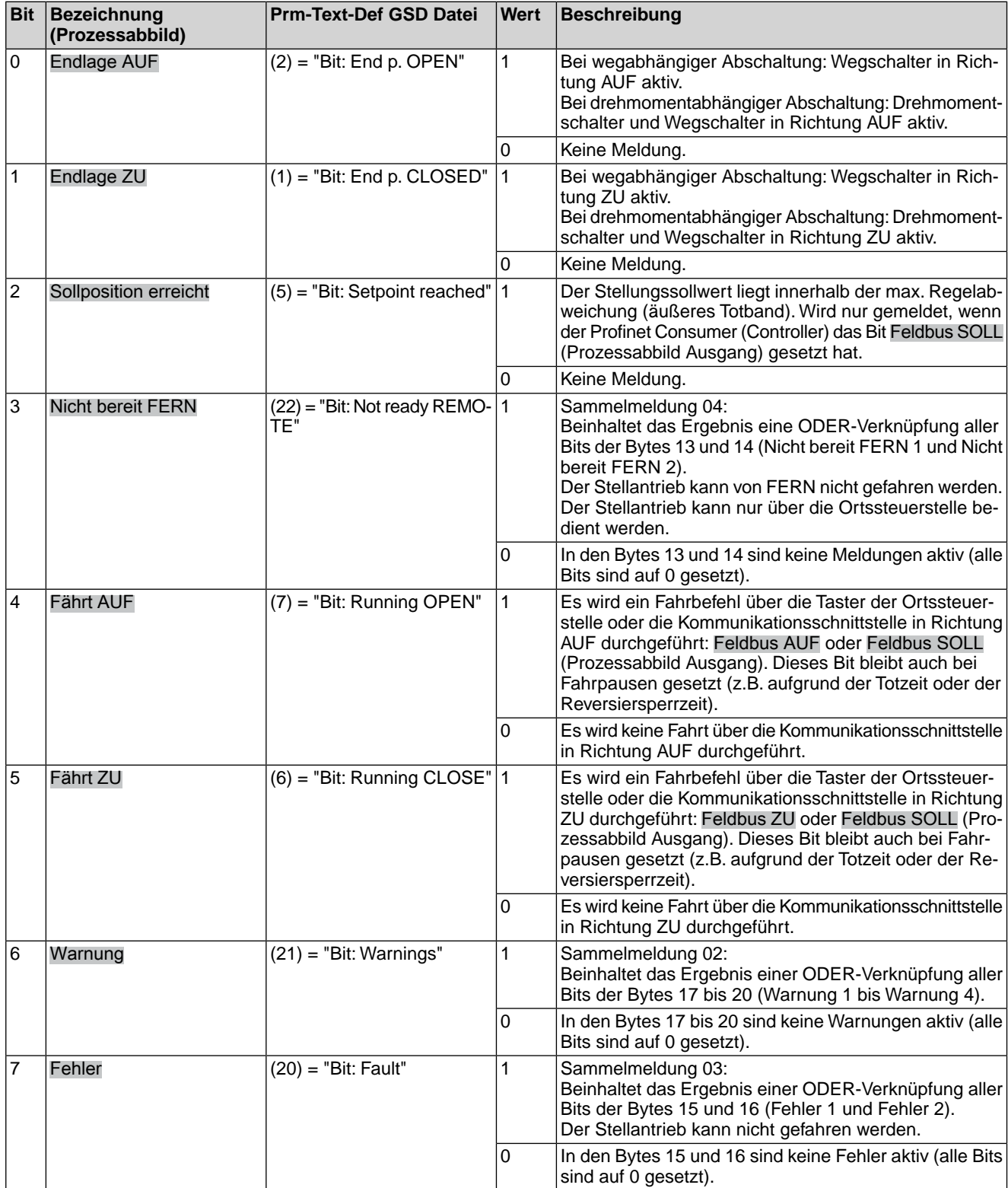

#### **Byte 2: Antriebsmeldungen**

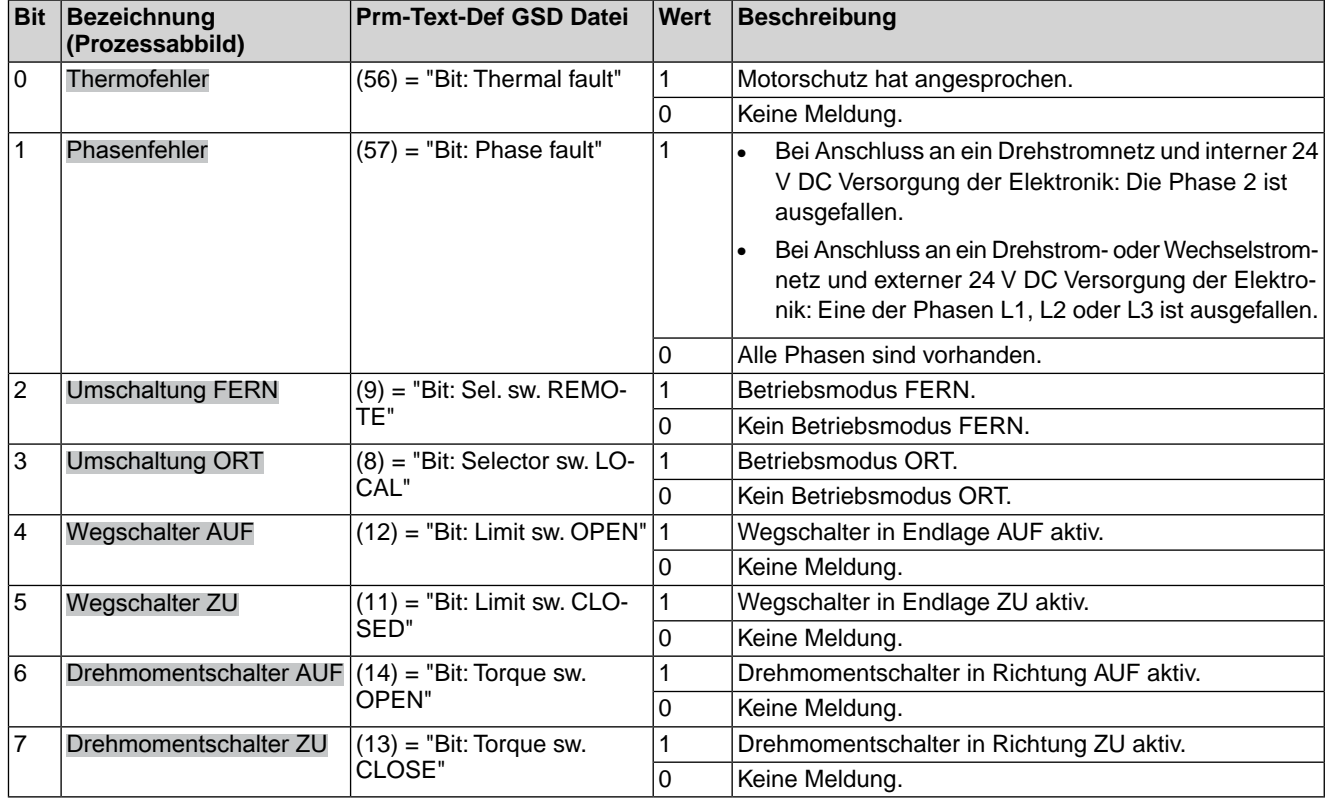

#### Tabelle 6: Byte 2: Antriebsmeldungen

#### **Byte 3 und Byte 4: Istposition**

Byte 3 = High-Byte, Byte 4 = Low-Byte.

In den Bytes 3 und 4 wird die aktuelle Stellung des Stellantriebs übertragen. Der Wert wird in Promille (Wert: 0 – 1000) übertragen.

#### **Byte 5: Gerätestatus**

Tabelle 7: Byte 5: Gerätestatus

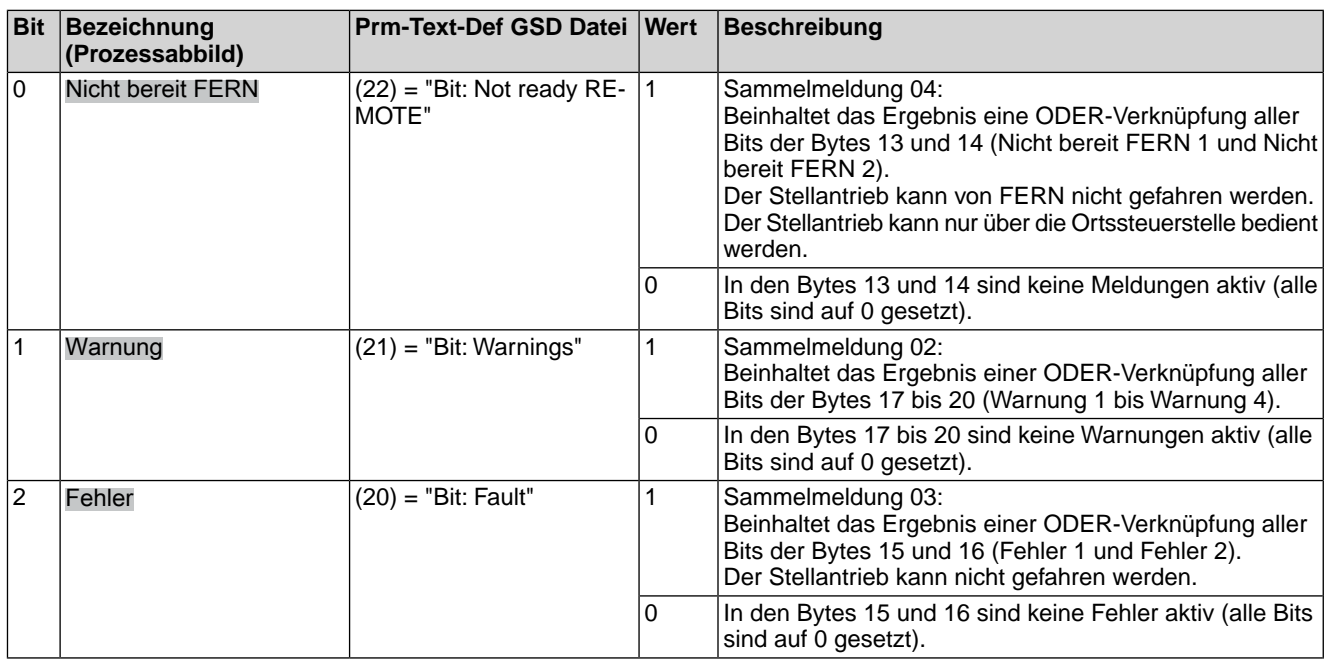

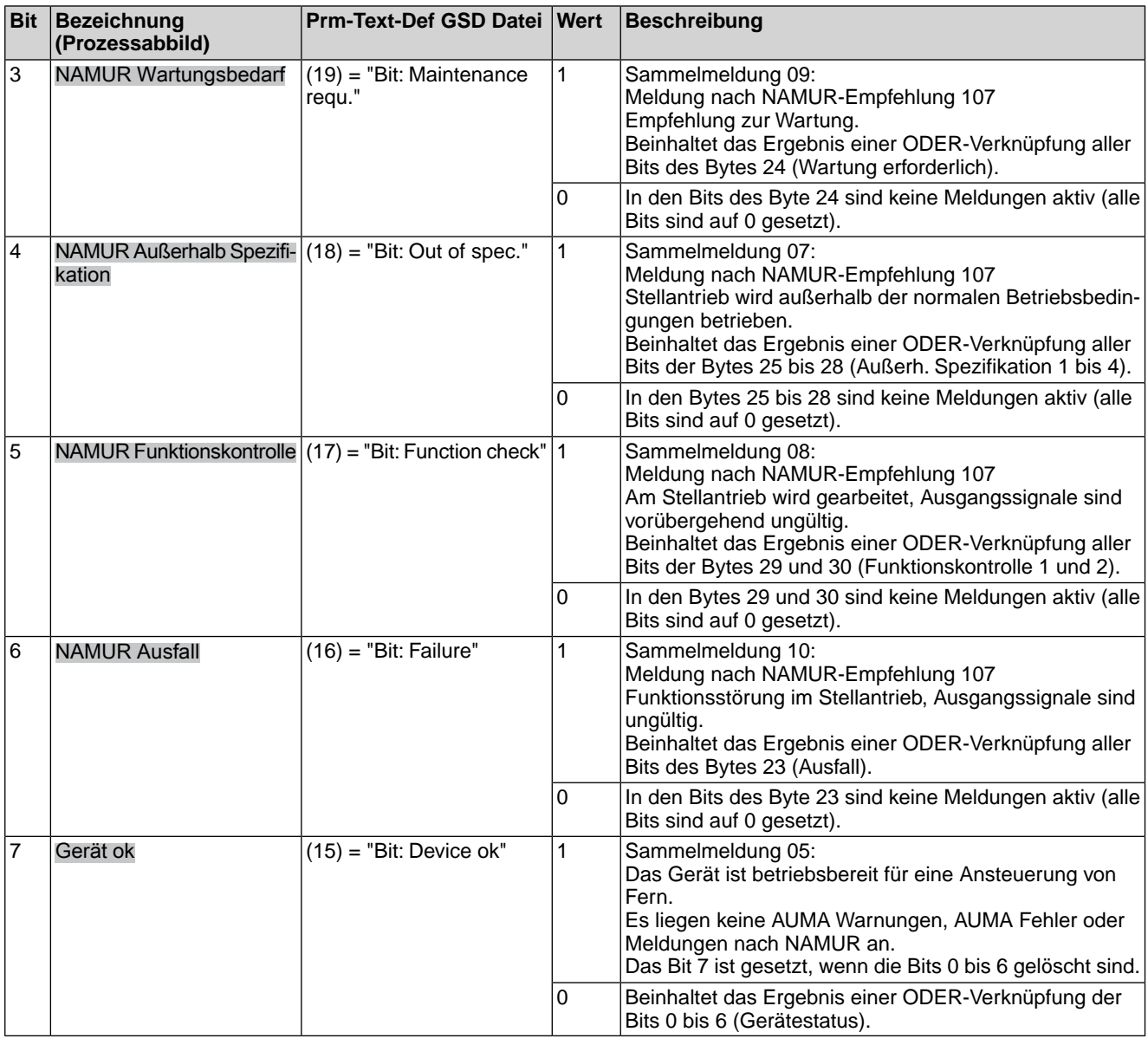

# **Byte 6: Fahrstatus**

Hier sind Informationen über die Bewegung des Stellantriebs untergebracht.

#### Tabelle 8: Byte 6: Fahrstatus

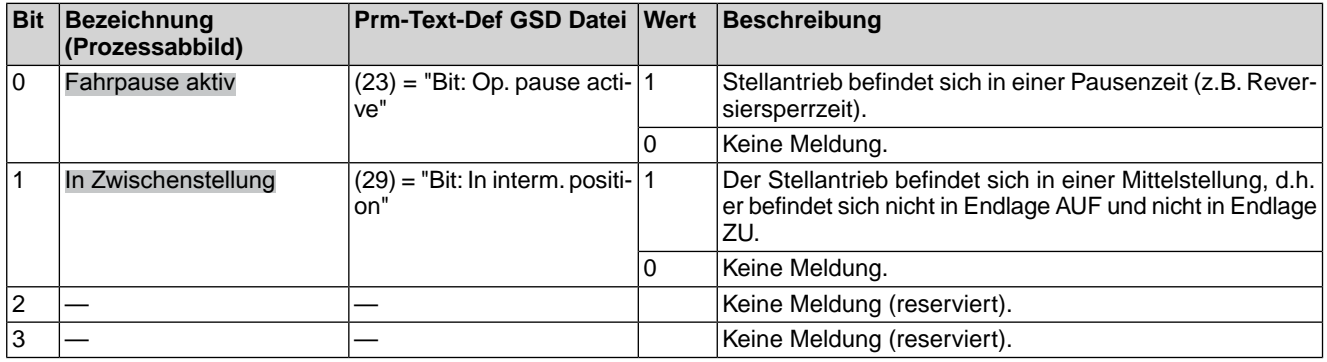

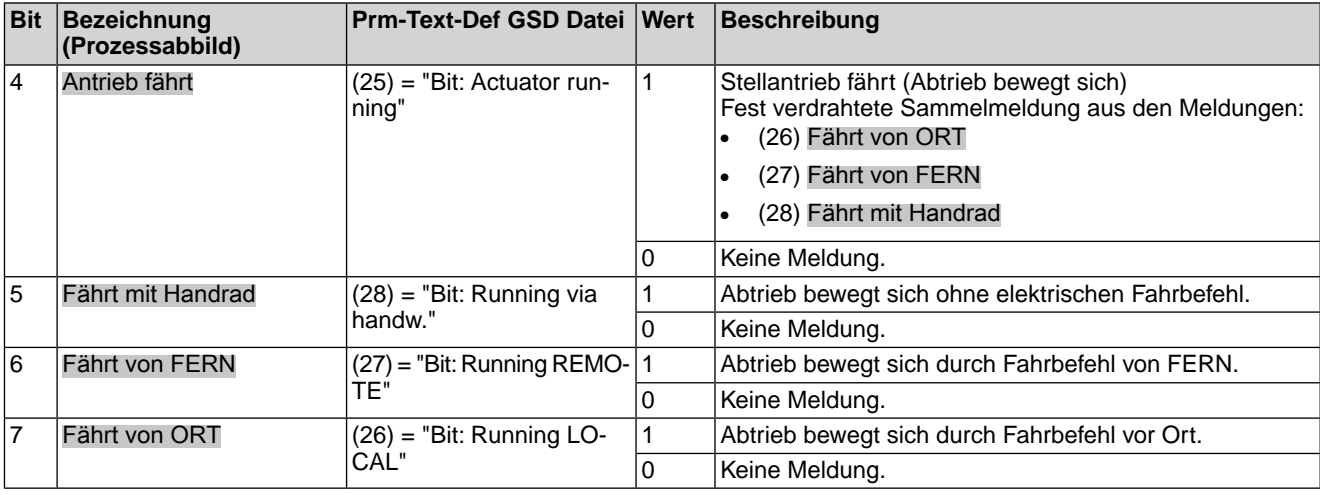

# **Byte 7: Zwischenstellungen**

#### Tabelle 9: Byte 7: Zwischenstellungen

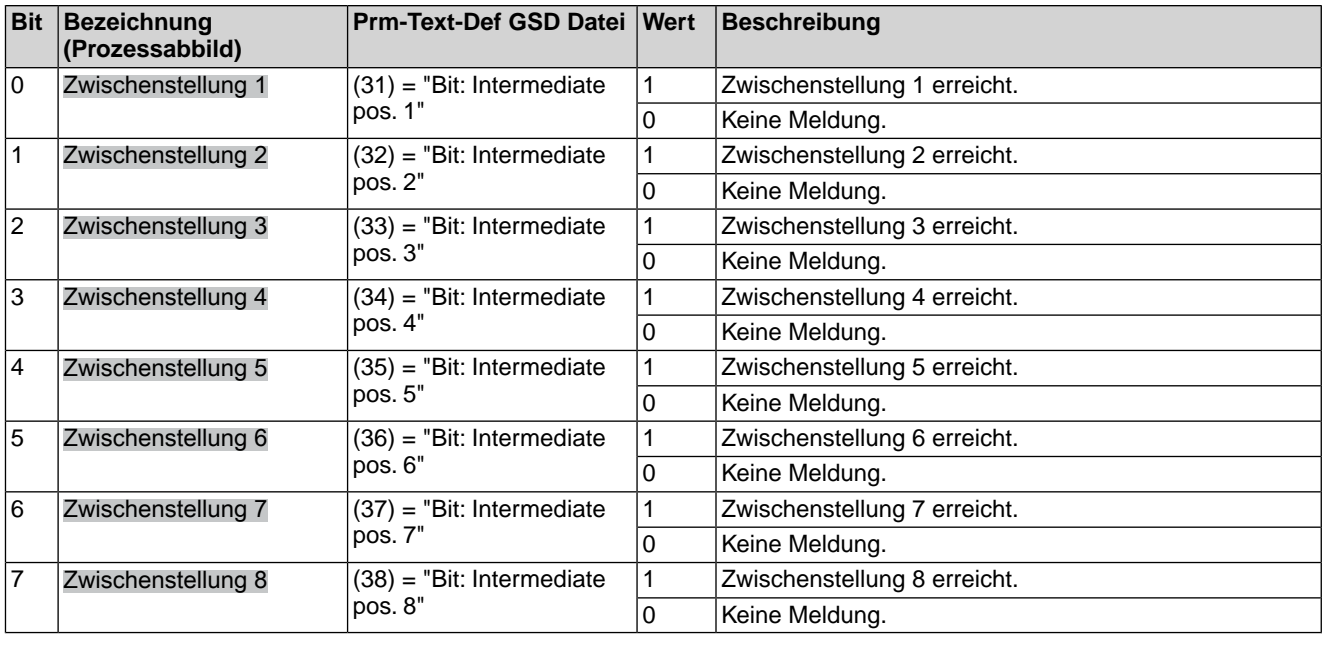

# **Byte 8: Diskrete Eingänge**

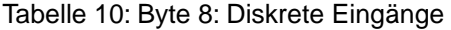

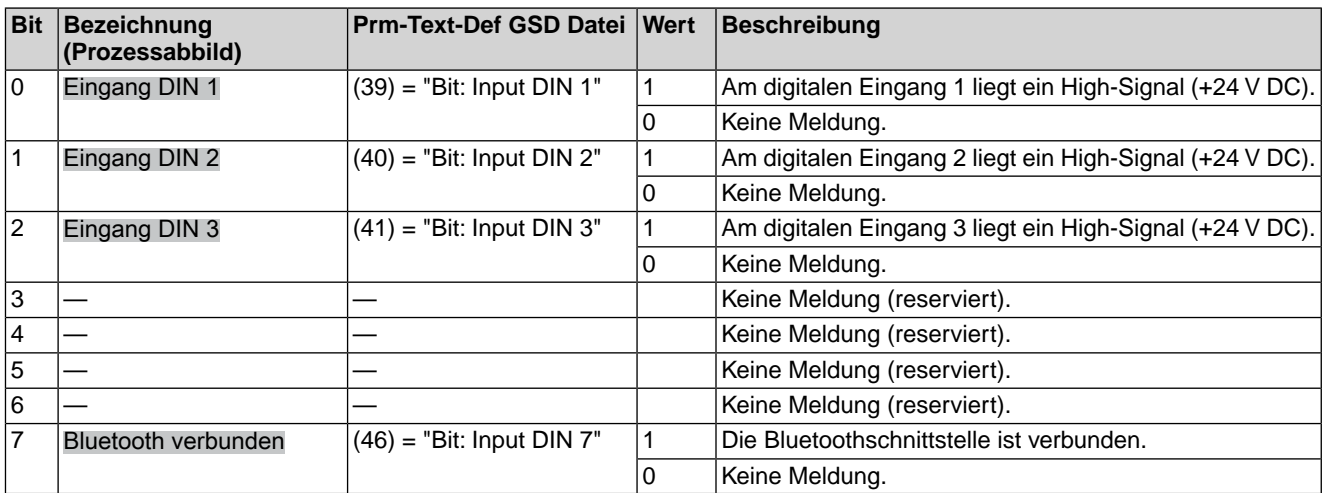

#### **Byte 9 und Byte 10: Eingang AIN 1**

Byte 9 = High-Byte, Byte 10 = Low-Byte.

In Byte 9 und Byte 10 wird der Wert des ersten, zusätzlichen freien analogen Stromeingangs der Profinet Schnittstelle übertragen. Die Anfangs und Endwerte können an der AC über die Drucktaster und das Display eingestellt werden. (Für die Bedienung siehe entsprechende Betriebsanleitung zum Stellantrieb).

Liegen die Messwerte 0,3 mA unterhalb des Anfangwertes wird ein Signalbruch gemeldet.

Der Wert wird in Promille (Wert: 0 – 1000) übertragen.

#### **Byte 11 und Byte 12: Drehmoment**

Byte  $11 =$  High-Byte, Byte  $12 =$  Low-Byte.

In Byte 11 und Byte 12 wird das aktuelle Drehmoment des Stellantriebs übertragen (nur wenn ein MWG im Stellantrieb eingebaut ist).

Der übertragene Wert stellt das aktuelle Drehmoment in Prozent bzw. Promille vom Nennmoment des Stellantriebs dar.

Der Wert wird in Promille (Wert: 0 – 1000) übertragen.

- Der Wert 1000 entspricht 127,0 % Drehmoment in Fahrtrichtung AUF.
- Der Wert 500 ist der Drehmomentnullpunkt.
- Der Wert 0 entspricht 127,0 % Drehmoment in Fahrtrichtung ZU.

#### **Byte 13: Nicht bereit FERN 1**

#### Tabelle 11: Byte 13: Nicht bereit FERN 1

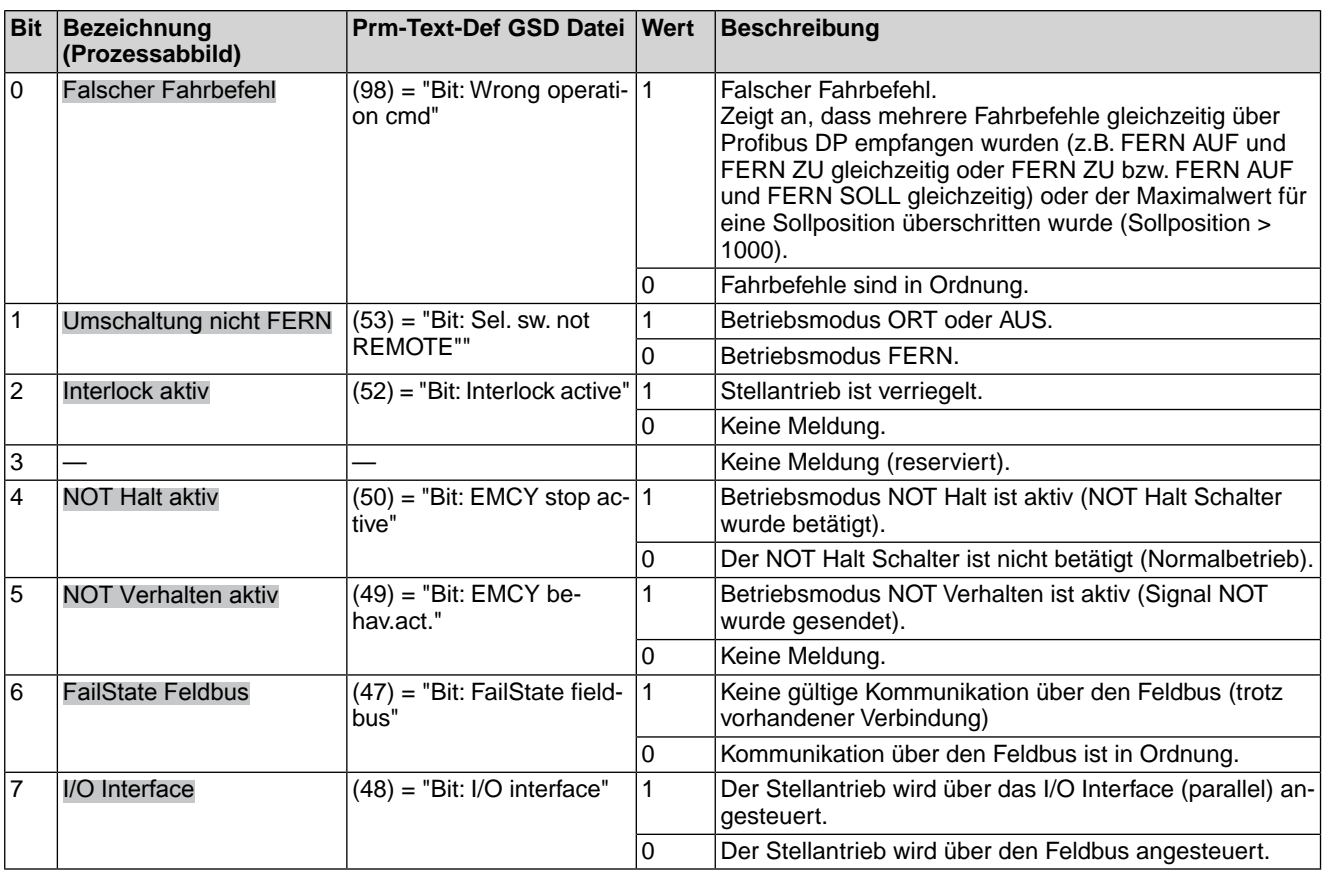

### **Byte 14: Nicht bereit FERN 2**

Tabelle 12: Byte 14: Nicht bereit FERN 2

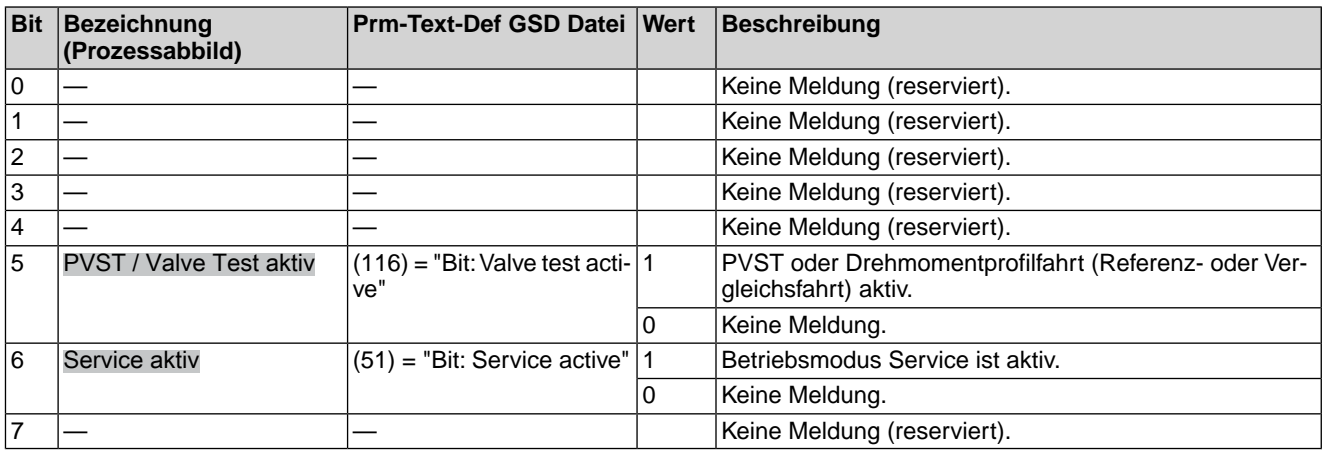

#### **Byte 15: Fehler 1**

In den Fehlermeldungen sind die Ursachen enthalten, warum der Stellantrieb nicht gefahren werden kann.

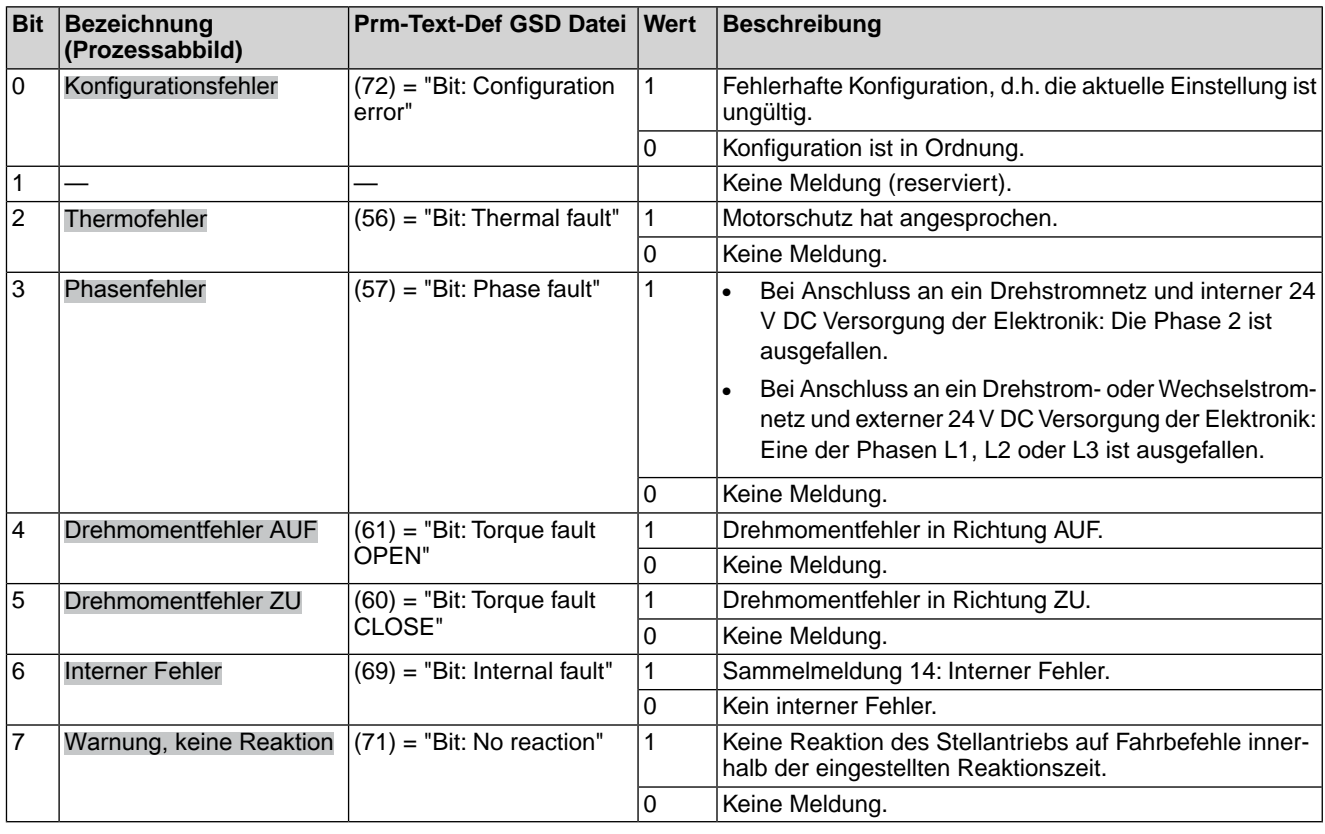

#### Tabelle 13: Byte 15: Fehler 1

#### **Byte 16: Fehler 2**

In den Fehlermeldungen sind die Ursachen enthalten, warum der Stellantrieb nicht gefahren werden kann.

### Tabelle 14: Byte 16: Fehler 2

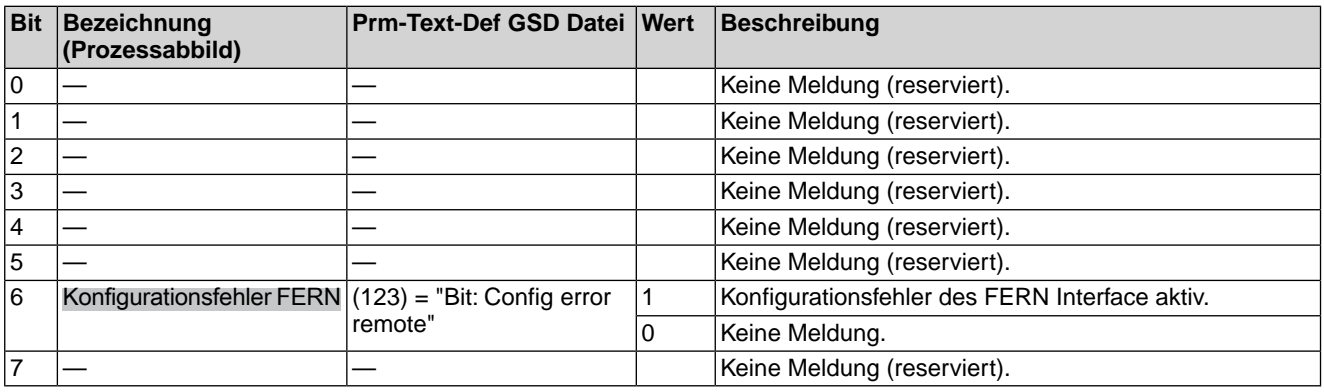

#### **Byte 17: Warnungen 1**

Warnungsmeldungen haben rein informativen Charakter und unterbrechen bzw. sperren im Gegensatz zu Fehlern eine Fahrt nicht.

Tabelle 15: Byte 17: Warnungen 1

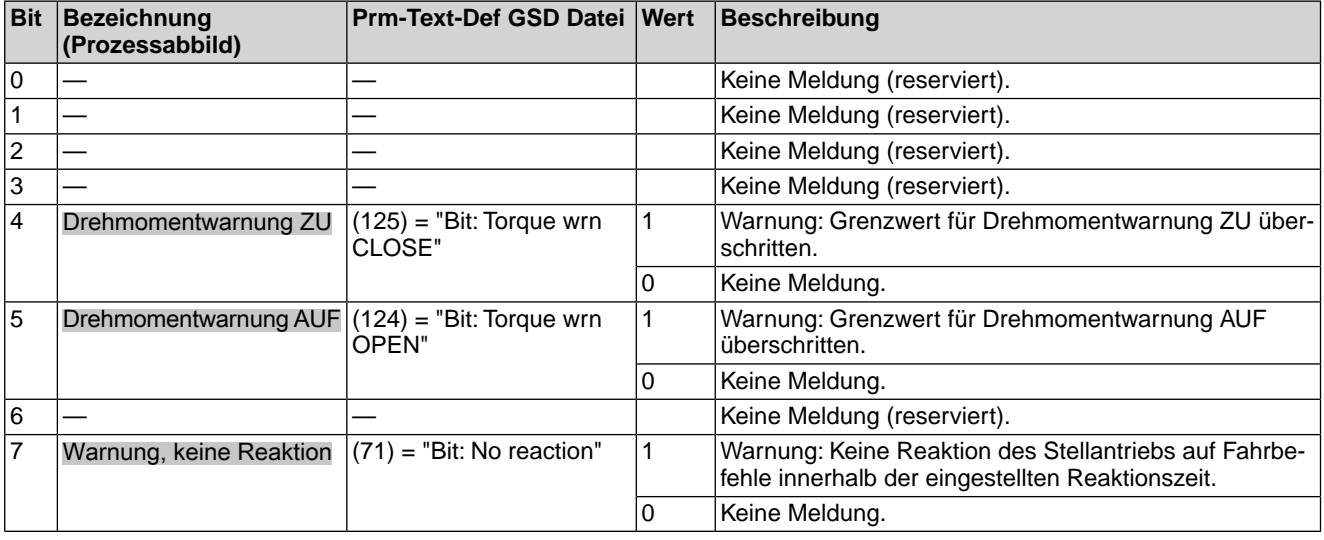

## **Byte 18: Warnungen 2**

Tabelle 16: Byte 18: Warnungen 2

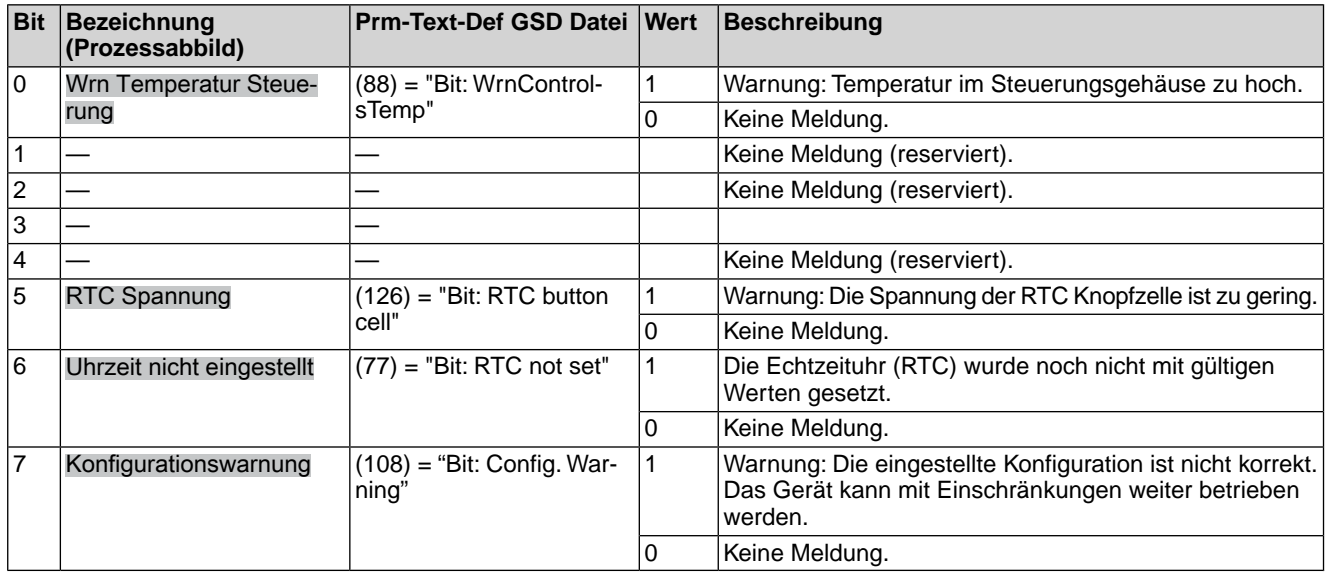

# **Byte 19: Warnungen 3**

Tabelle 17: Byte 19: Warnungen 3

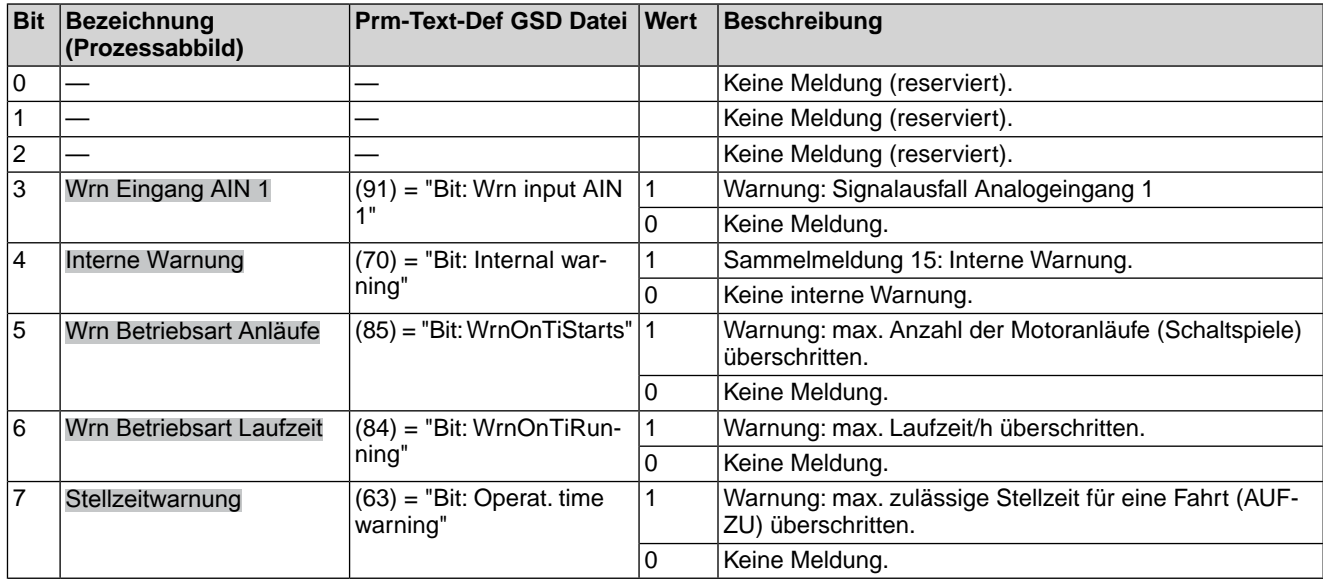

# **Byte 20: Warnungen 4**

Tabelle 18: Byte 20: Warnungen 4

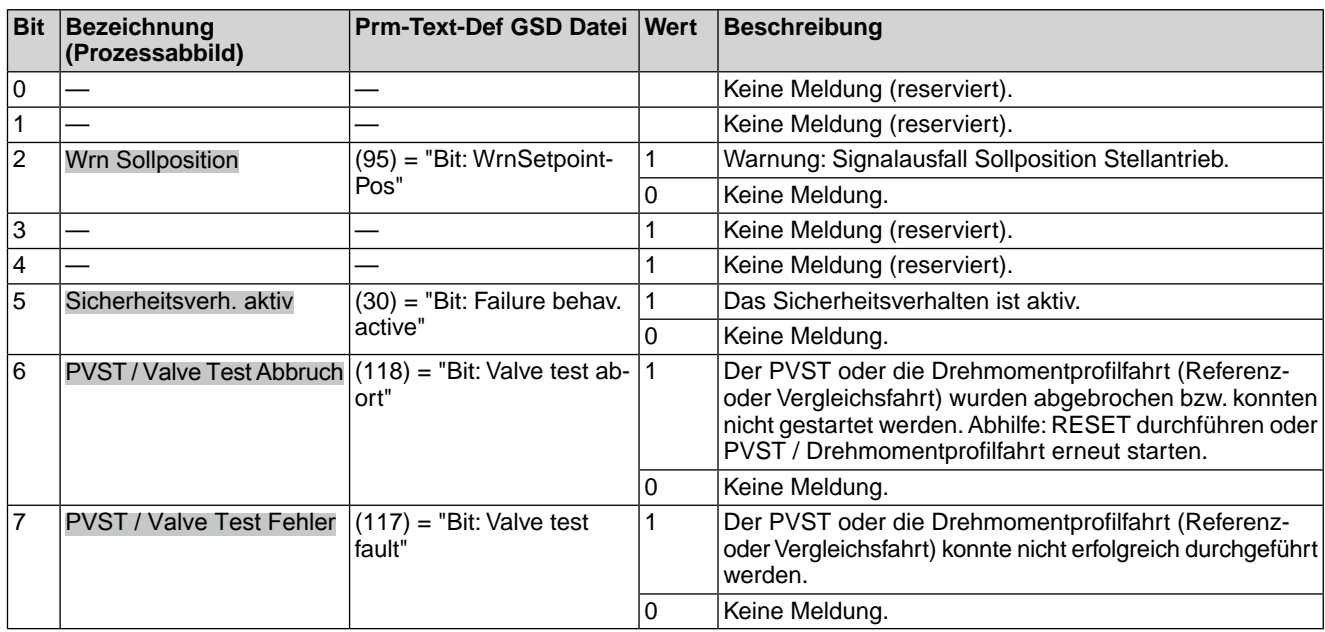

# **Byte 21 und Byte 22: Reserve**

Reserve.

### **Byte 23: Ausfall**

Ursachen der Meldung Ausfall nach NAMUR-Empfehlung NE 107.

#### Tabelle 19: Byte 23: Ausfall

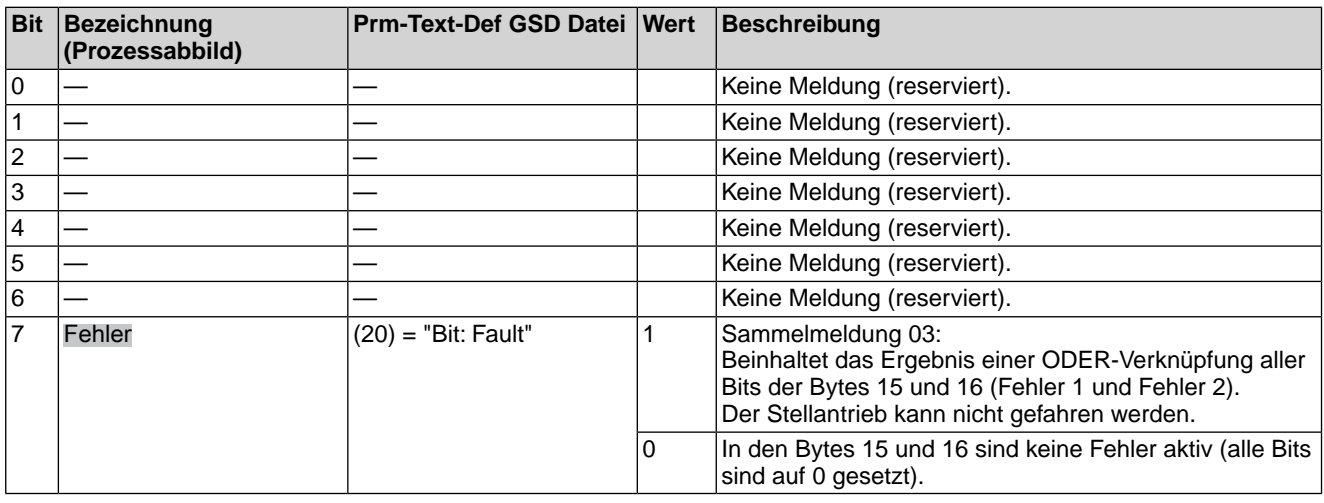

### **Byte 24: Wartung erforderlich**

Ursachen der Meldung Wartung erforderlich nach NAMUR-Empfehlung NE 107.

#### Tabelle 20: Byte 24: Wartung erforderlich

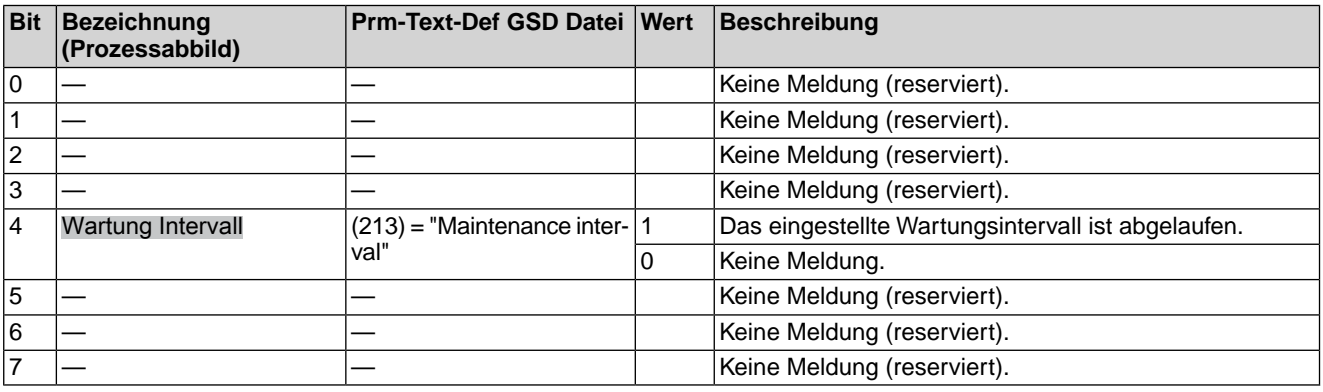

#### **Byte 25: Außerh. Spezifikation 1**

Ursachen der Meldung außerhalb der Spezifikation nach NAMUR-Empfehlung NE 107.

Tabelle 21: Byte 25: Außerh. Spezifikation 1

| <b>Bit</b>     | Bezeichnung<br>(Prozessabbild)                      | <b>Prm-Text-Def GSD Datei Wert</b>   |   | Beschreibung                                                                                              |
|----------------|-----------------------------------------------------|--------------------------------------|---|----------------------------------------------------------------------------------------------------|
| ١o             |                                                     |                                      |   | Keine Meldung (reserviert).                                                                               |
|                |                                                     |                                      |   | Keine Meldung (reserviert).                                                                               |
| $\overline{2}$ |                                                     |                                      |   | Keine Meldung (reserviert).                                                                               |
| 3              |                                                     |                                      |   | Keine Meldung (reserviert).                                                                               |
| $\overline{4}$ | Drehmomentwarnung ZU                                | $(125)$ = "Bit: Torque wrn<br>CLOSE" |   | Warnung: Grenzwert für Drehmomentwarnung ZU über-<br>schritten.                                           |
|                |                                                     |                                      | 0 | Keine Meldung.                                                                                            |
| 5              | Drehmomentwarnung AUF $(124)$ = "Bit: Torque wrn    | OPEN"                                |   | Warnung: Grenzwert für Drehmomentwarnung AUF<br>überschritten.                                            |
|                |                                                     |                                      | 0 | Keine Meldung.                                                                                            |
| 16             |                                                     |                                      |   | Keine Meldung (reserviert).                                                                               |
| 7              | Warnung, keine Reaktion $(71)$ = "Bit: No reaction" |                                      |   | Warnung: Keine Reaktion des Stellantriebs auf Fahrbe-<br>fehle innerhalb der eingestellten Reaktionszeit. |
|                |                                                     |                                      | 0 | Keine Meldung.                                                                                            |

# **Byte 26: Außerh. Spezifikation 2**

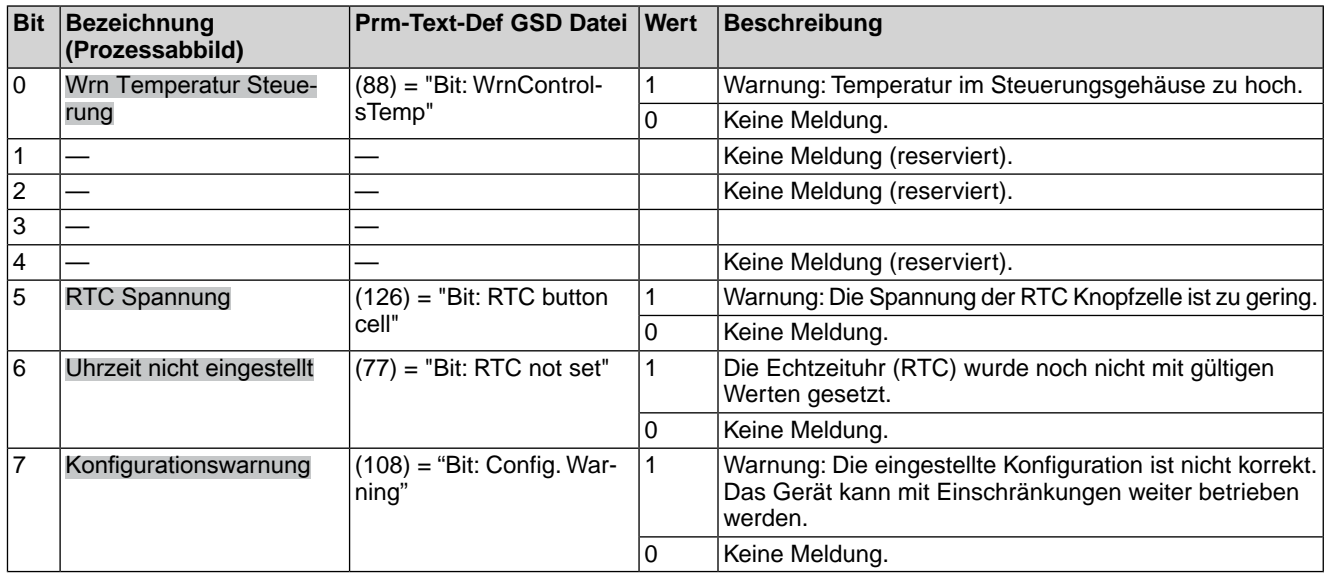

Tabelle 22: Byte 26: Außerh. Spezifikation 2

# **Byte 27: Außerh. Spezifikation 3**

Tabelle 23: Byte 27: Außerh. Spezifikation 3

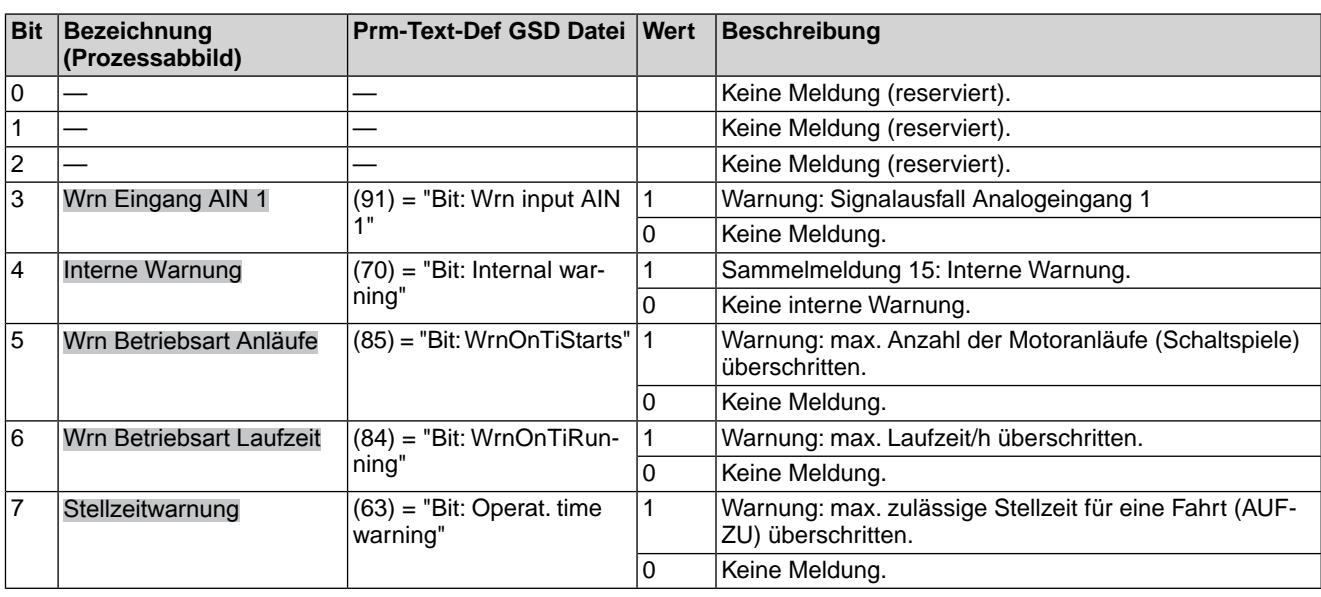

#### **Byte 28: Außerh. Spezifikation 4**

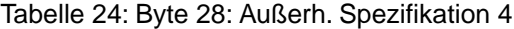

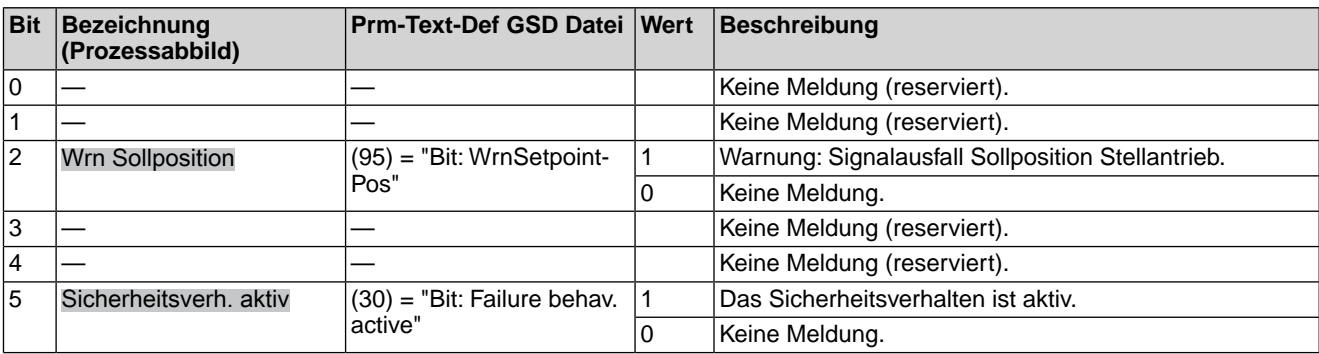

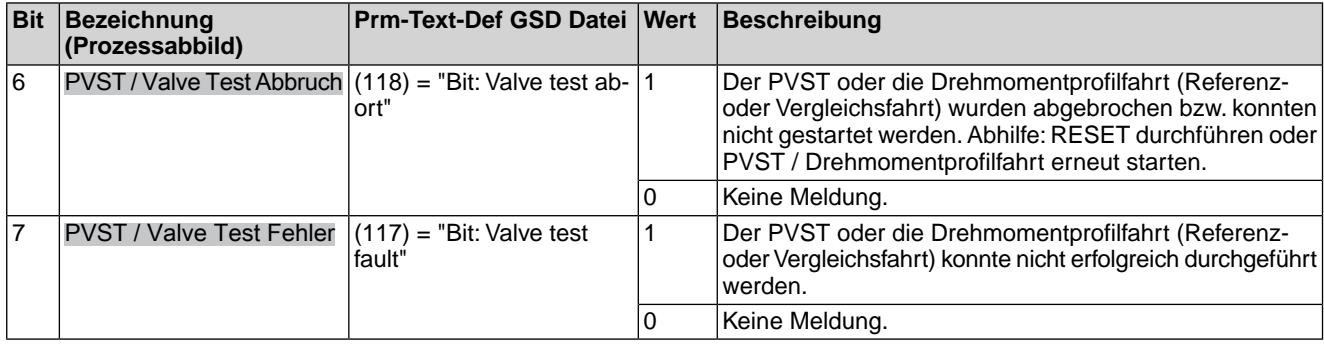

#### **Byte 29: Funktionskontrolle 1**

Ursachen der Meldung Funktionskontrolle nach NAMUR-Empfehlung NE 107.

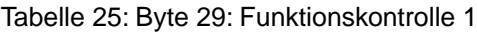

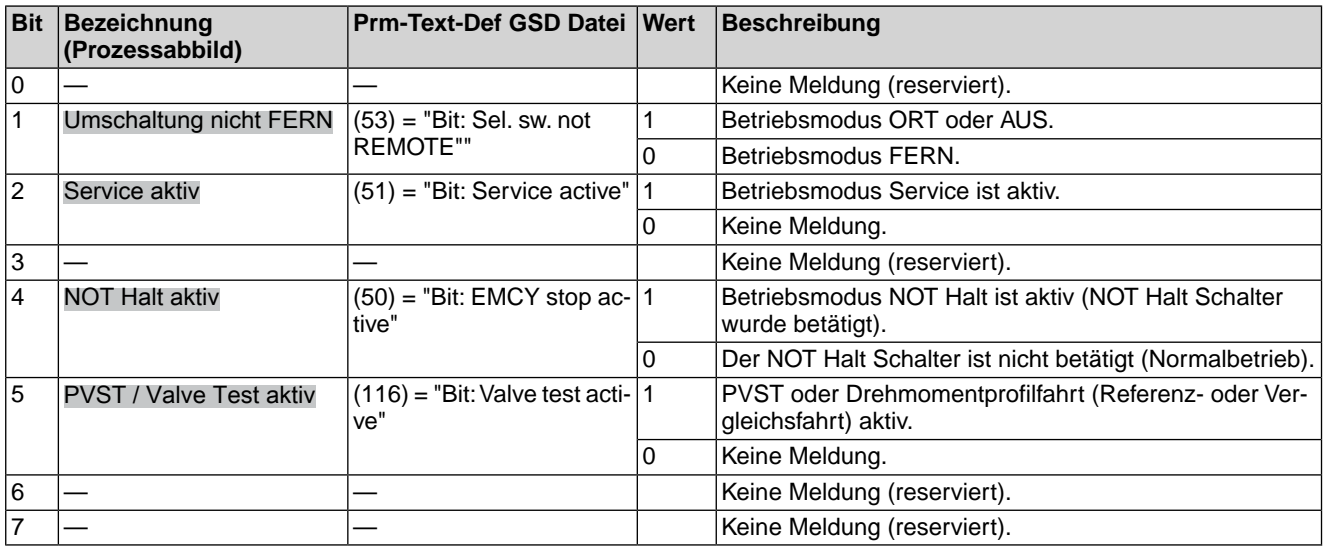

#### **Byte 30: Funktionskontrolle 2**

Die Inhalte sind für weitere Meldungen der Funktionskontrolle nach NAMUR-Empfehlung NE 107 reserviert.

#### **Byte 31: Status Feldbus**

Informationen über den Status der Profinet Schnittstelle.

#### Tabelle 26: Byte 31: Status Feldbus

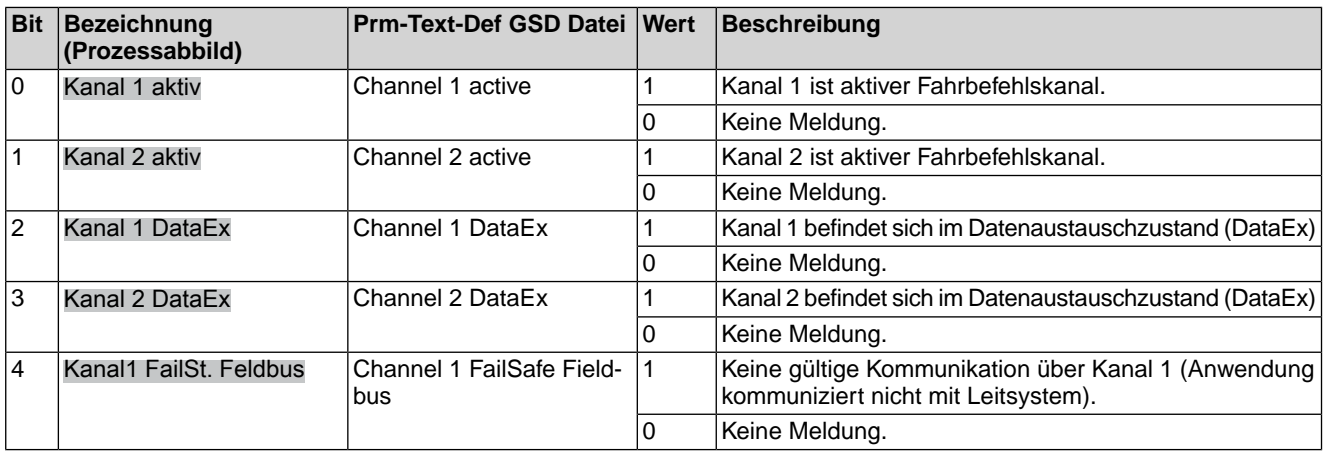

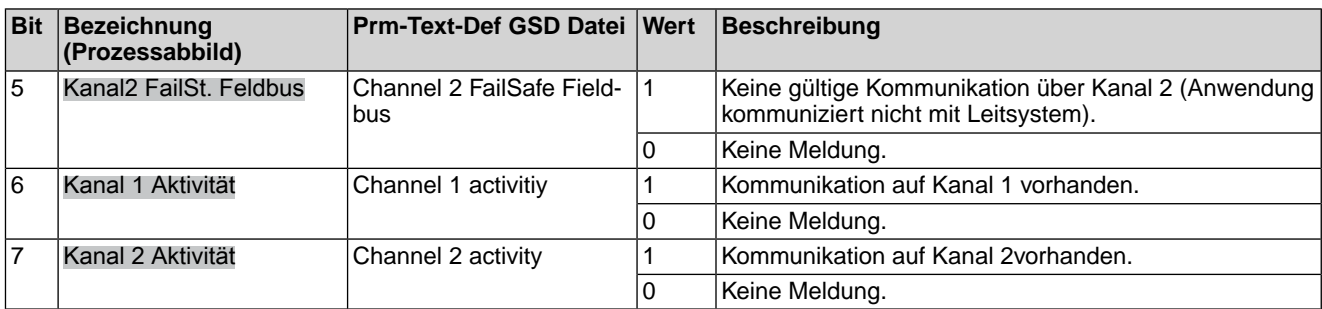

#### **Byte 32: SIL-Meldungen**

Die Inhalte sind für zukünftige Erweiterungen reserviert.

#### **Byte 33 bis Byte 40: Reserve**

<span id="page-30-2"></span>Die Inhalte sind für zukünftige Erweiterungen reserviert.

#### <span id="page-30-1"></span><span id="page-30-0"></span>**4.2. Ausgangsdaten (Prozessabbild Ausgang)**

Über das Prozessabbild Ausgang kann der Consumer (Controller) den Provider (Stellantrieb) ansteuern.

### **4.2.1. Prozessabbild Ausgang Anordnung**

**Information** Um Fernfahrten ausführen zu können, muss der Stellantrieb im Betriebsmodus FERN sein.

#### **Moduldefinition**

- Module ID="ID\_MODULE\_ADI\_OUT\_0"
- ModuleIdentNumber="0x00008100"
- ModuleInfo CategoryRef=Output
- Name TextId="Inputs"
- InfoText TextId="Prozessabbild Output Daten"

#### **Submoduldefinition**

- VirtualSubmoduleItem ID="ID\_SUBMOD\_ADI\_OUT\_0"
- SubmoduleIdentNumber="0x00002200"
- $API="0"$
- FixedInSubslots="2"
- Name TextId="Outputs"
- InfoText TextId="Prozessabbild Output Daten"

#### **I/O-Datendefinition im Submodul**

- IOData IOPS Length="1"
- IOCS\_Length="1"
- Output Consistency="All items consistency">

**Information** Um Fernfahrten ausführen zu können, muss der Stellantrieb im Betriebsmodus FERN sein.

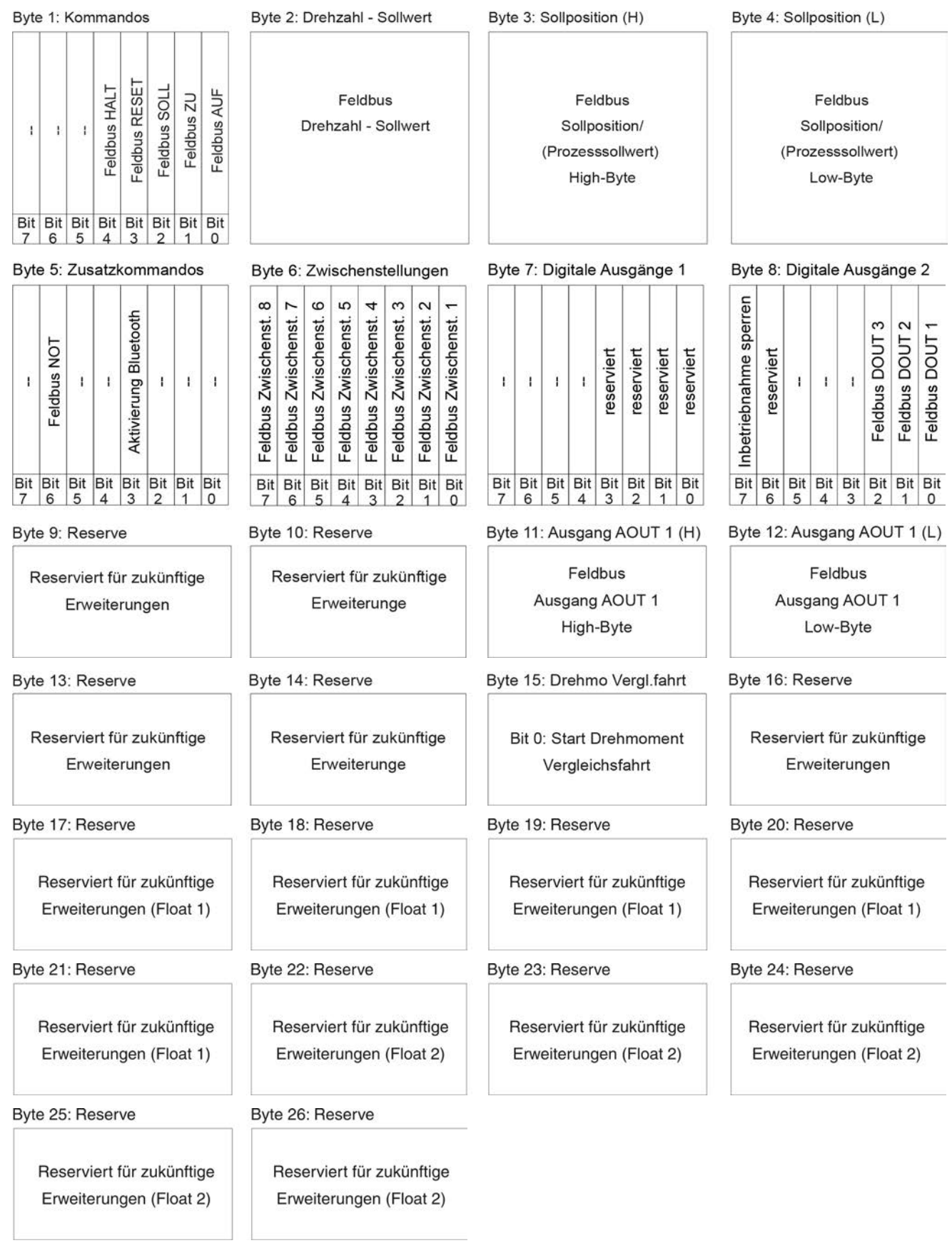

#### <span id="page-32-0"></span>**4.2.2. Beschreibung der Ausgangsdaten**

#### **Byte 1: Kommandos**

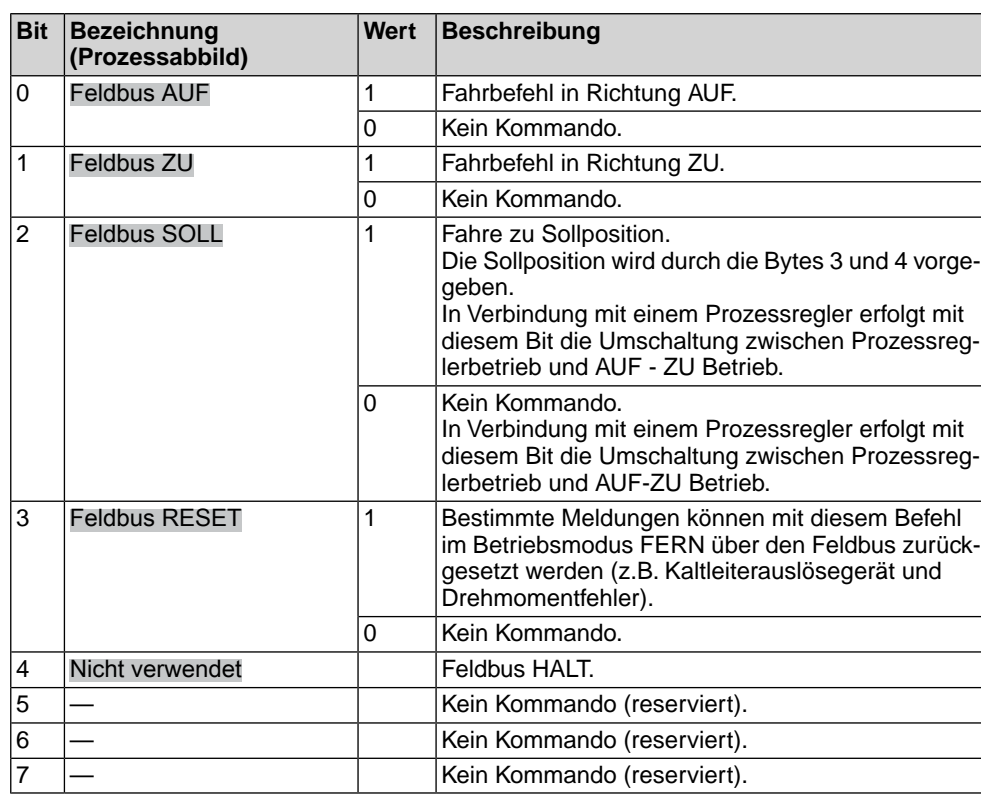

#### Tabelle 27: Byte 1: Kommandos

**Bit 0, 1, 2 = Fahrbefehle** Mit den Bits 0 bis 2 werden Fahrbefehle zum Stellantrieb übertragen. Es darf immer nur eines dieser Bits auf 1 gesetzt sein. Sind mehrere Bits gleichzeitig gesetzt, wird keine Fahrt ausgeführt und es erfolgt die Meldung: Falscher Fahrbefehl

Bei Fahrbefehlen über das Bit 2 (Feldbus SOLL):

- Bei einem Sollwert von 0 Promille fährt der Stellantrieb in die Endlage ZU, bei 1000 Promille in die Endlage AUF.
- Überschreitet der Wert die Grenze 1000, fährt der Stellantrieb vollständig in die Endlage AUF.
- Um die Mechanik im Stellantrieb zu schonen, erfolgt die Richtungsumkehr verzögert. Die ab Werk eingestellte Standardeinstellung für die Reversiersperrzeit beträgt 300 ms.
- **Bit 4, 5, 6, 7** Die Bits 4 bis 7 sind nicht belegt und müssen auf 0 gesetzt werden.

#### **Byte 2: Feldbus Drehzahl-Sollwert**

Byte 2 - Feldbus Drehzahl-Sollwert in % (Wertebereich 0–100)

#### **Byte 3 und 4: Sollposition /(Prozesssollwert, Option)**

Byte  $3 =$  High-Byte, Byte  $4 =$  Low-Byte.

Über die Bytes 3 und 4 wird in Verbindung mit dem Stellungsregler die Sollposition übertragen (Wert: 0 – 1000).

- Der Wert 1000 entspricht dem maximalen Sollwert, d.h. Endlage AUF.
- Der Wert 0 entspricht dem minimalen Sollwert, d.h. Endlage ZU.

In Verbindung mit einem Prozessregler (Option) wird über die Bytes 3 und 4 alternativ der Prozesssollwert übertragen (Wert 0...1 000). Der Wert 1 000 entspricht dem maximalen Prozesssollwert, der Wert 0 dem minimalen Prozesssollwert.

#### **Byte 5: Zusatzkommandos**

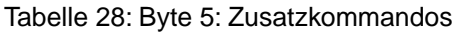

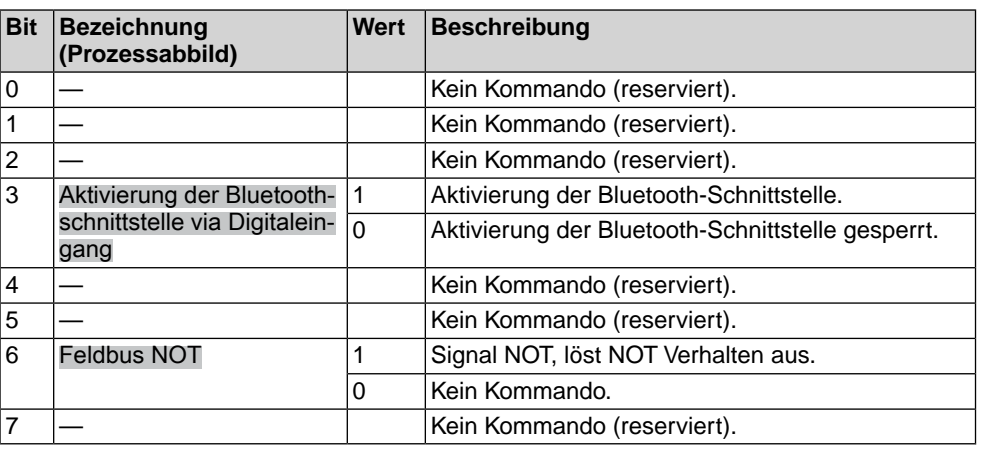

#### **Byte 6: Zwischenstellungen**

Das Byte 6 wird zur Codierung von Fahrbefehlen verwendet. Somit können 8 Zwischenstellungen über Feldbusbefehle direkt ausgewählt werden. Dabei wird die ausgewählte Zwischenstellung direkt angefahren, ohne dass ein Halt an einer anderen Zwischenstellung erfolgt.

Der Stellantrieb fährt in diesem Fall solange weiter bis die ausgewählte Zwischenstellung erreicht wurde. Beispiel: Fahrt von Position 5 bis 7 ohne bei der Position 6 anzuhalten.

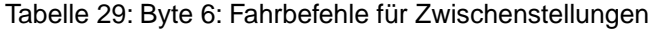

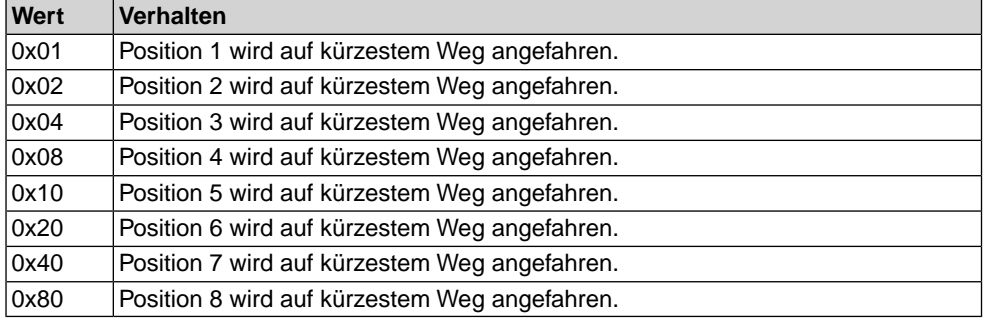

#### **Byte 7: Digitale Ausgänge 1**

Die digitalen Ausgänge Feldbus DOUT 1 – DOUT 6 der Feldbusschnittstelle können als Kommandos für die Melderelais verwendet werden. Dazu müssen die Ausgänge der Melderelais mit den Signalen Feldbus DOUT 1– Feldbus DOUT 6 belegt werden.

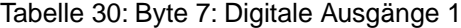

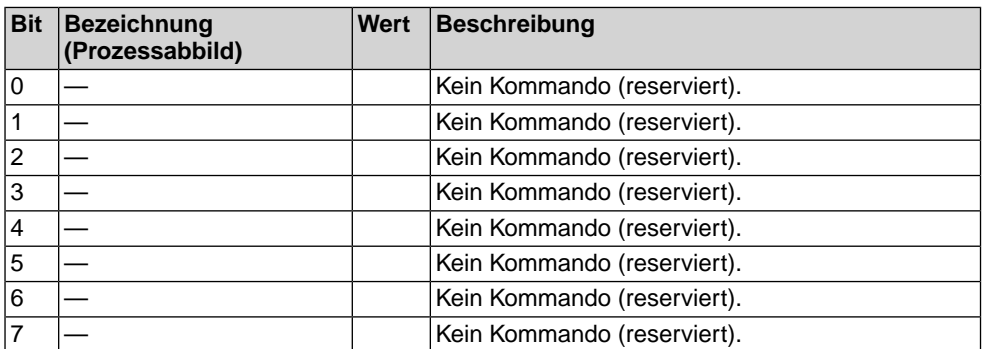

#### **Byte 8: Digitale Ausgänge 2**

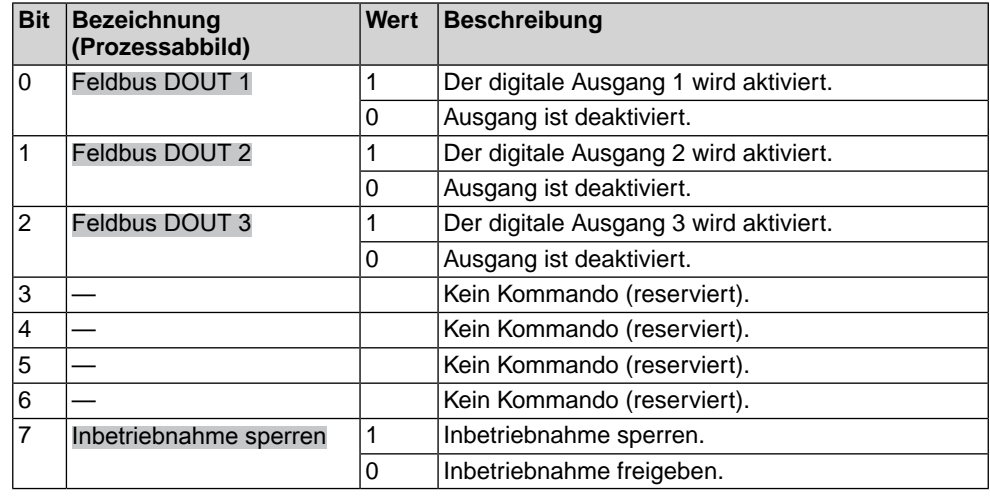

Tabelle 31: Byte 8: Digitale Ausgänge 2

#### **Byte 9 und Byte 10: Reserve**

Für zukünftige Erweiterungen reserviert.

#### **Byte 11 und Byte 12: Feldbus Ausgang AOUT 1**

Byte  $11 =$  High-Byte, Byte  $12 =$  Low-Byte.

Über Byte 11 und Byte 12 kann ein Analogwert an den Stellantrieb gesendet werden.

Der Wert wird in Promille (Wert: 0 – 1000) übertragen.

Die Ausgänge "Feldbus Ausgang AOUT 1" und "Feldbus Ausgang AOUT 2" können als Wert zur Ausgabe über die analogen Ausgänge verwendet werden. Dazu müssen die Ausgänge der analogen Ausgänge mit den Signalen Feldbus AOUT 1 bzw. Feldbus AOUT 2 belegt werden.

#### **Byte 13 und Byte 14: Reserve**

Für zukünftige Erweiterungen reserviert.

#### **Byte 15: Start Drehmoment Vergleichsfahrt**

Byte 15, Bit 0 - Start Drehmoment Vergleichsfahrt.

Start Drehmo Ref.

#### **Byte 16 bis Byte 26: Reserve**

Die Inhalte sind für zukünftige Erweiterungen reserviert.

#### <span id="page-34-0"></span>**4.3. Profinet Dienste**

#### **Azyklische Daten**

Jede Profinet Stellantriebs-Steuerung bietet den Zugang zu den Inhalten des Gerätepasses, den Betriebsdaten, den wichtigsten Kennzahlen zur Einstellung und den Wartungsinformationen. Dies ermöglicht den Zugriff von einer zentralen Warte auf die Daten aller am Profinet Netzwerk angeschlossenen Stellantriebe zur vorausschauenden zustandsorientierten Instandhaltung oder einheitlichen Parametrierung. Dieser azyklische Datenaustausch wird über UDP mit einer geringeren Priorität als der Prozessdatenaustausch behandelt.

Zur Integration der über Profinet zugänglichen gerätespezifischen Informationen, Daten und Kennzahlen in die Engineering Station, ist ein FDI-Package erforderlich.

**Information** Sofern die Stellantriebs-Steuerung nicht mit diesem Merkmal bestellt worden ist, muss die azyklische Kommunikation zuvor freigeschaltet und aktiviert werden.

<span id="page-35-0"></span>**4.4. Redundanz**

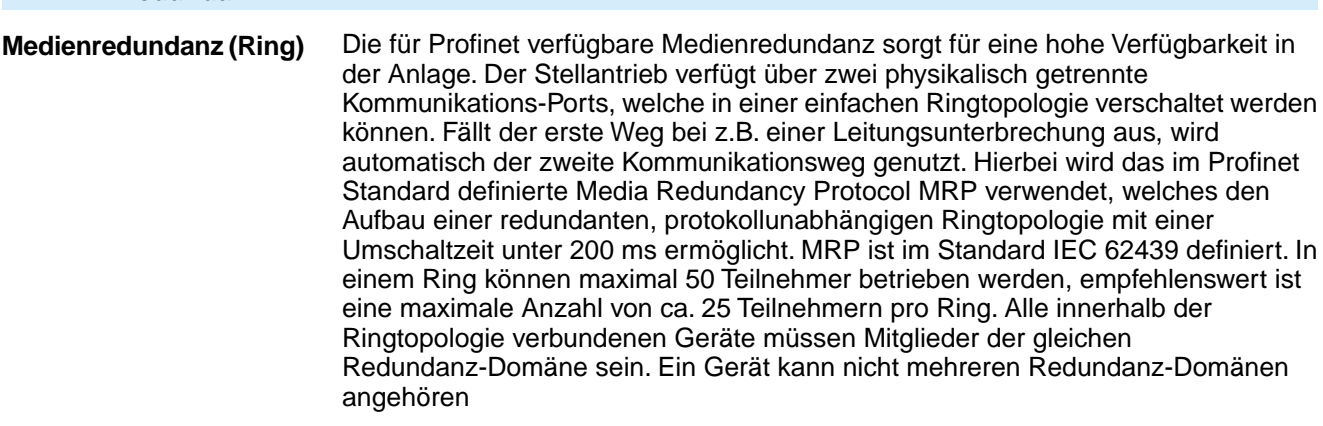

#### **Rekonfigurationszeit**

Die Zeit zwischen Ringunterbrechung und Wiederherstellung eines redundanten Weges wird Rekonfigurationszeit genannt. Bei MRP beträgt diese maximal 200 ms.

**Information** Die überlagerte Profinet Applikation muss in der Lage sein, die 200 ms Unterbrechung des Rings zu verkraften. Bei Profinet ist die Ansprechüberwachungszeit entsprechend > 200 ms zu wählen (Ansprechüberwachungszeit = Aktualisierungszeit x Watchdog-Zeit). Entsprechend kann die Aktualisierungszeit und/oder die Watchdog-Zeit der Teilnehmer angepasst werden, um die erforderlichen 200 ms zu erreichen.

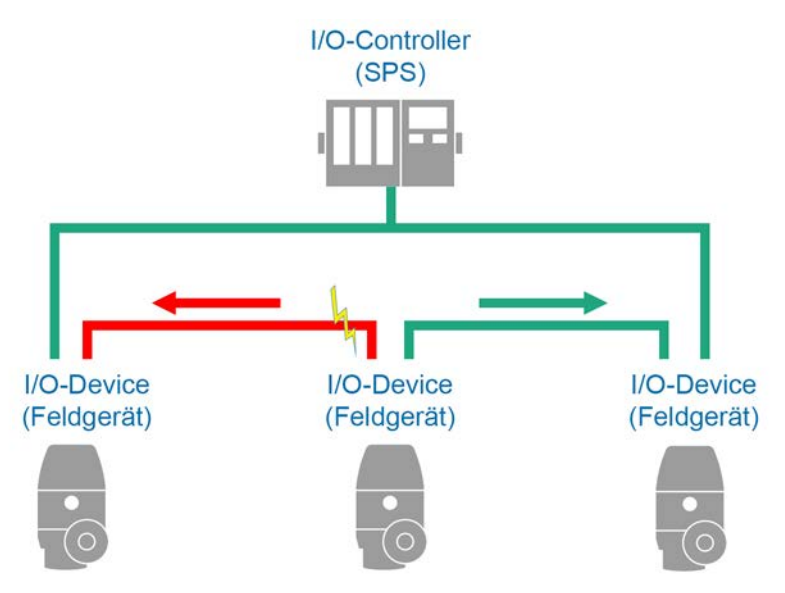

Bild 6: Medienredundanz

Es handelt sich um eine Redundanz des Übertragungsmediums, die Profinet Schnittstelle des Gerätes ist hierbei nicht zweifach vorhanden.

#### **S2 Systemredundanz (S2 Single NAP)**

Die Profinet Systemredundanz erlaubt den redundanten Betrieb mehrerer Controller bzw. CPUs in einem Netzwerk. Der Ausfall bzw. der Austausch eines Controllers im laufenden Betrieb der Anlage ist dadurch unterbrechungsfrei möglich. Es gibt mehrere Varianten der Profinet Systemredundanz.

Die Funktion Systemredundanz S2 (Single NAP) ermöglicht eine redundante Kommunikation zwischen einer Profinet Schnittstelle im Stellantrieb und zwei Profinet Steuerungen/CPUs (I/O-Controllern). Die Profinet Hardware im AUMA Stellantrieb ist hierbei nur einmal im Gerät vorhanden, die Controller des Systems sind doppelt ausgelegt. Die Systemredundanz ermöglicht Anwendungsbeziehungen (Application Relations AR) zwischen Device und mehreren Controllern. Profinet Bezeichnung: S2 Single NAP.

Die Profinetschnittstelle des Gerätes ist hierbei nicht zweifach vorhanden, hält aber zwei Kommunikationsbeziehungen zu den beiden Controllern aufrecht. Für die S2

Systemredundanz ist eine Leitungsverbindung über einen Netzwerk-Port am Stellantrieb ausreichend.

Bild 7: S2 Systemredundanz

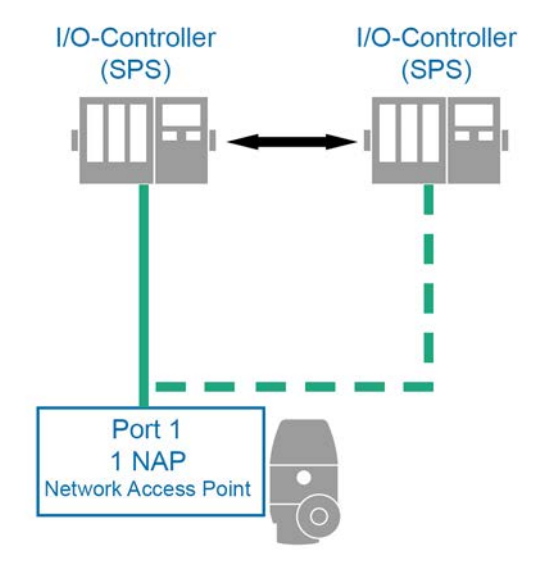

# <span id="page-37-0"></span>**5. Störungsbehebung**

# <span id="page-37-1"></span>**5.1. Fehlersuche**

<span id="page-37-3"></span><span id="page-37-2"></span>Bei Problemen mit der Profinet Kommunikation liefert der Stellantrieb über das Menü Detaildiagnose wichtige Informationen zur Fehlersuche. Annahme: Port 1 / Kanal 1 wird als Uplink in Richtung I/O Controller verwendet (keine Ring Topologie).

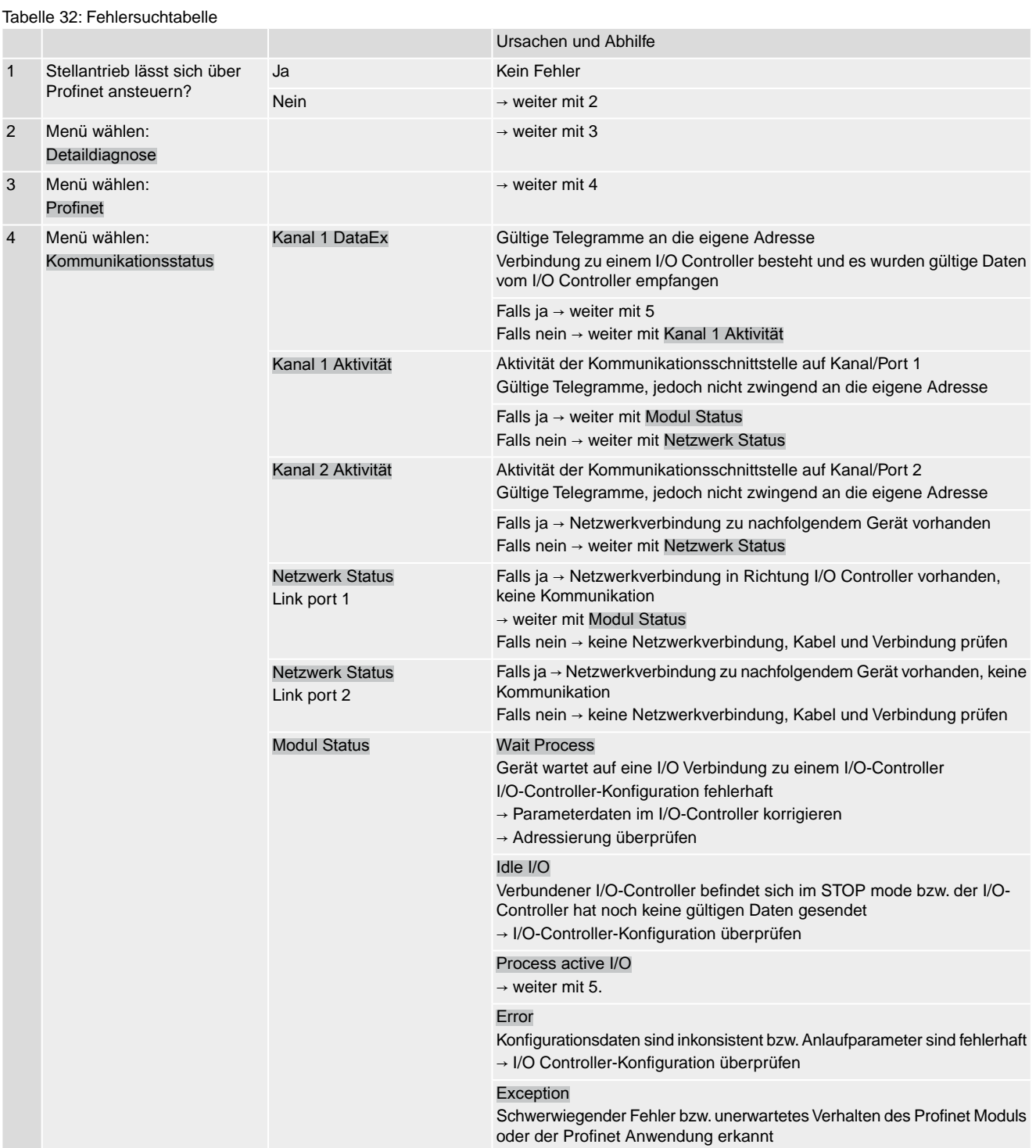

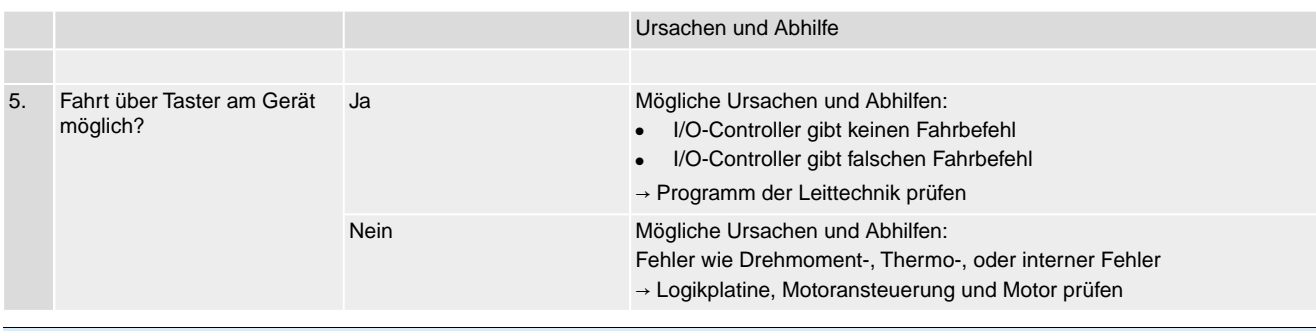

### <span id="page-38-0"></span>**5.2. Diagnose**

<span id="page-38-1"></span>Über das Menü Detaildiagnose können verschiedene Zustände der Profinet Schnittstelle überprüft werden.

Die Tabelle <Informationen über Profinet> zeigt die Menüs für die Profinet Schnittstelle.

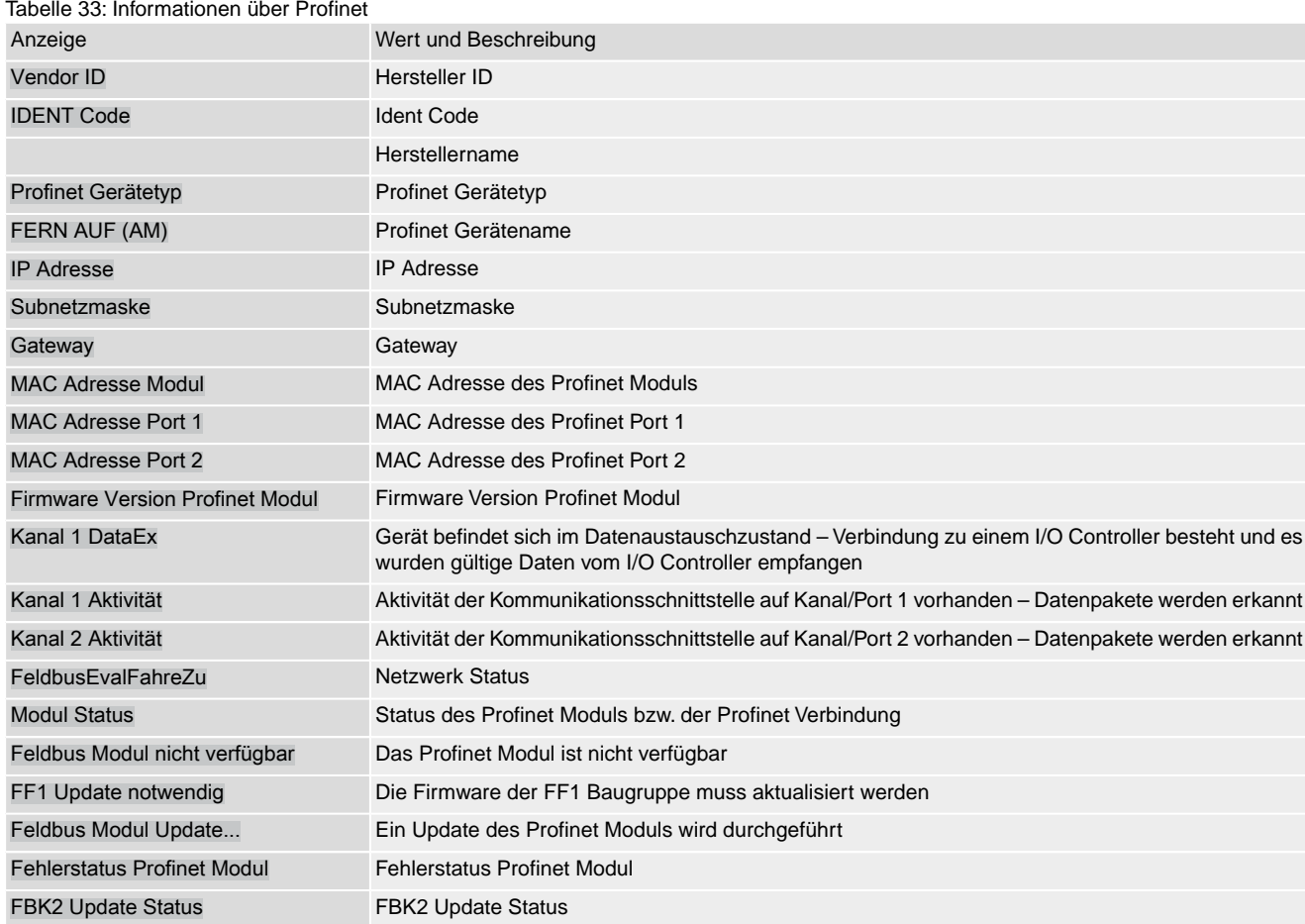

### <span id="page-39-0"></span>**6. Technische Daten**

#### <span id="page-39-2"></span>**Information** In den folgenden Tabellen sind neben der Standardausführung auch Optionen angegeben. Die genaue Ausführung muss dem Technischen Datenblatt zum Auftrag entnommen werden. Das Technische Datenblatt zum Auftrag steht im Internet unter **http://www.auma.com** zum Download in deutscher und englischer Sprache zur Verfügung (Angabe der Auftragsnummer erforderlich).

#### <span id="page-39-1"></span>**6.1. Profinet Schnittstelle**

**Allgemeine Daten der Profinet Schnittstelle**

#### **Einstellungen/Programmierung der Profinet Schnittstelle**

Die Einstellung der Profinet Schnittstelle (Zuweisung des Gerätenamens sowie Vergabe der IP Adresse) erfolgt mit Hilfe der Profinet Engineering Tools des Leitsystems.

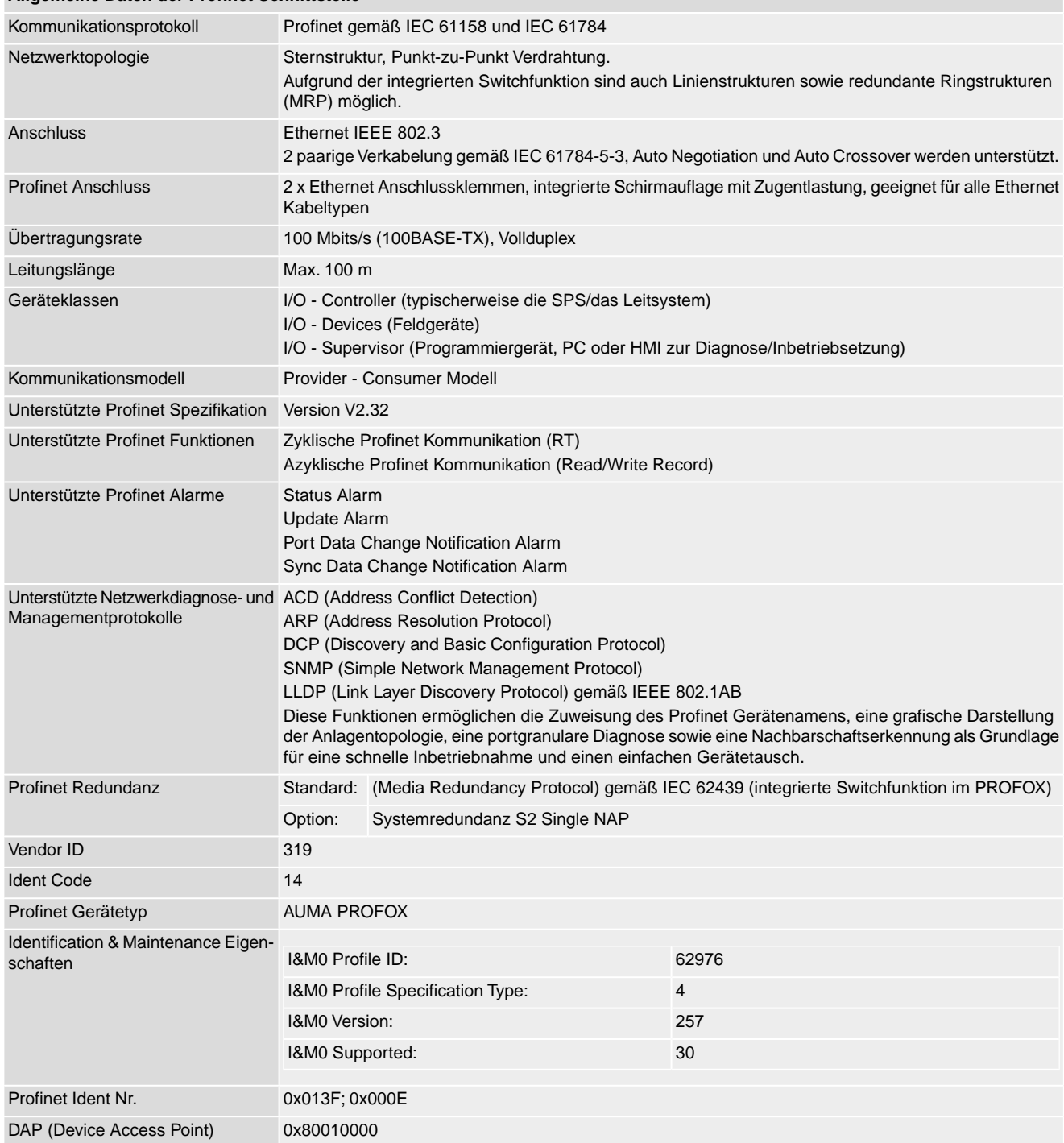

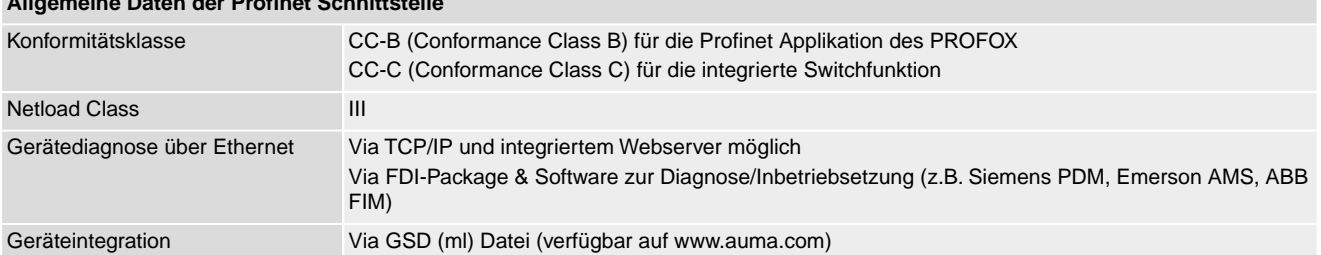

# **Allgemeine Daten der Profinet Schnittstelle**

#### **Befehle und Meldungen der Profinet Schnittstelle**

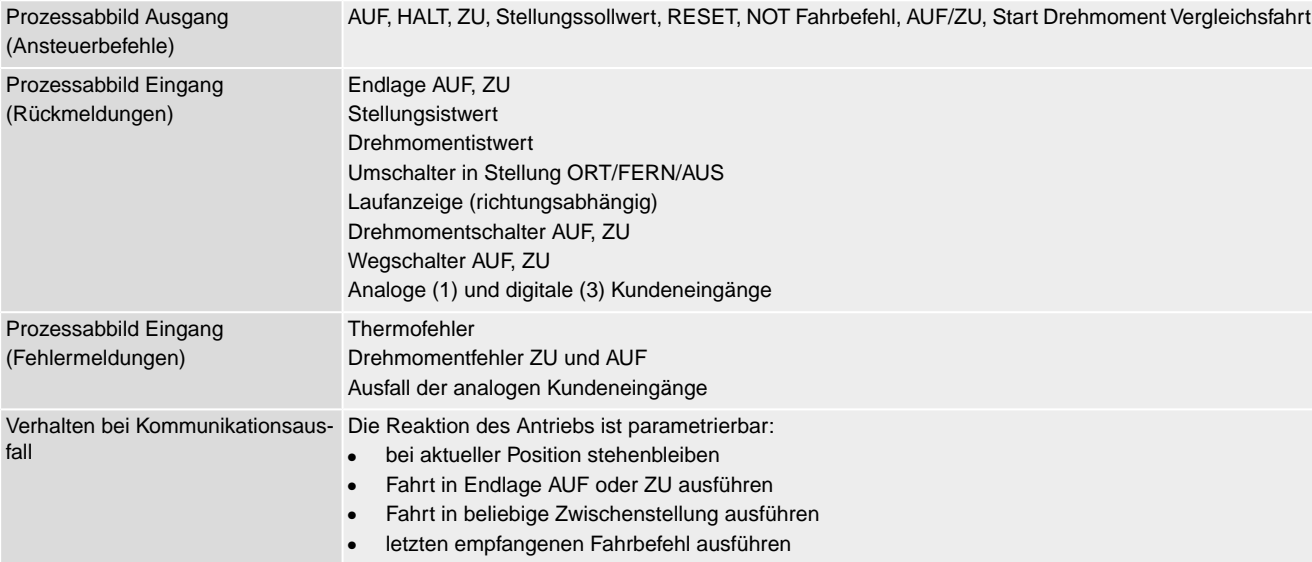

<span id="page-41-3"></span><span id="page-41-2"></span><span id="page-41-1"></span><span id="page-41-0"></span>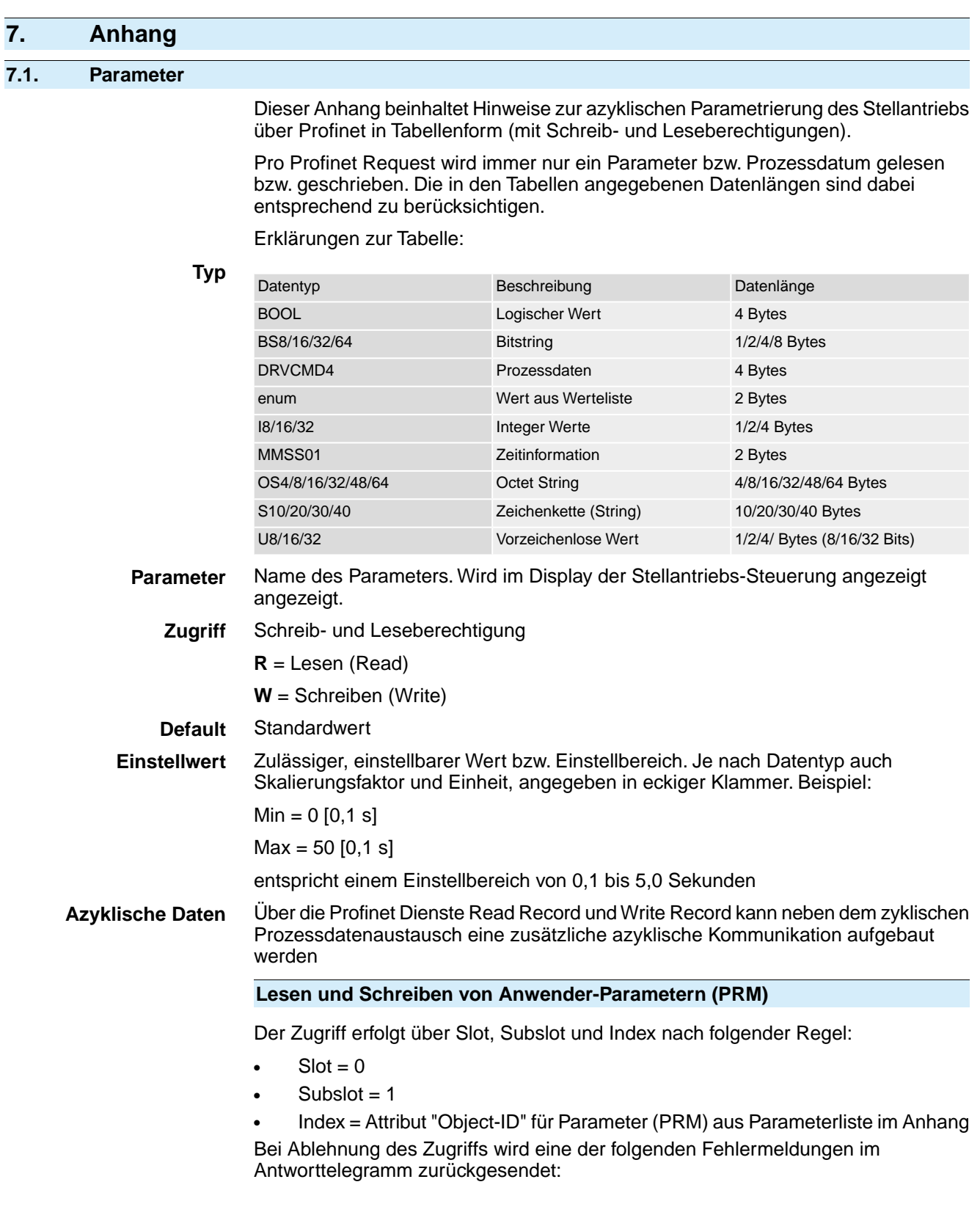

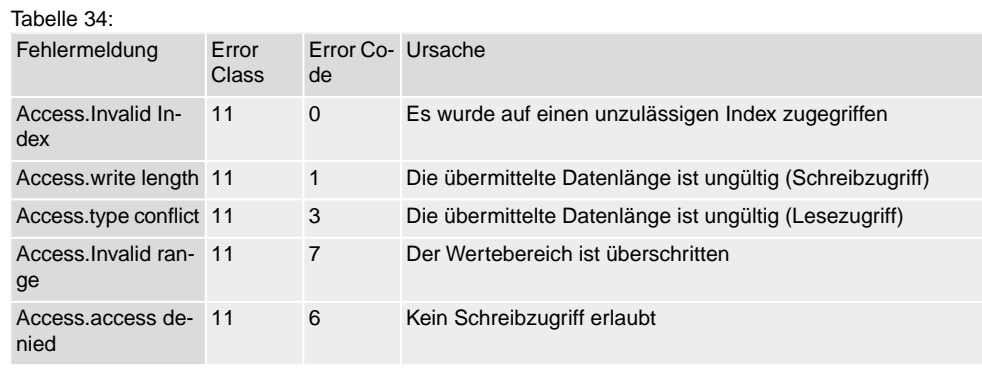

### **Lesen gerätespezifischer Prozessdaten (PZD)**

Der Zugriff erfolgt über Slot, Subslot und Index nach folgender Regel:

- $Slot = 0$
- Subslot  $= 1$
- Index = 0x4000 + Attribut "Object-ID" für Prozessdaten (PZD) aus Liste Prozessdaten im Anhang

Bei Ablehnung des Zugriffs wird eine der folgenden Fehlermeldungen im Antworttelegramm zurückgesendet:

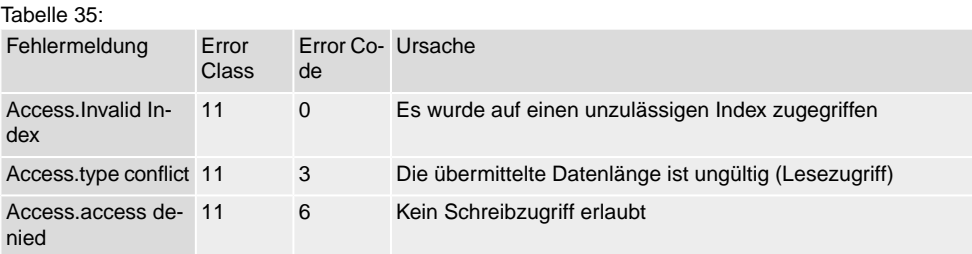

Tabelle 36: Diagnose > Detaildiagnose > Bluetooth

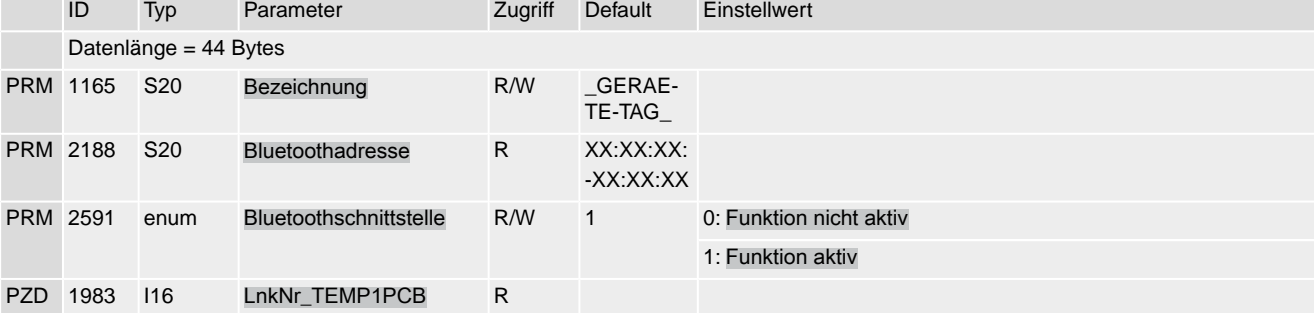

#### Tabelle 37: Diagnose > Detaildiagnose > Wegsensorik

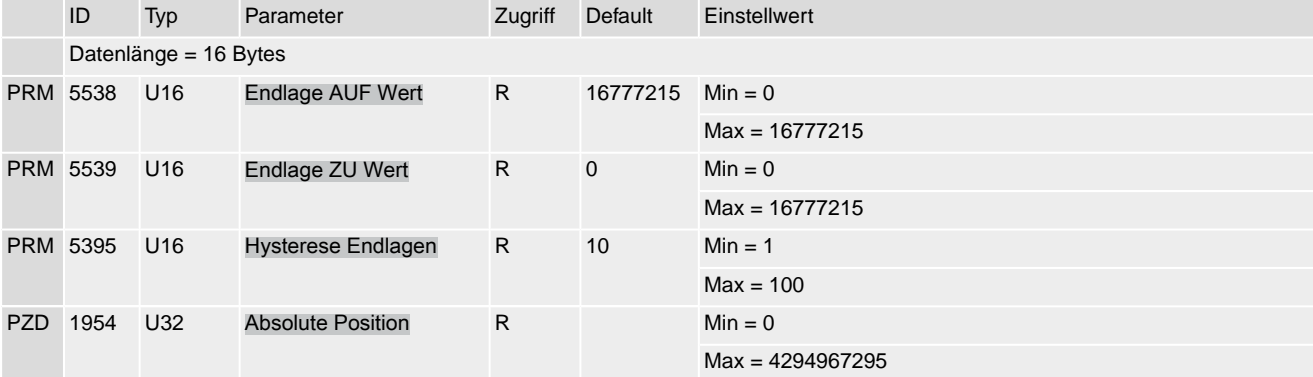

### Stellantriebe PROFOX Anhang Profinet

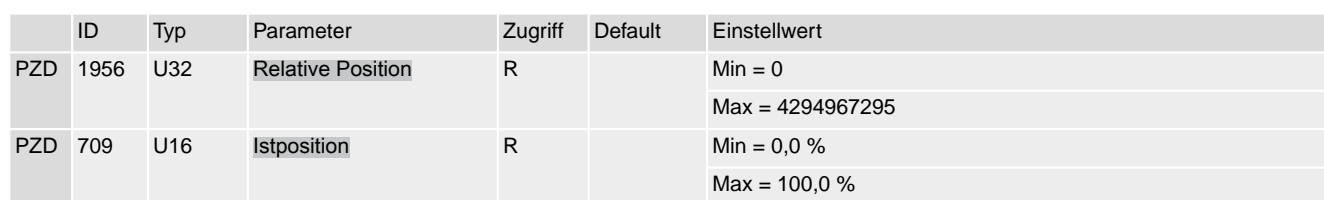

#### Tabelle 38: Diagnose > Detaildiagnose > LLM Diagnose MWG2

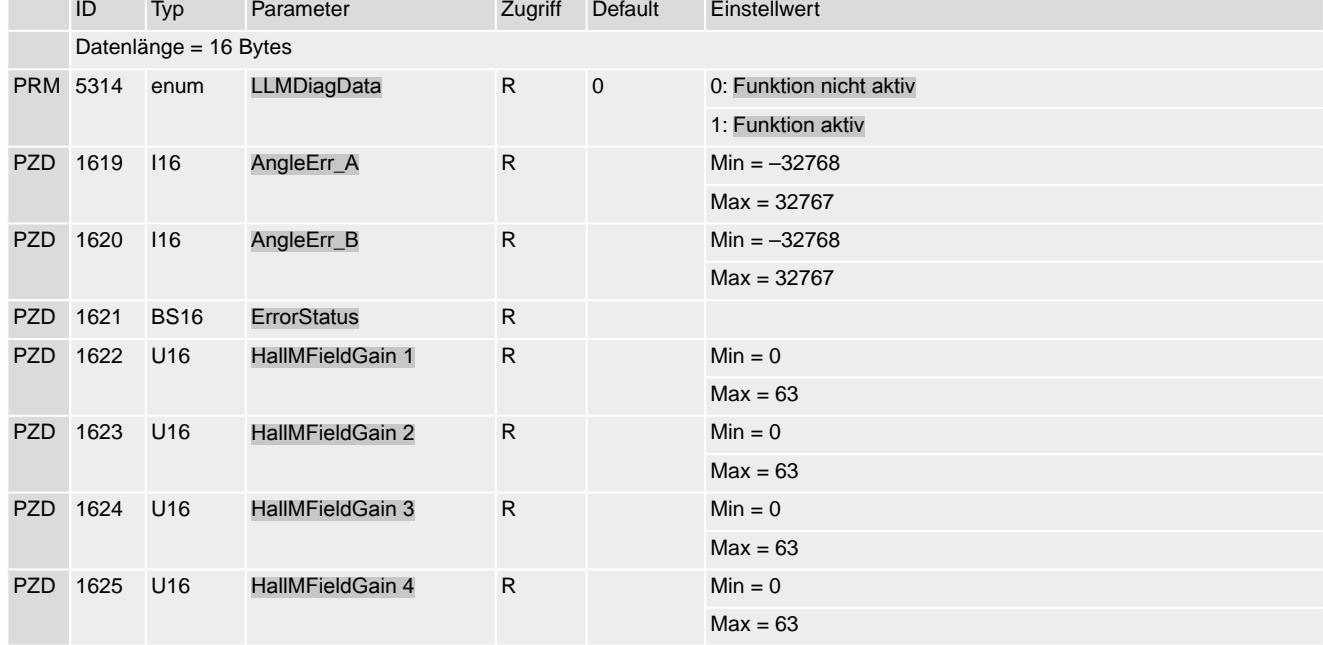

#### Tabelle 39: Diagnose > Detaildiagnose > Drehmomentwerte MWG

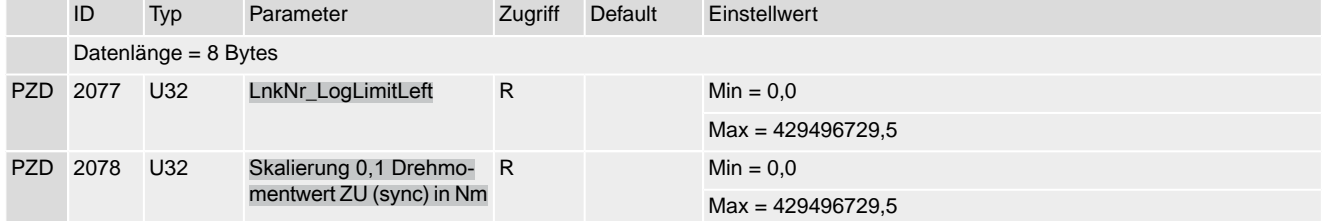

#### Tabelle 40: Diagnose > Detaildiagnose > Stellungsregler

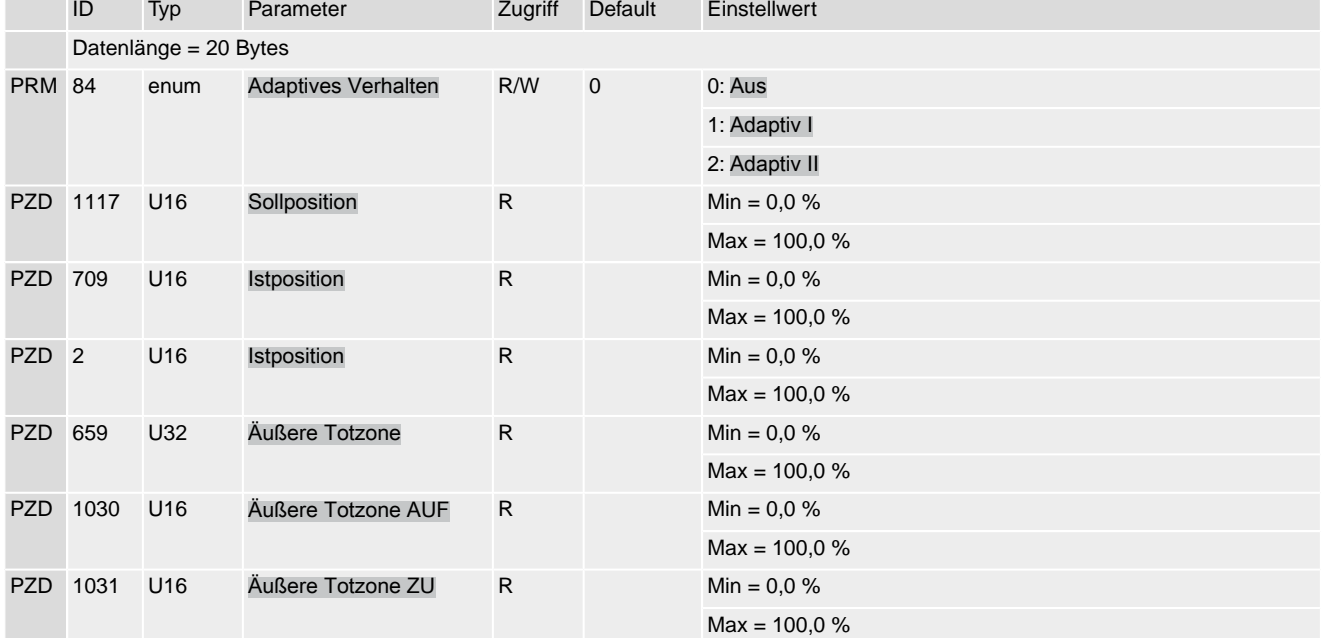

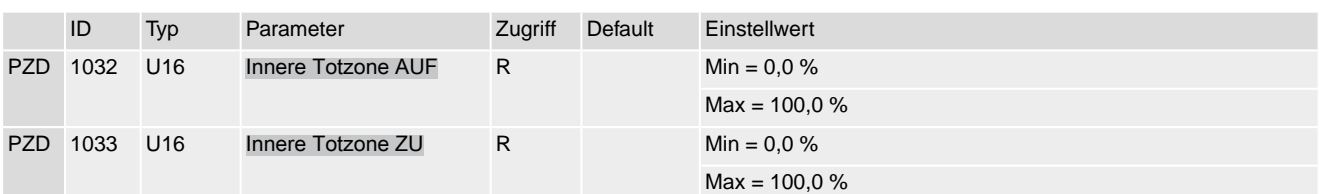

Tabelle 41: Diagnose > Detaildiagnose > Betriebsart

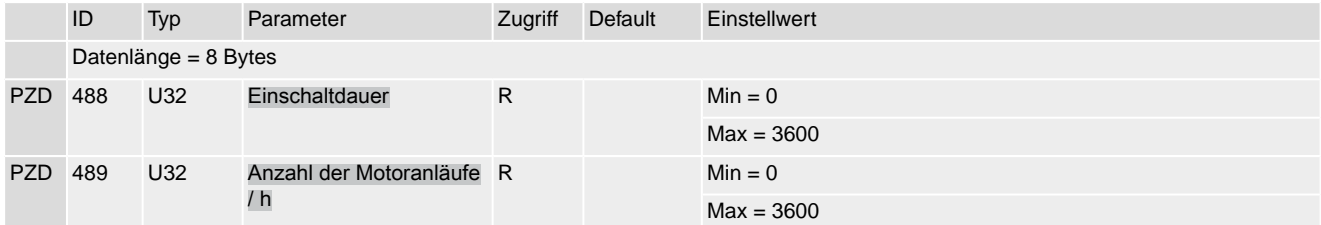

Tabelle 42: Diagnose > Detaildiagnose > Profinet > Geräte Identifikation

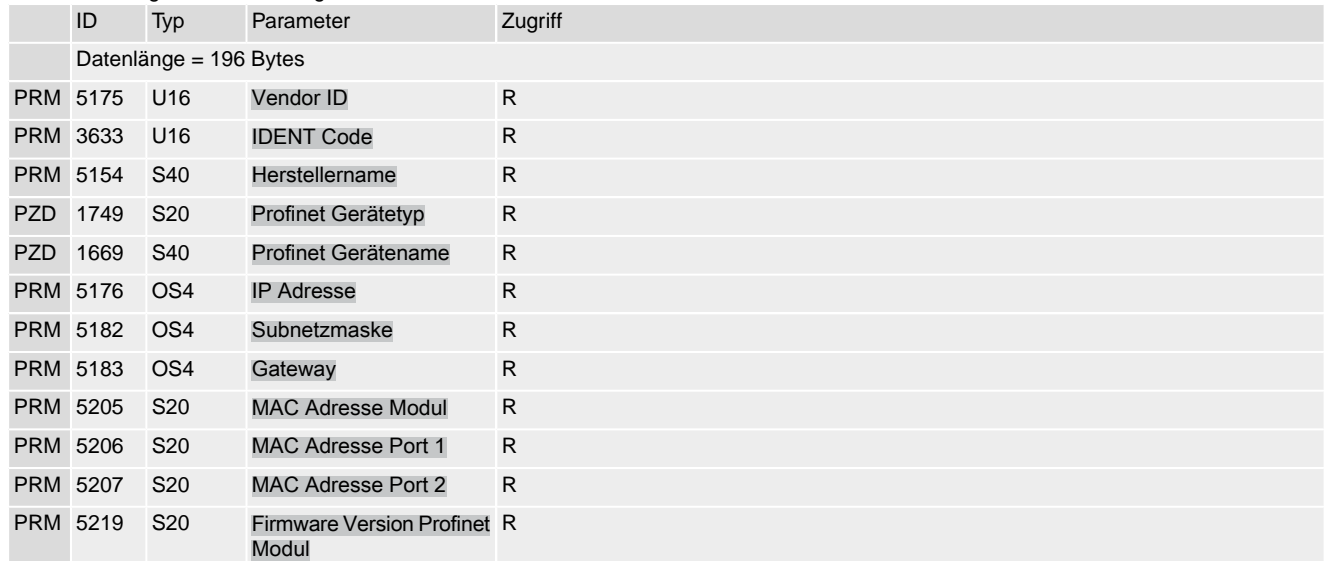

Tabelle 43: Diagnose > Detaildiagnose > Profinet > Kommunikationsstatus

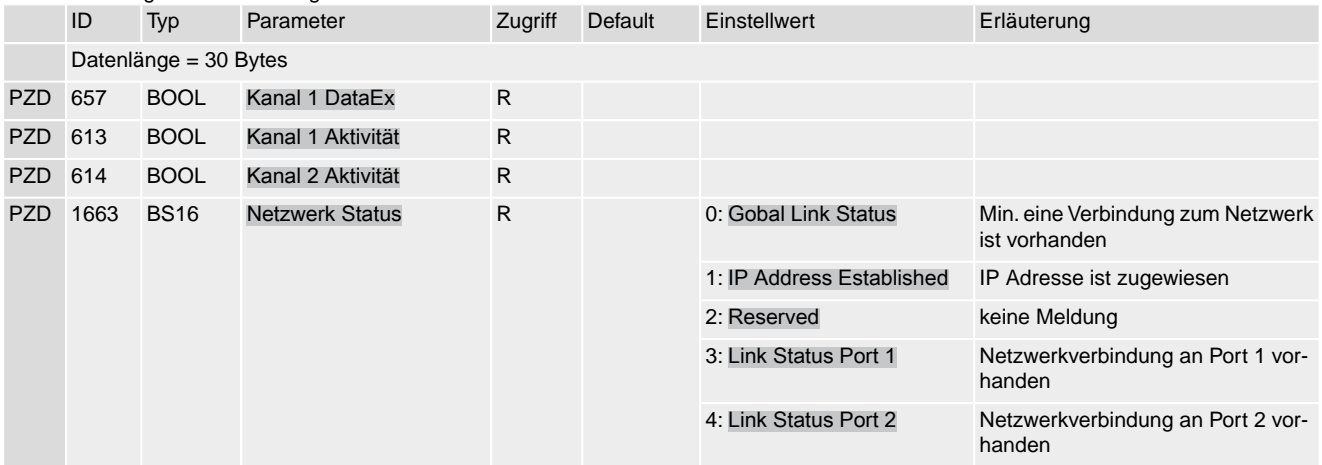

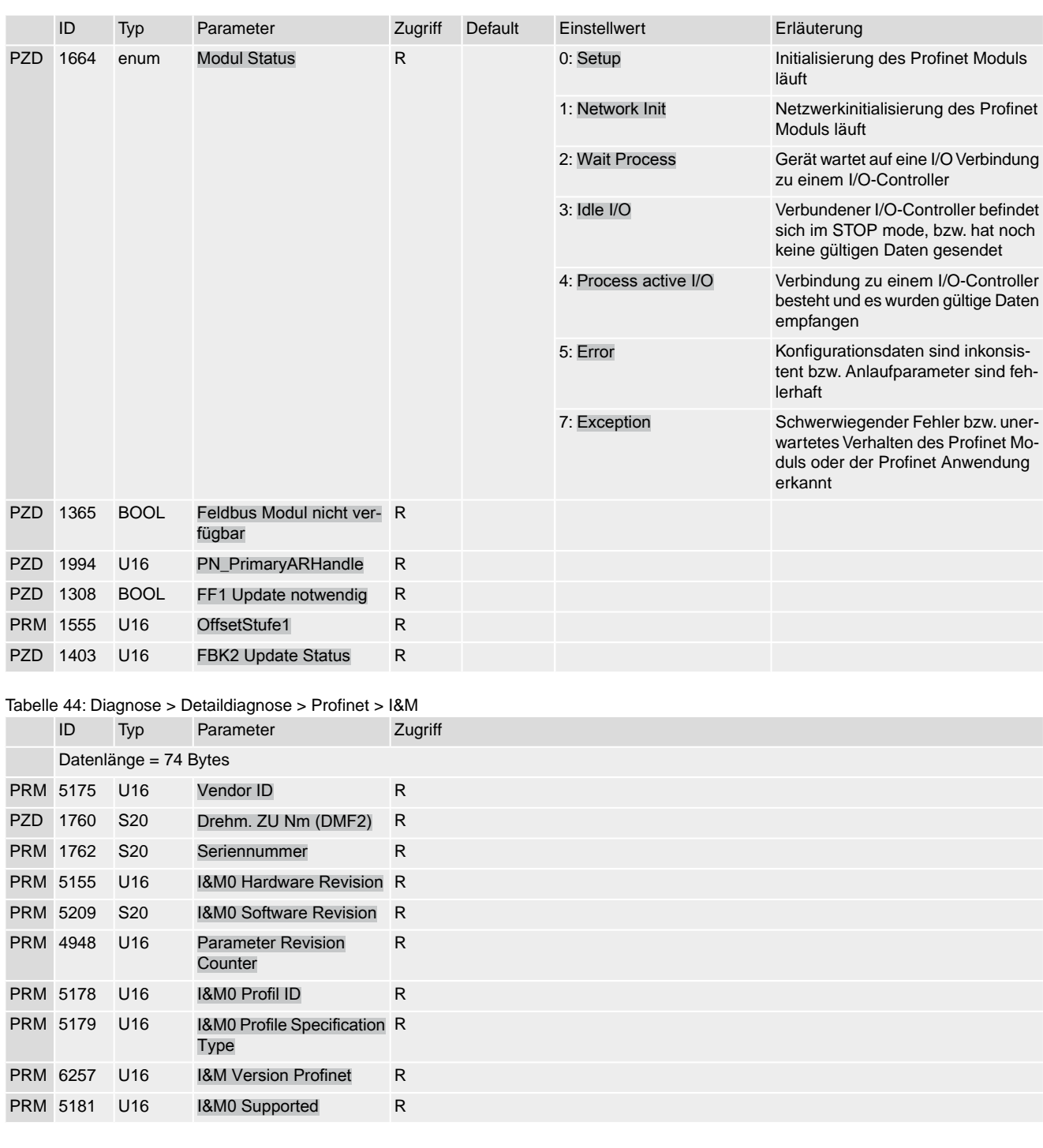

Tabelle 45: Diagnose > Betriebsdatensammlung > Betriebsdaten Gesamt

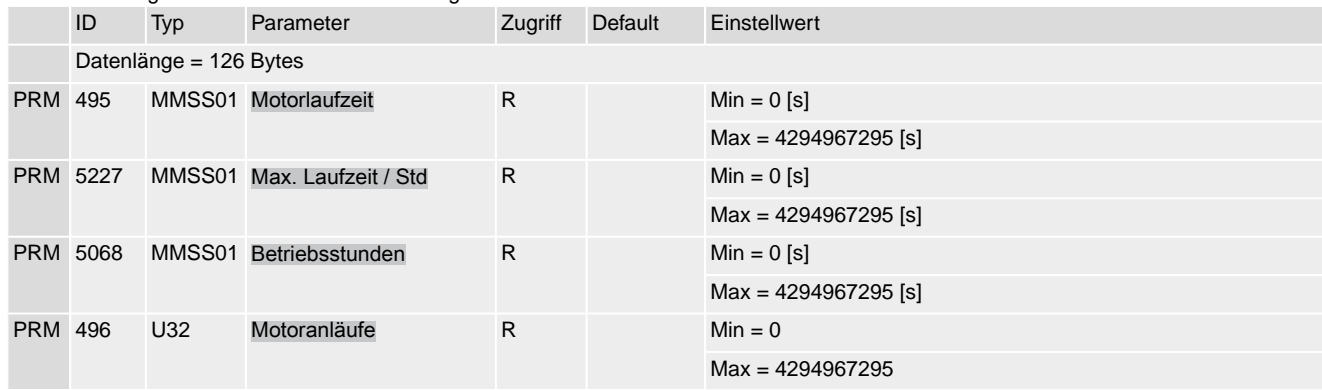

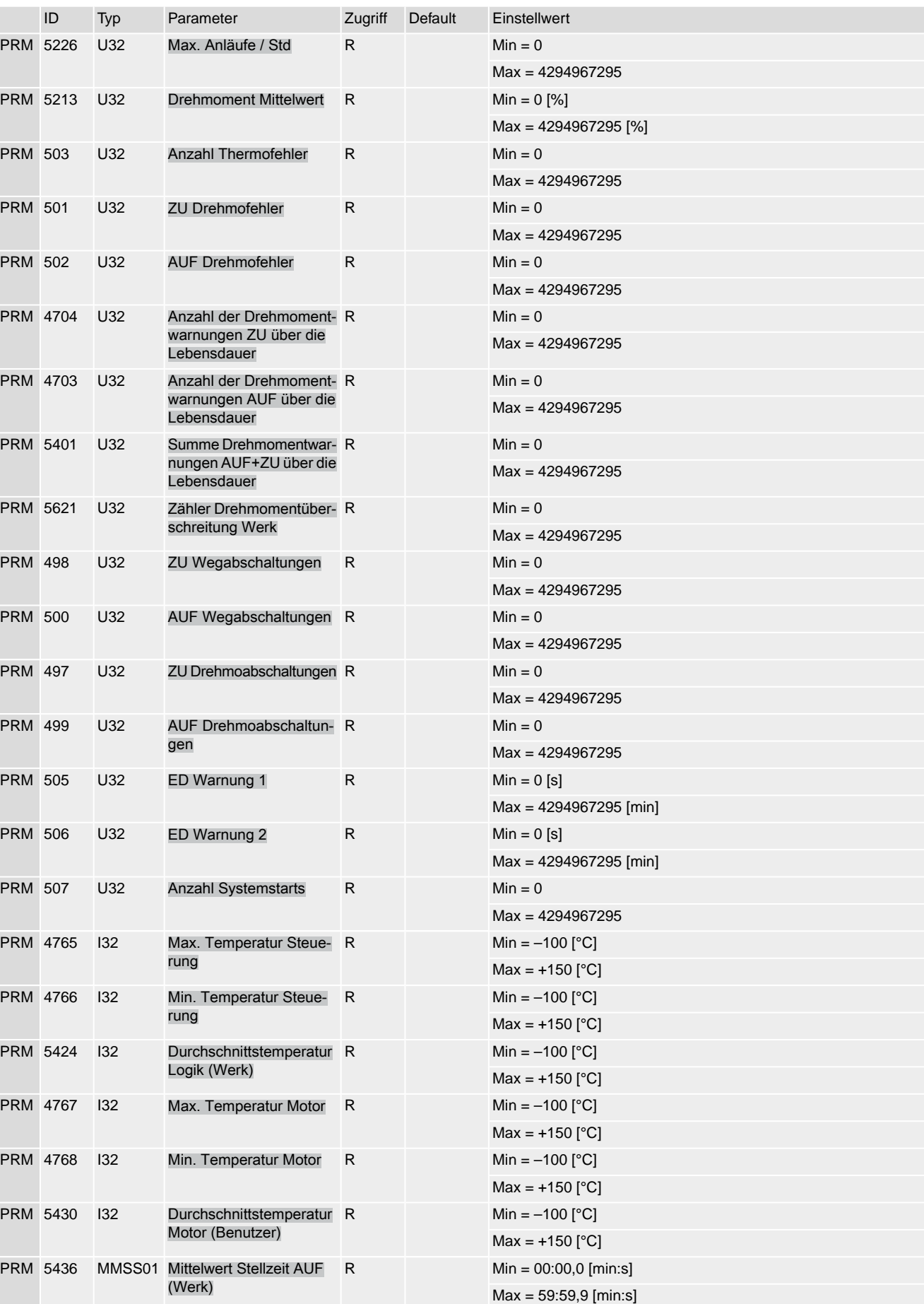

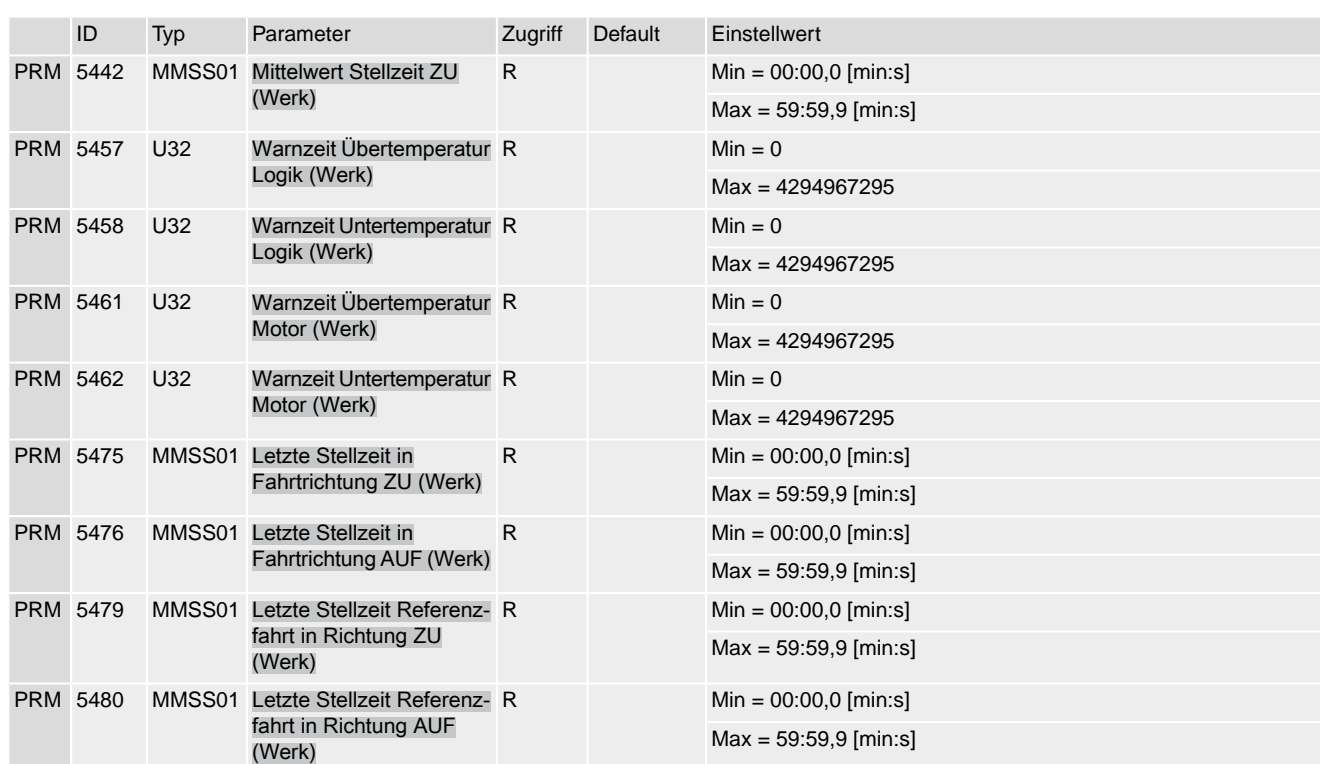

Tabelle 46: Diagnose > Betriebsdatensammlung > Betriebsdaten

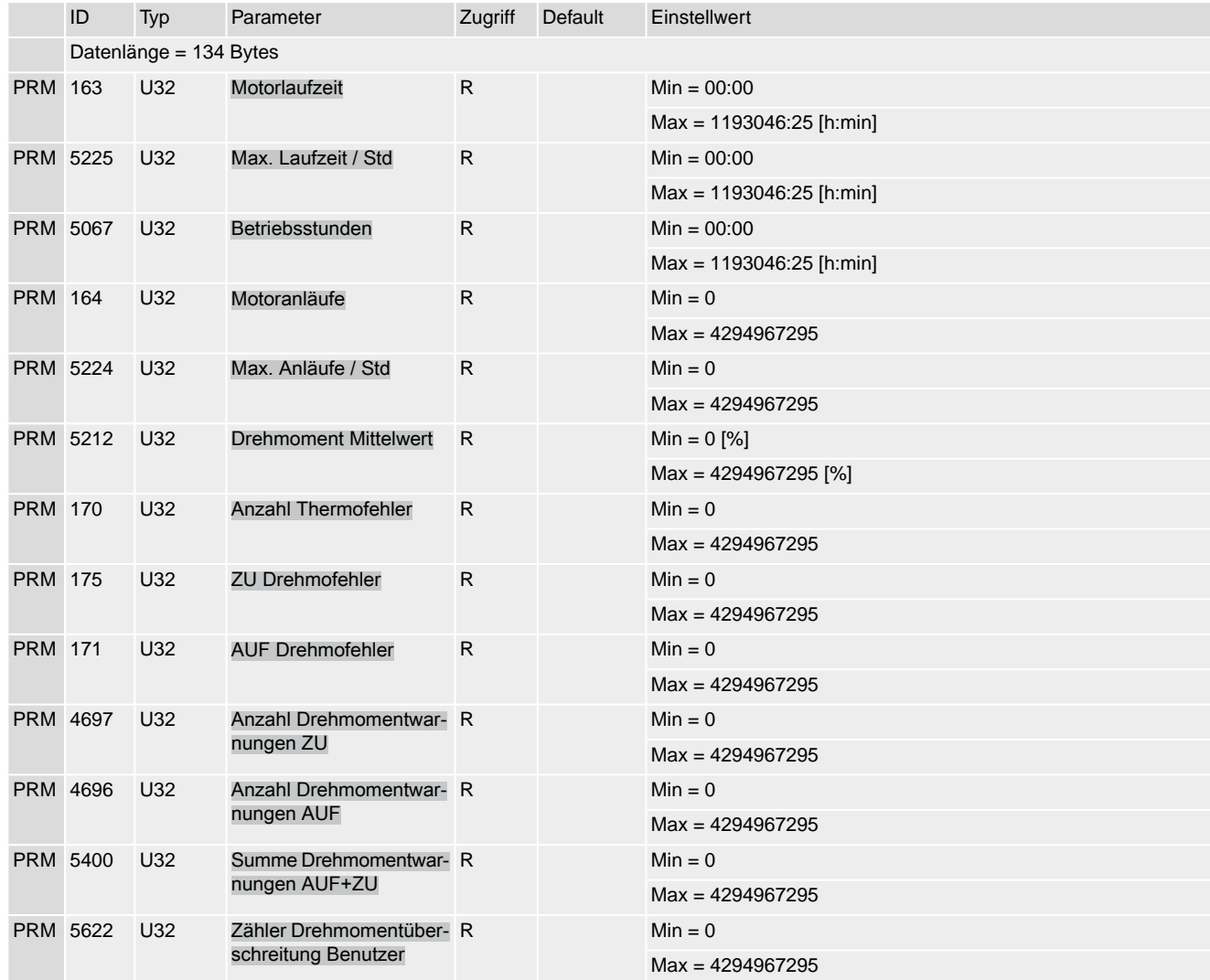

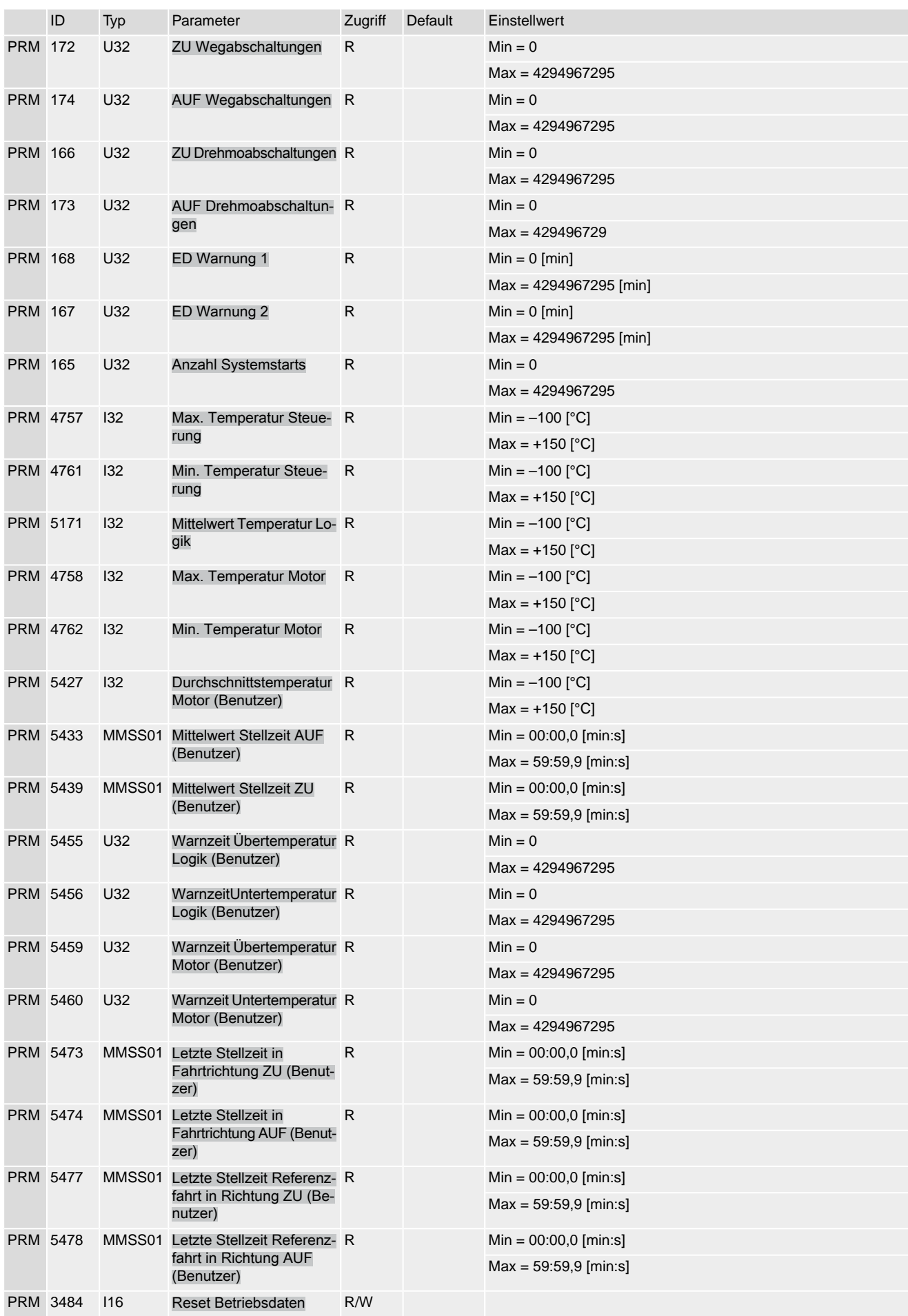

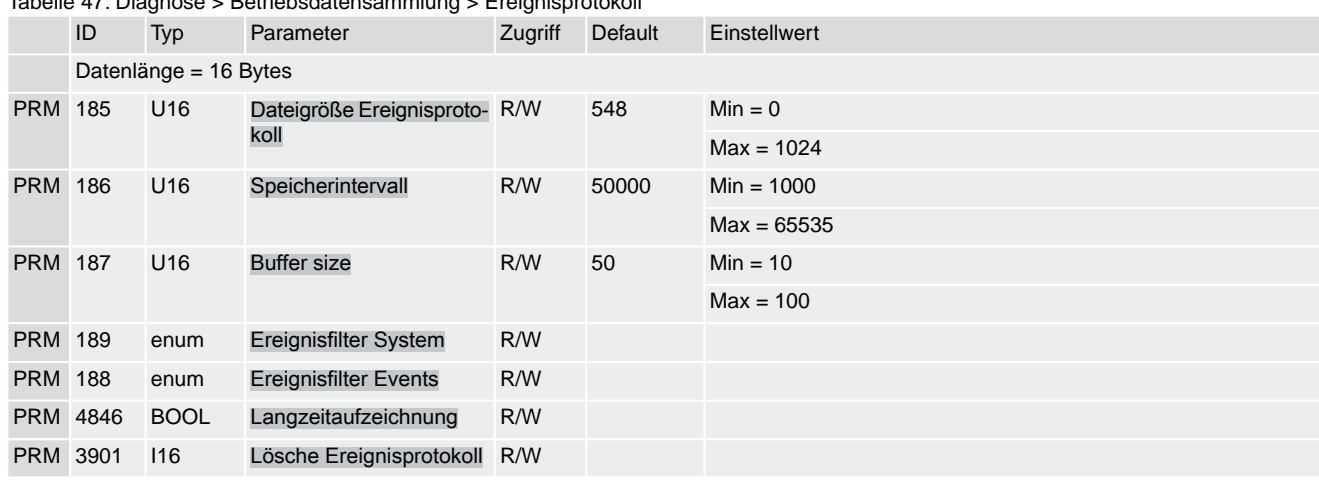

Tabelle 47: Diagnose > Betriebsdatensammlung > Ereignisprotokoll

Tabelle 48: Diagnose > Betriebsdatensammlung > Kennlinien

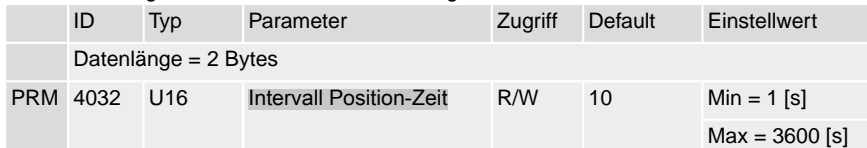

Tabelle 49: Diagnose > Betriebsdatensammlung > Kennlinien > Drehmomentprofile

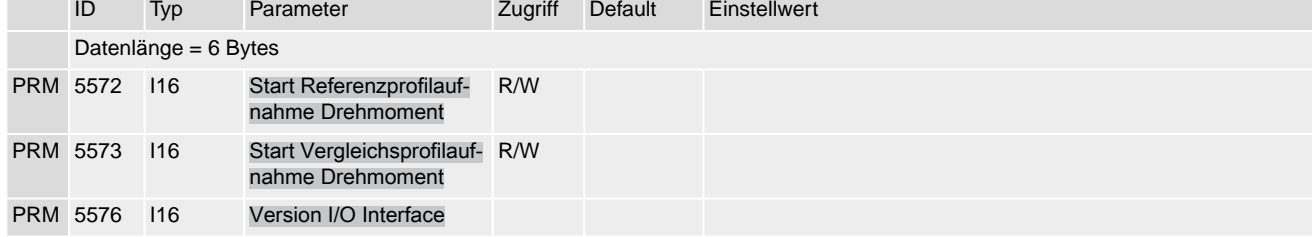

#### Tabelle 50: Diagnose > Betriebsdatensammlung > Kennlinien > Parameter und Meldungen Drehmomentprofil

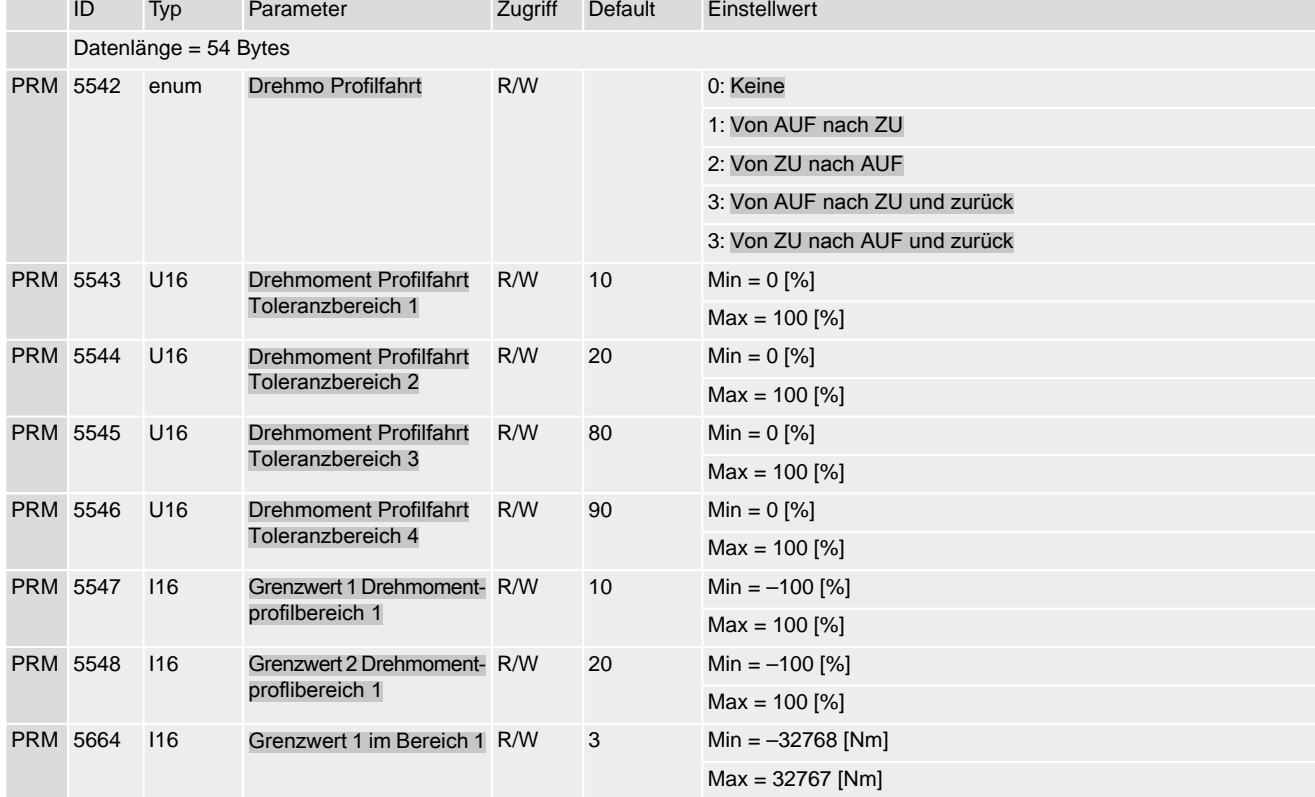

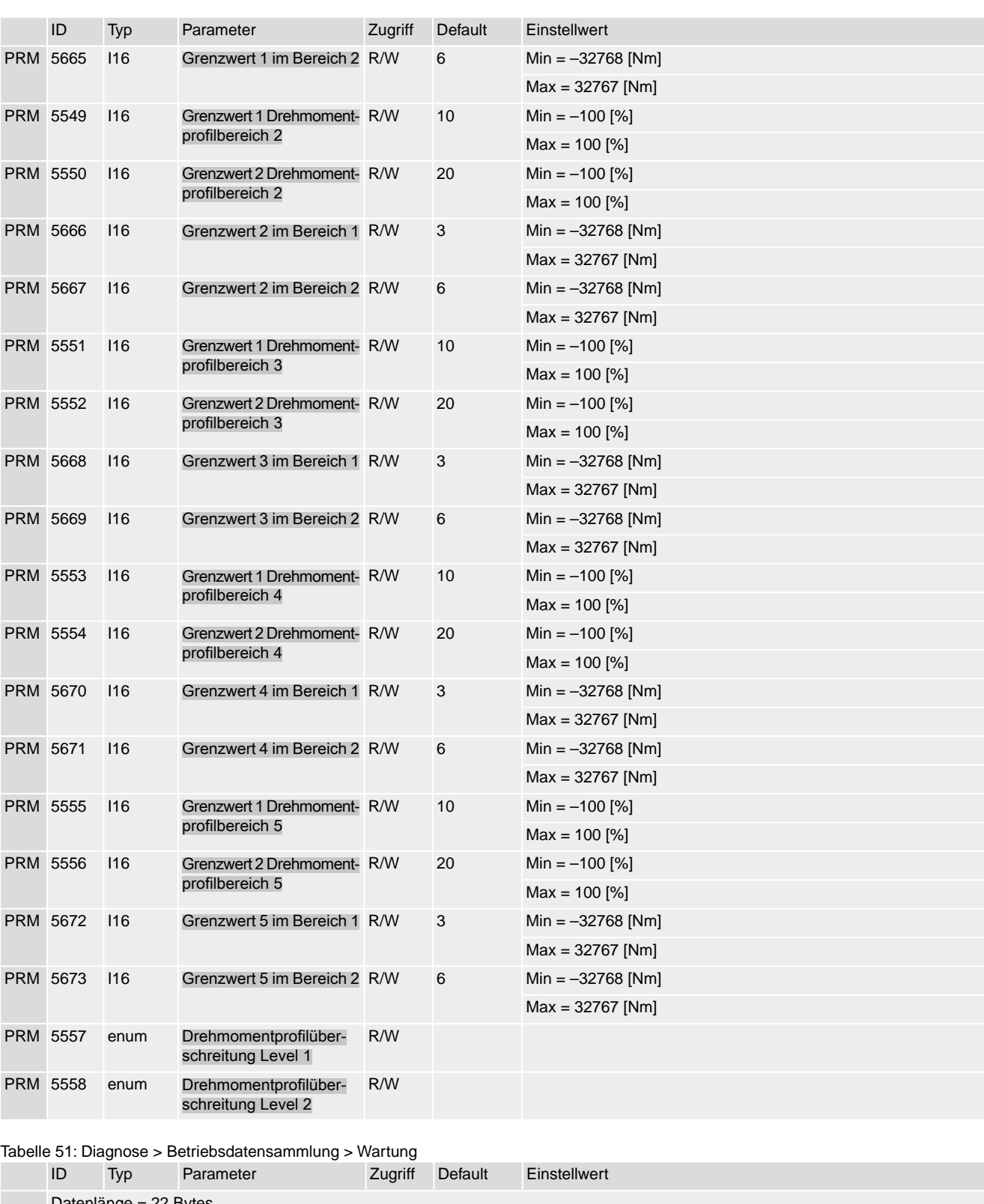

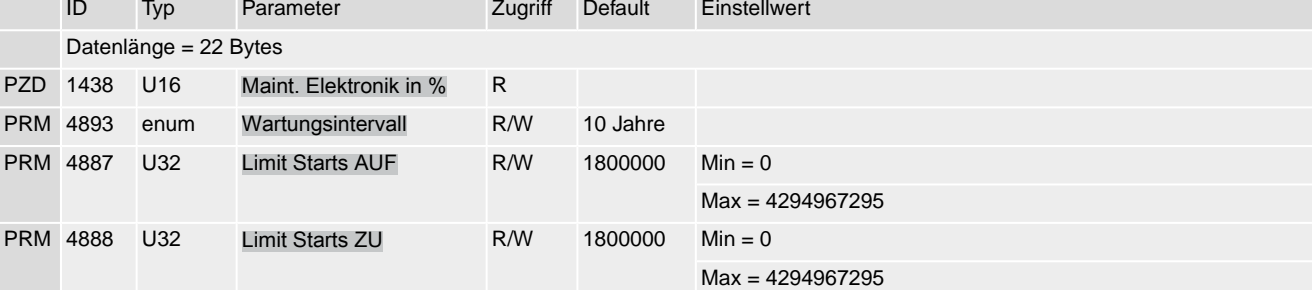

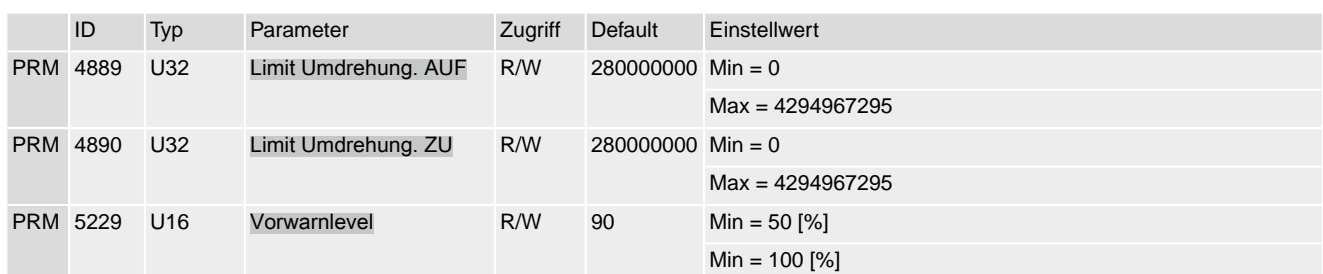

Tabelle 52: Diagnose > Betriebsdatensammlung > Gerätetemperaturen

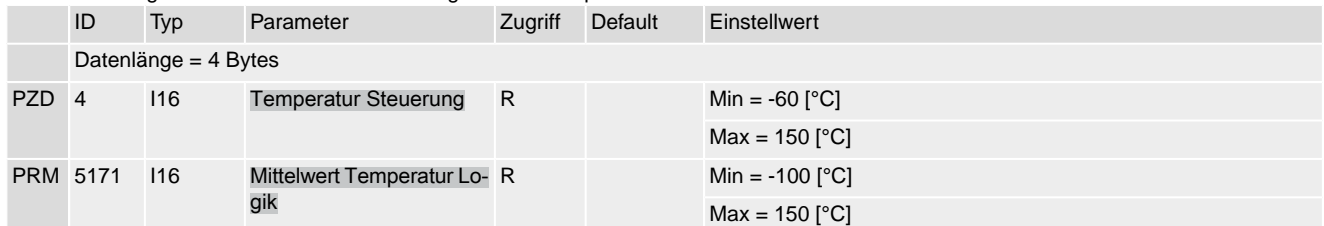

#### Tabelle 53: Konfiguration > Betriebsmodus

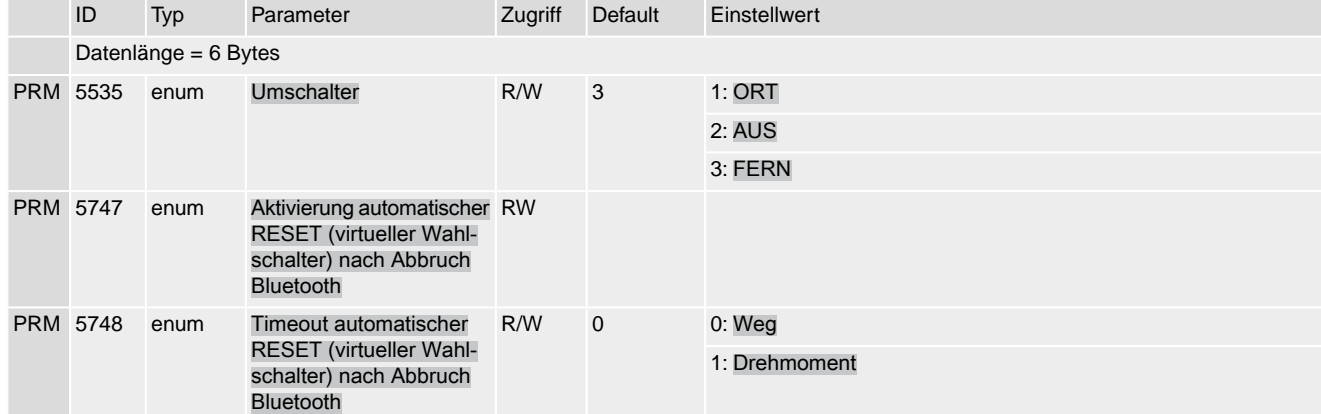

#### Tabelle 54: Konfiguration > Anzeige > Display

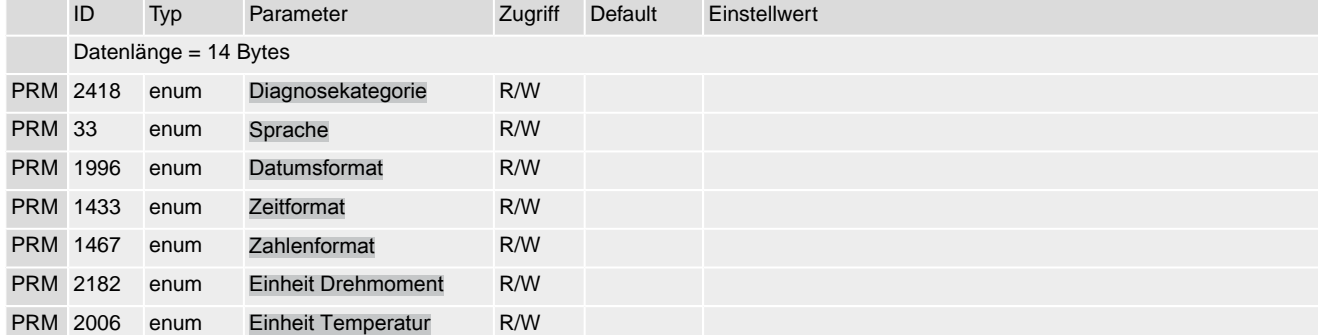

#### Tabelle 55: Konfiguration > Anzeige > Stellantriebsinterne Bedieneinheit

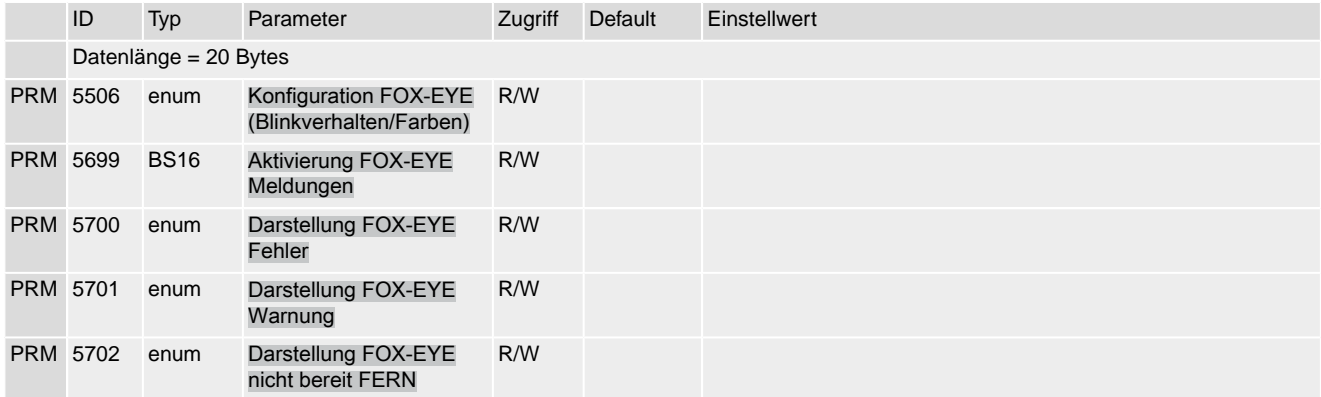

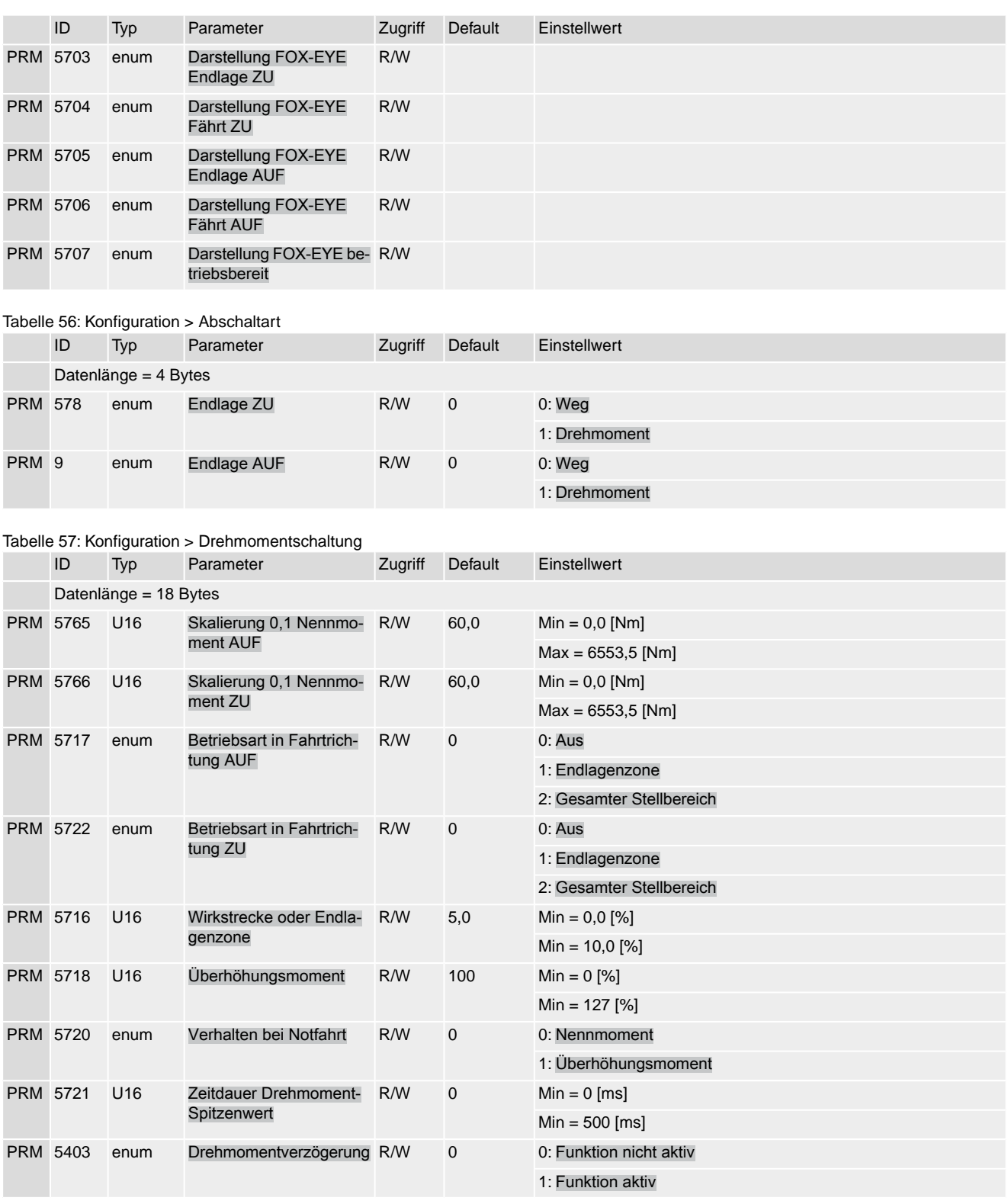

Tabelle 58: Konfiguration > Stellungsregler ID Typ Parameter Zugriff Default Einstellwert Datenlänge = 32 Bytes PRM 84 enum Adaptives Verhalten R/W 0 0: Aus 1: Adaptiv I 87PRM U16 Äußere Totzone R/W 1,0 Min = 0,1 [%] Max = 10,0 [%]

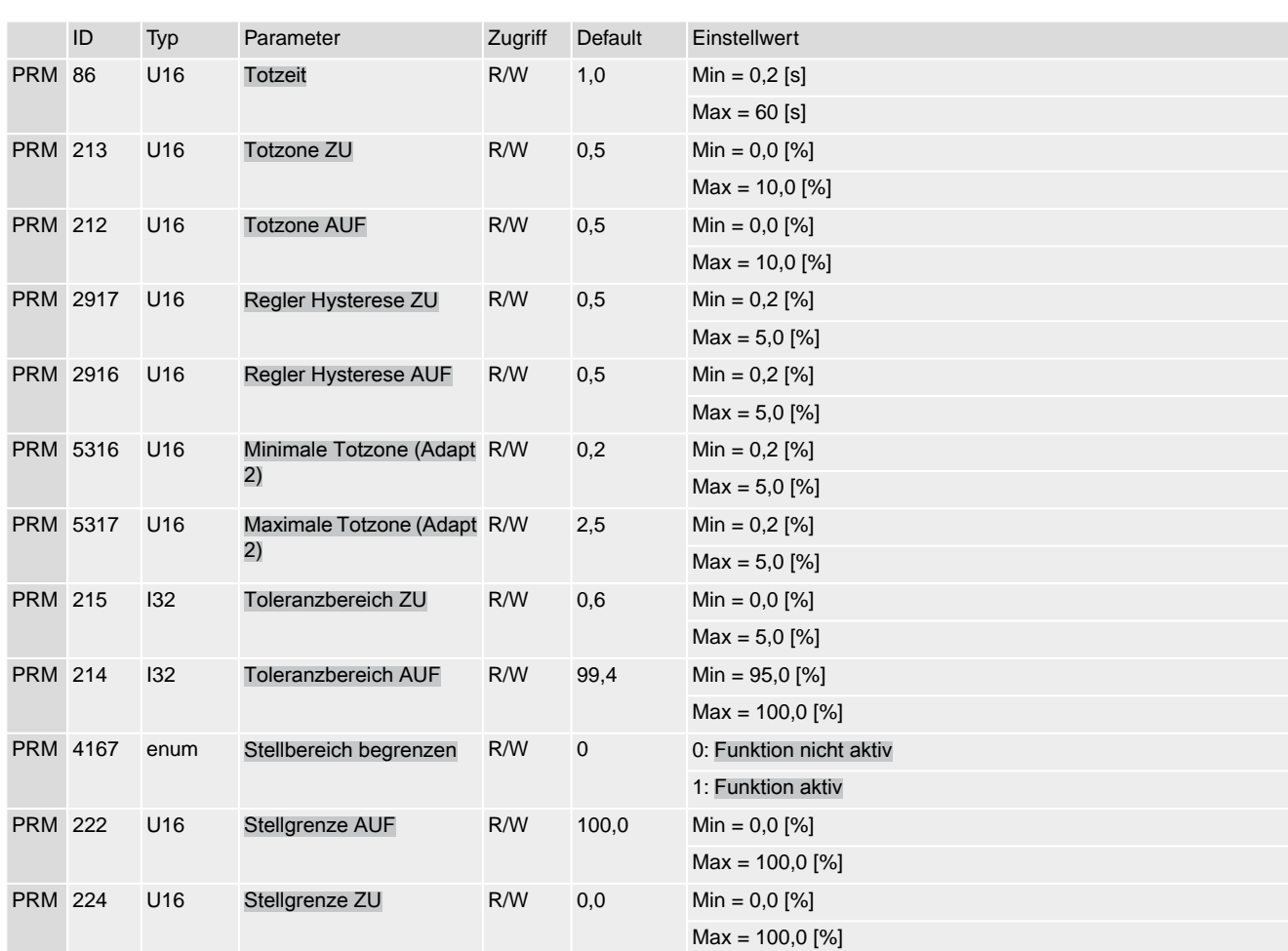

Tabelle 59: Konfiguration > Drehzahlfunktionen

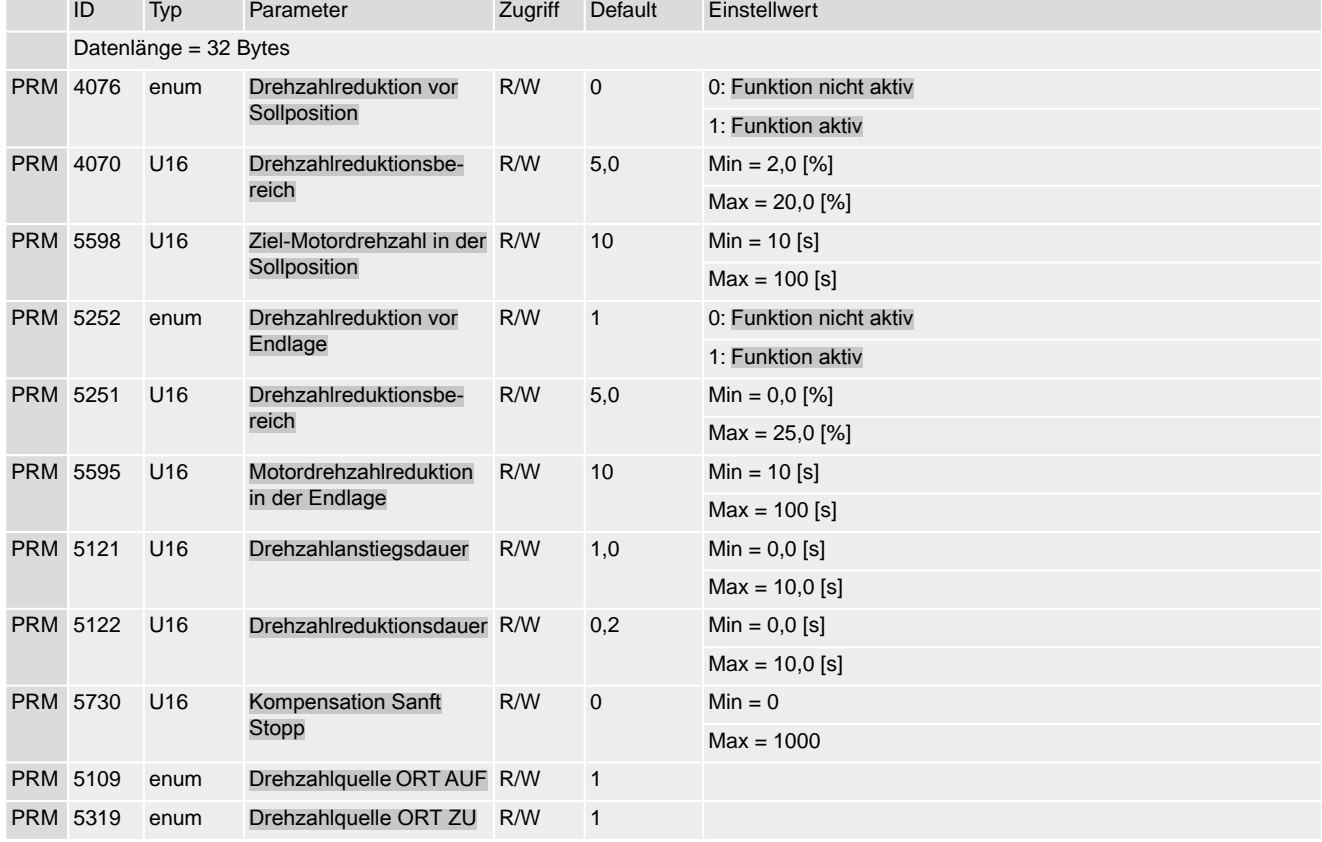

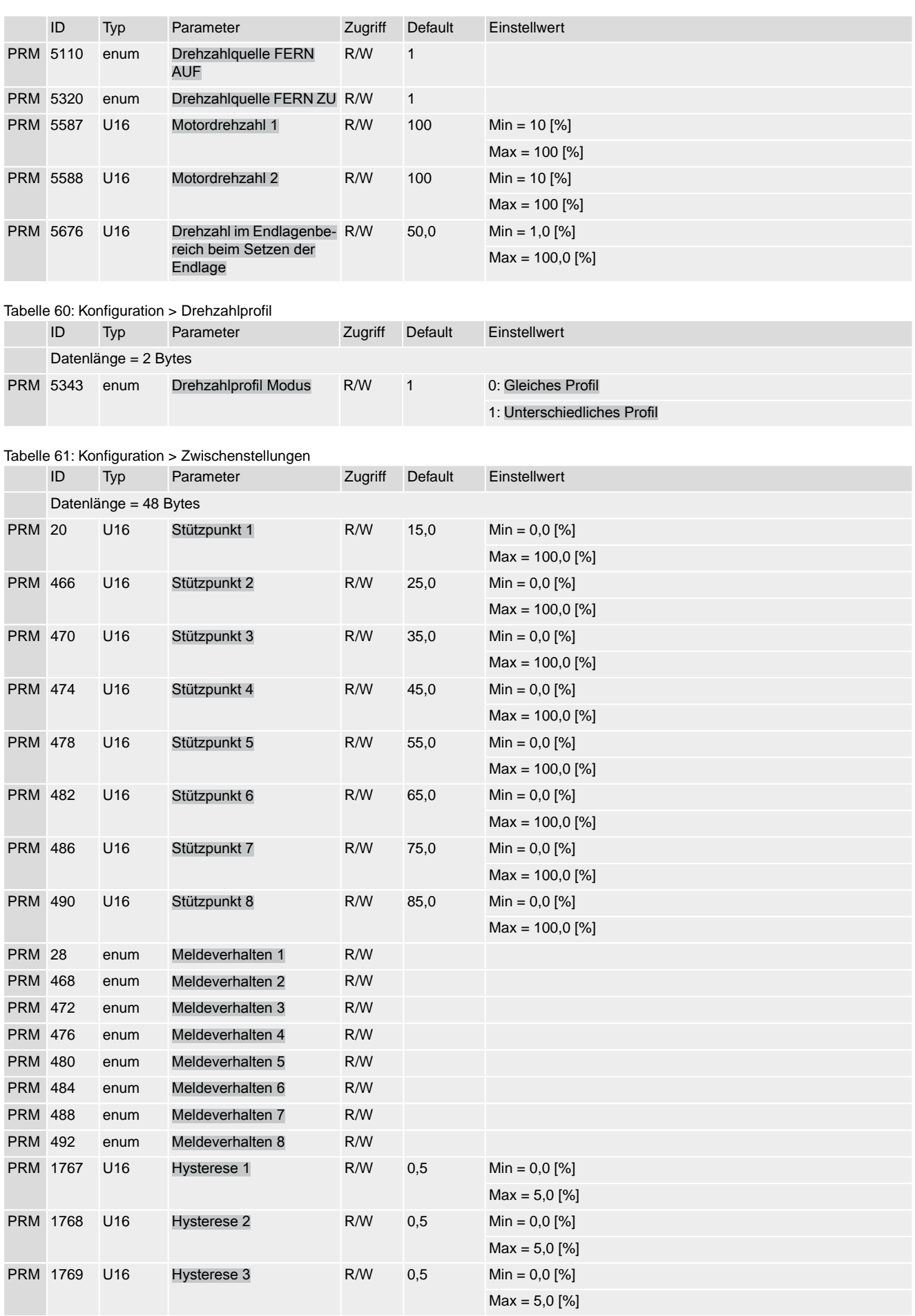

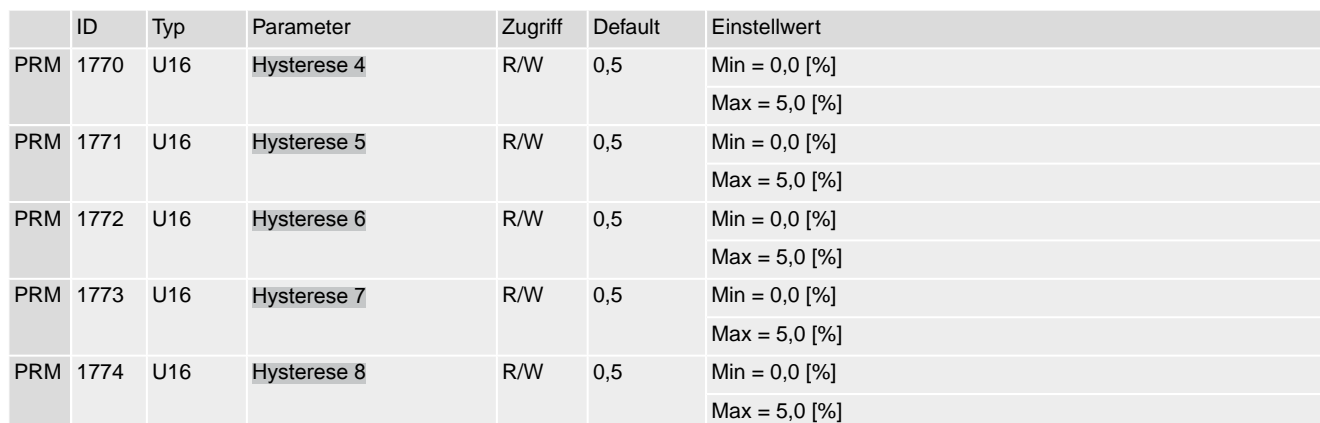

#### Tabelle 62: Konfiguration > Sicherheitsverhalten

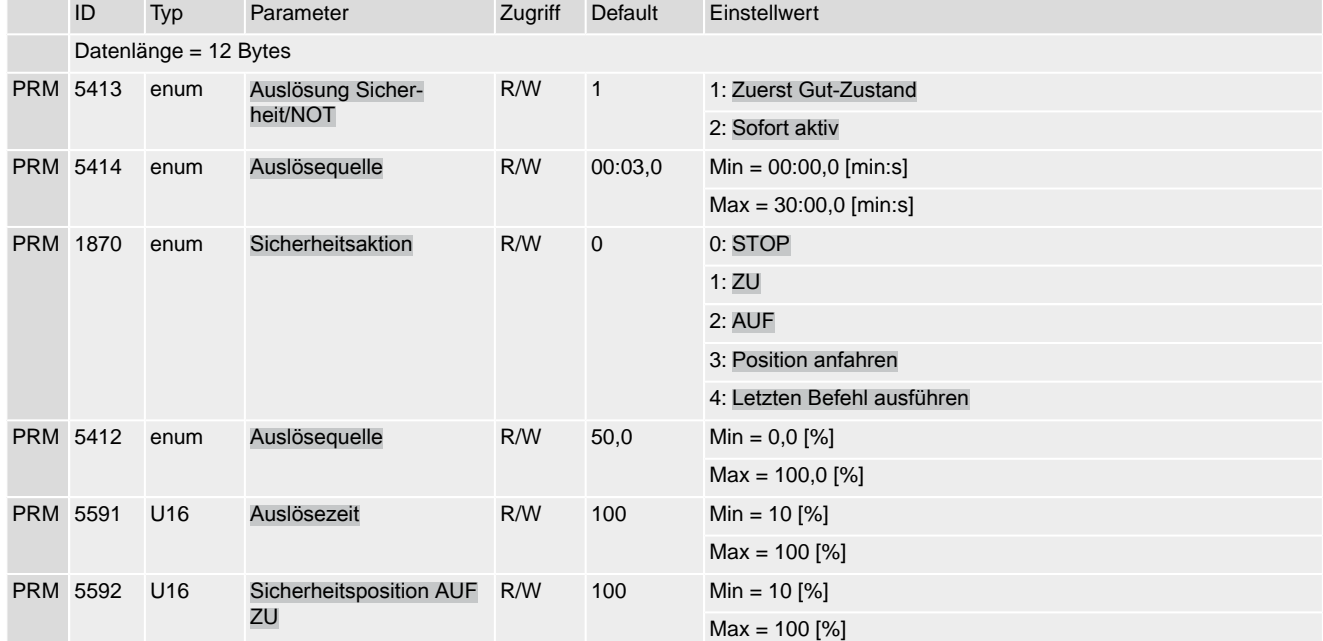

#### Tabelle 63: Konfiguration > Taktfunktion

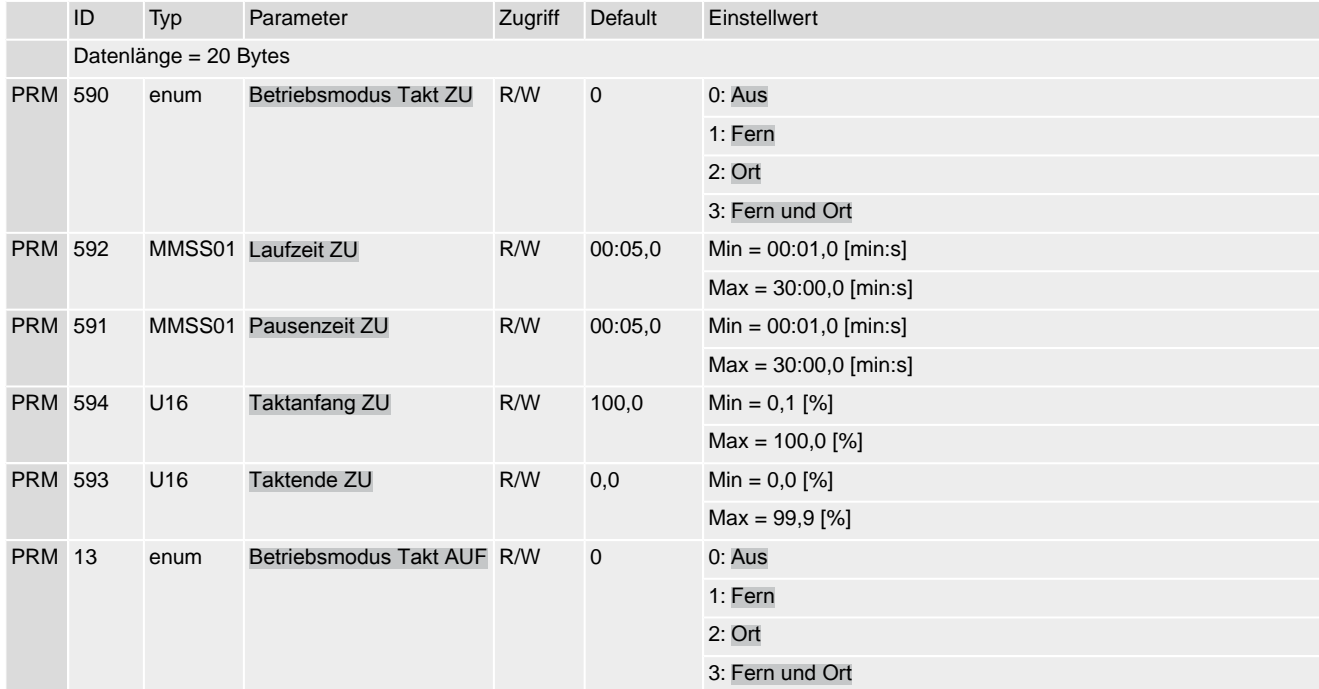

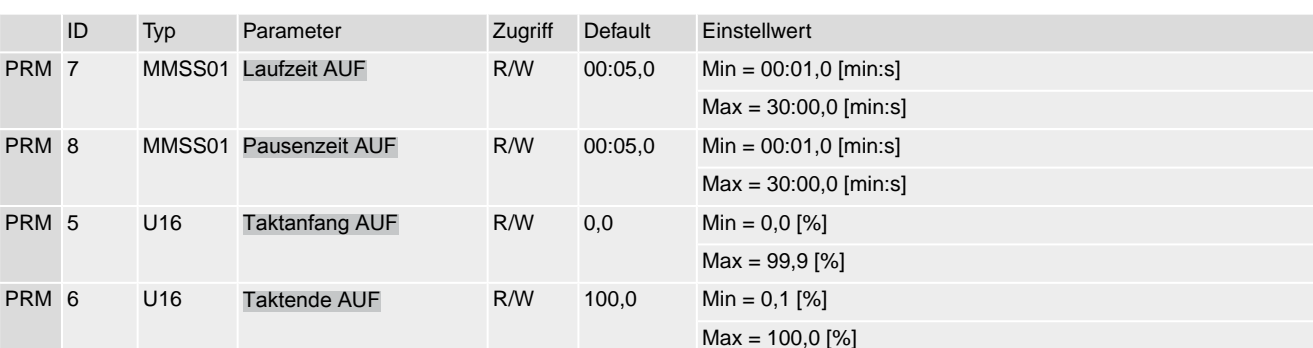

Tabelle 64: Konfiguration > NOT Verhalten

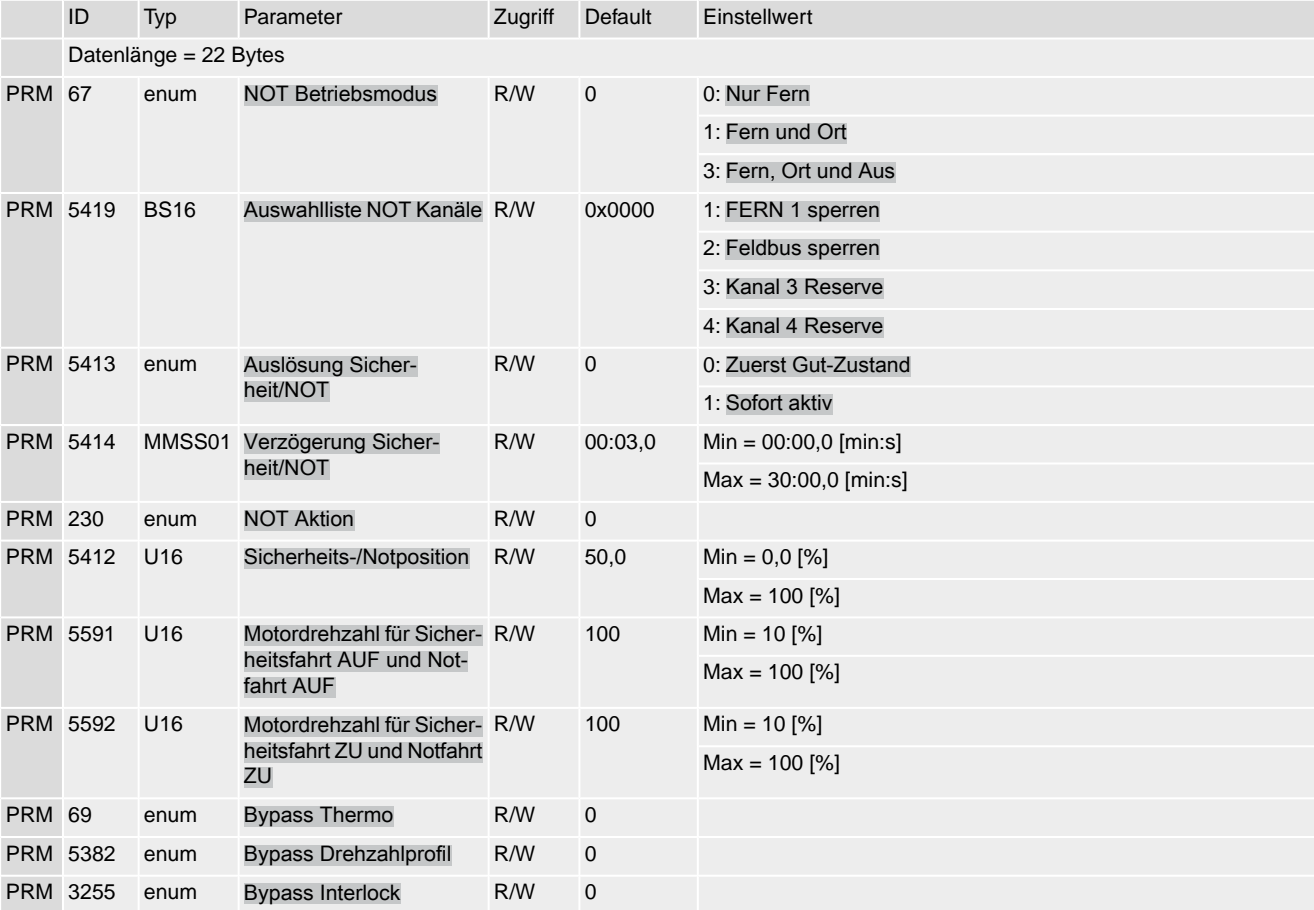

Tabelle 65: Konfiguration > Betriebsartüberwachung

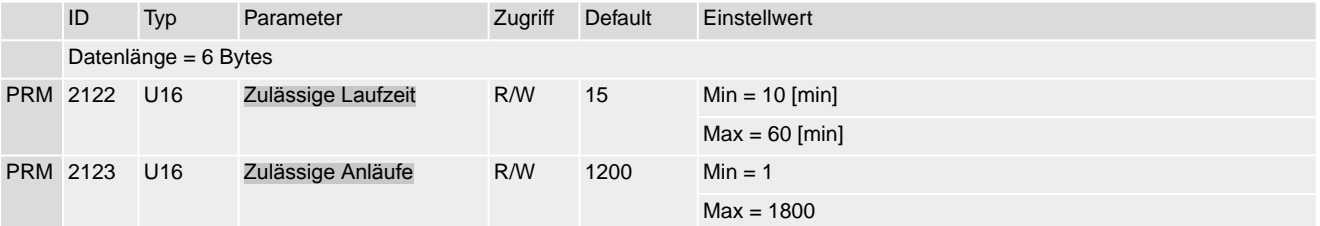

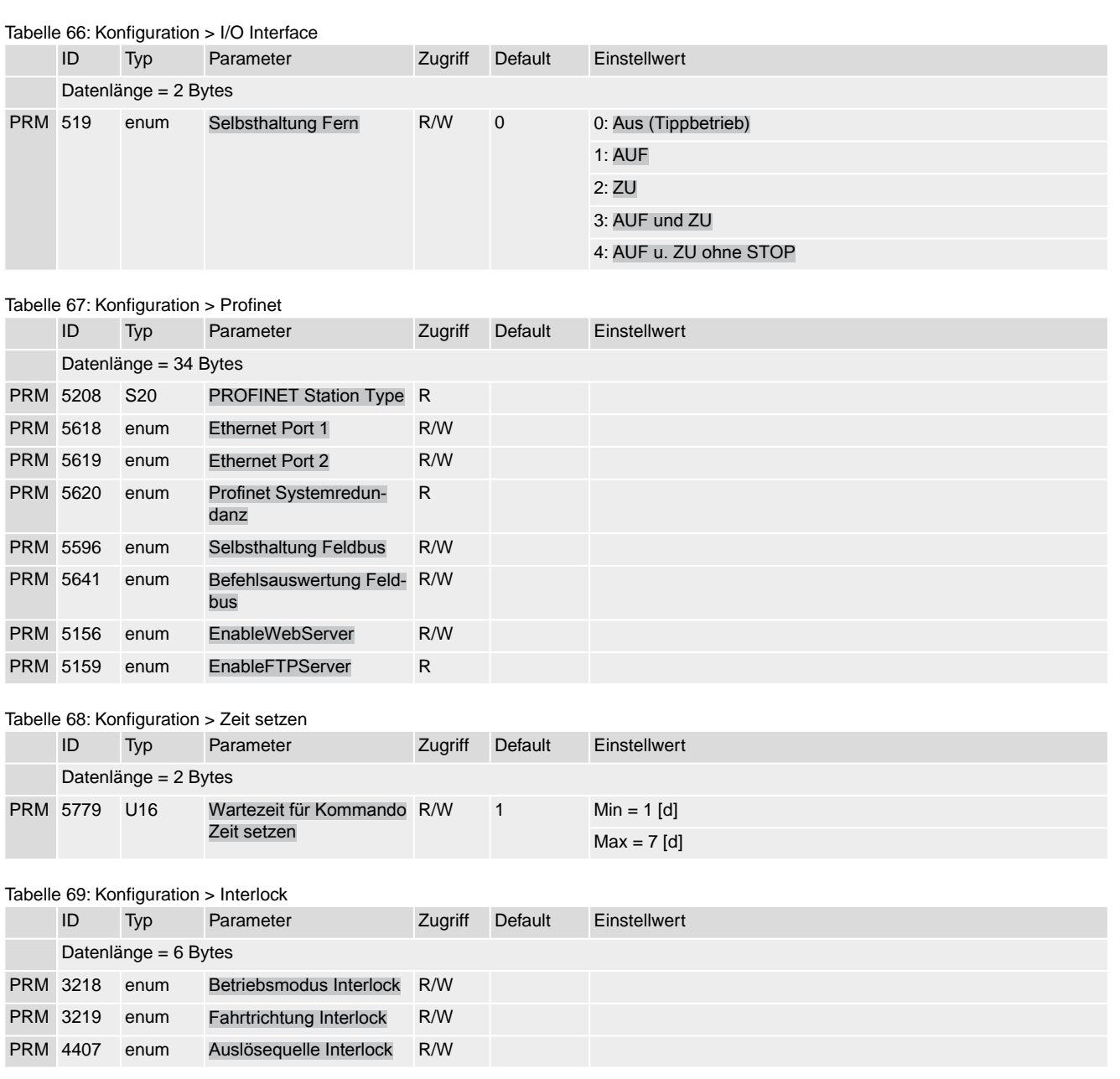

Tabelle 70: Konfiguration > Leistungsteil

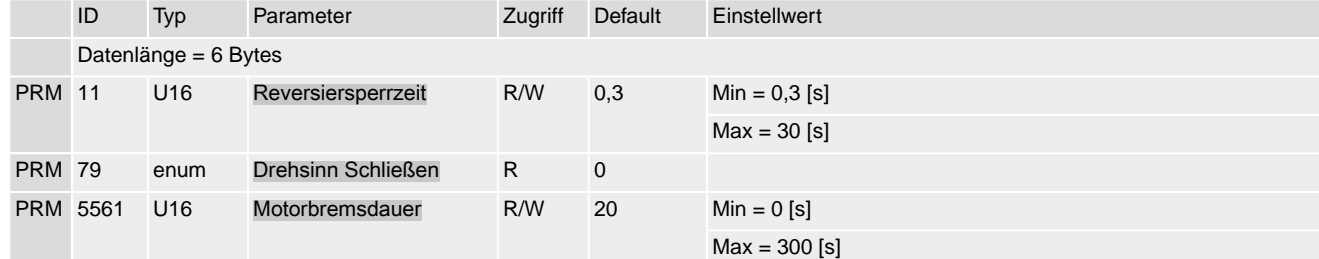

#### Tabelle 71: Konfiguration > Heizung

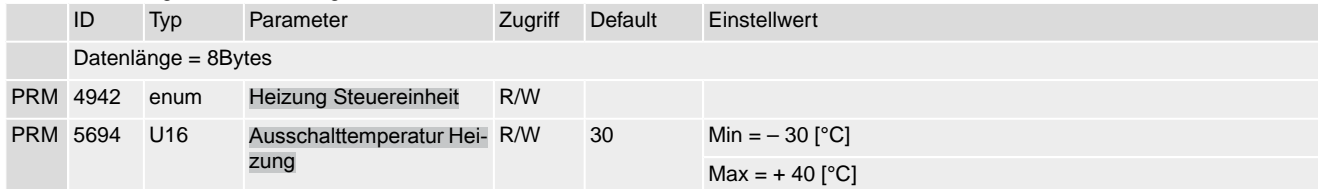

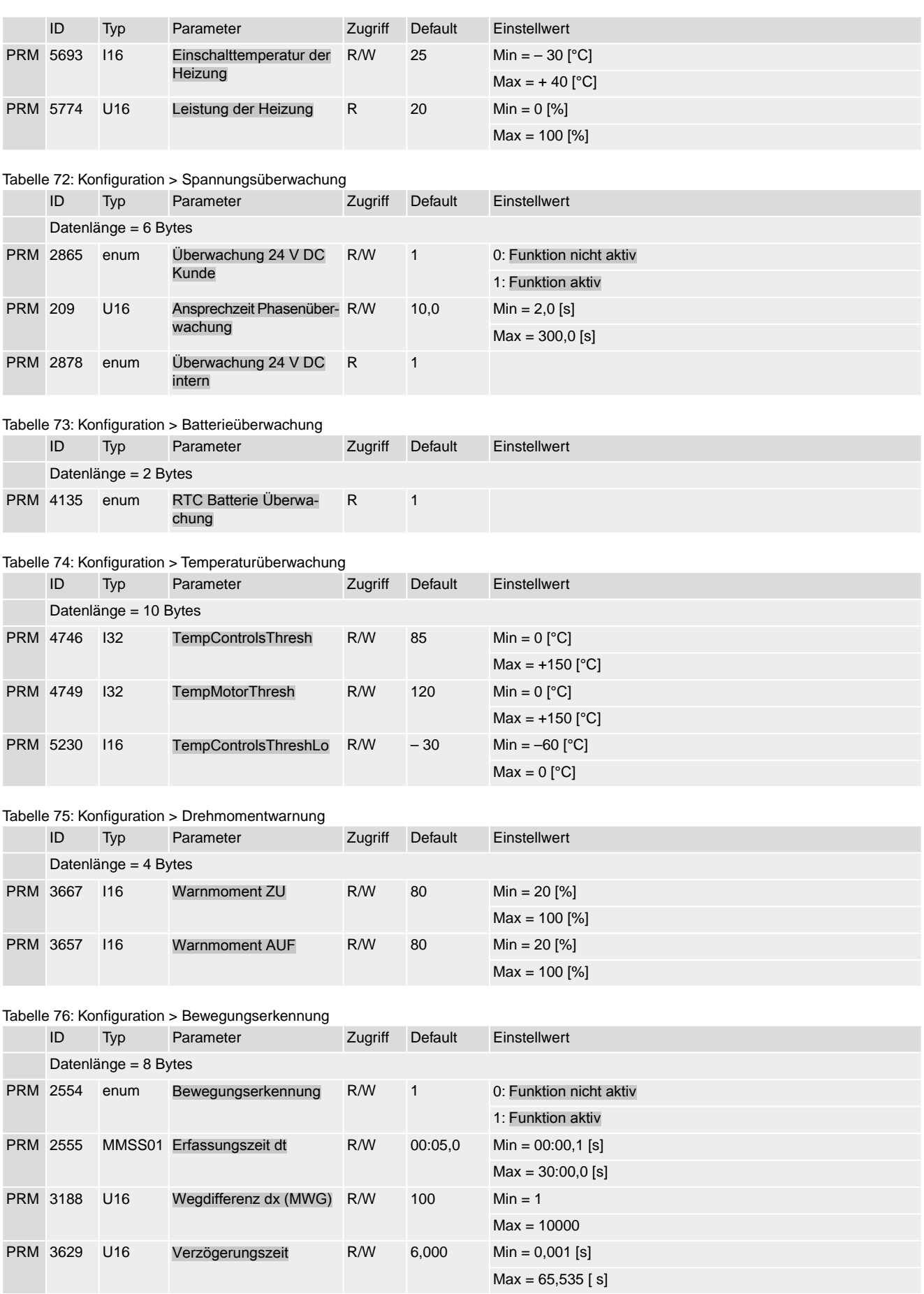

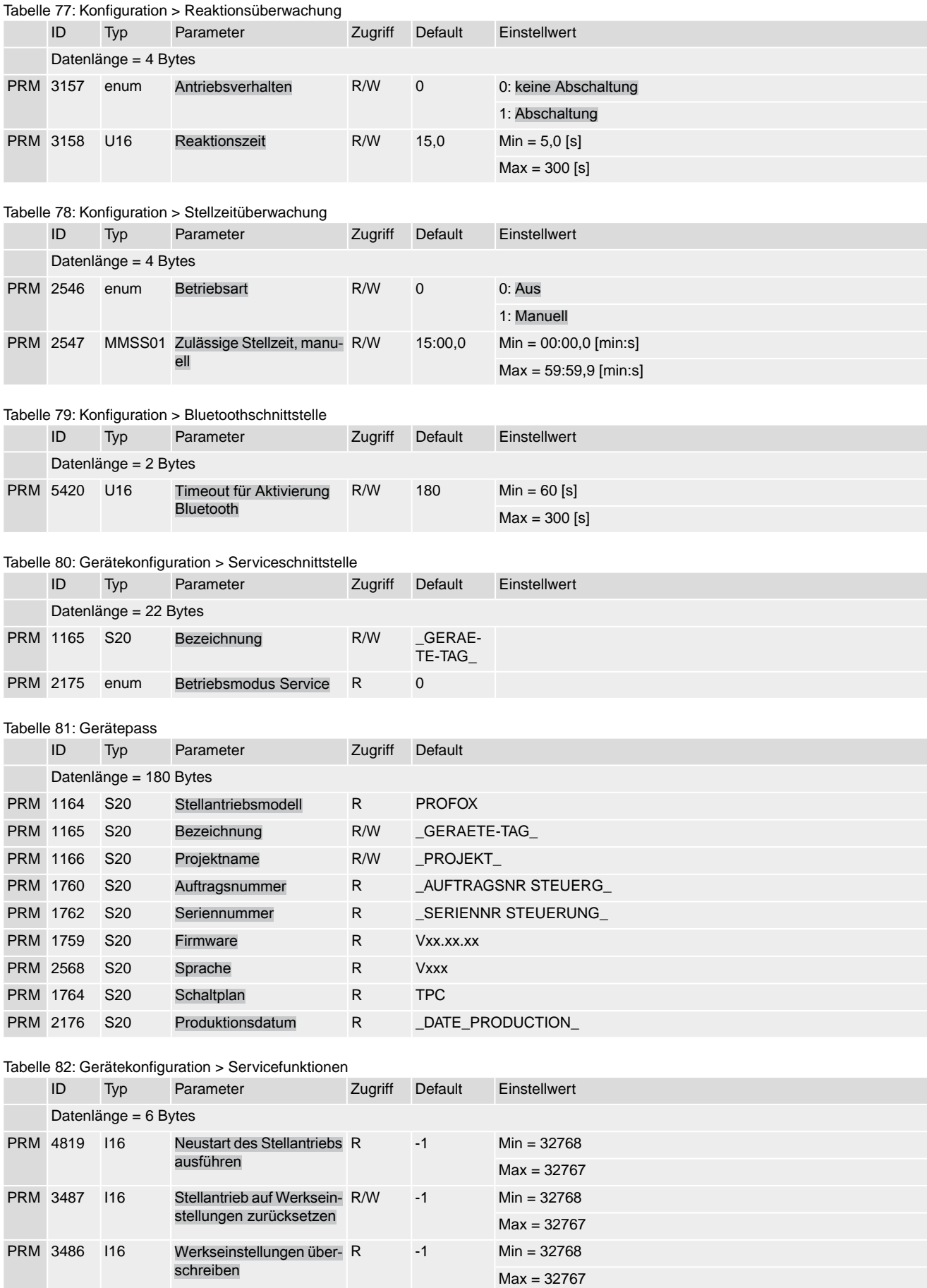

# <span id="page-62-0"></span>**Stichwortverzeichnis**

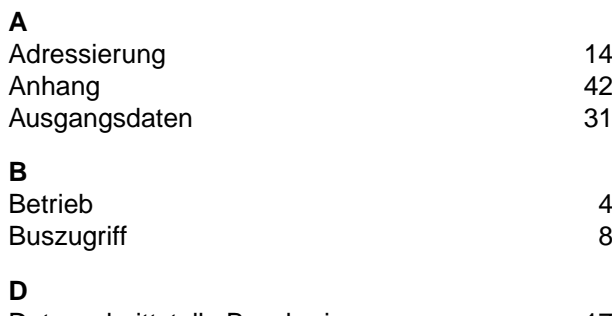

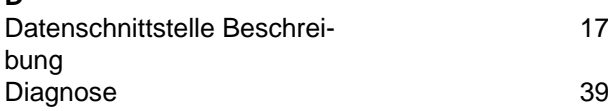

[17](#page-16-3)

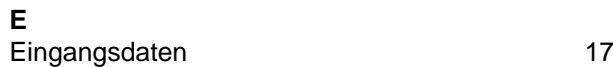

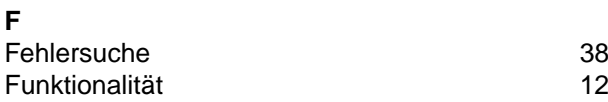

# **G**

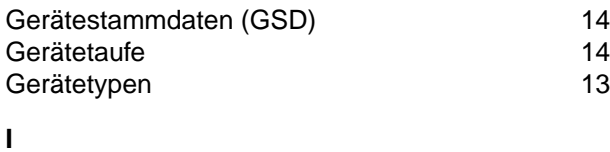

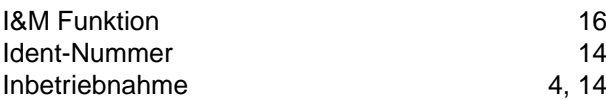

# **K**

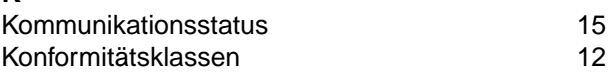

# **M**

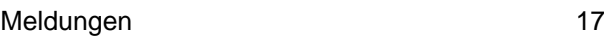

### **N**

Normen [4](#page-3-4)

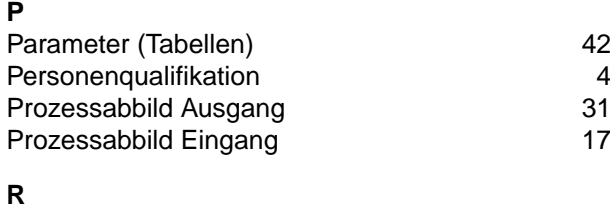

# Richtlinien [4](#page-3-4)

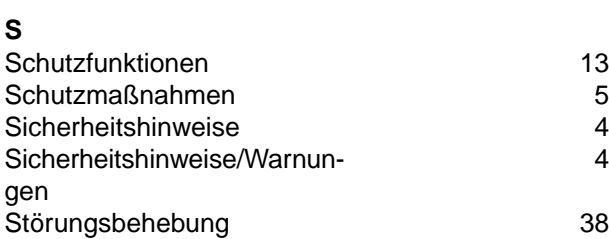

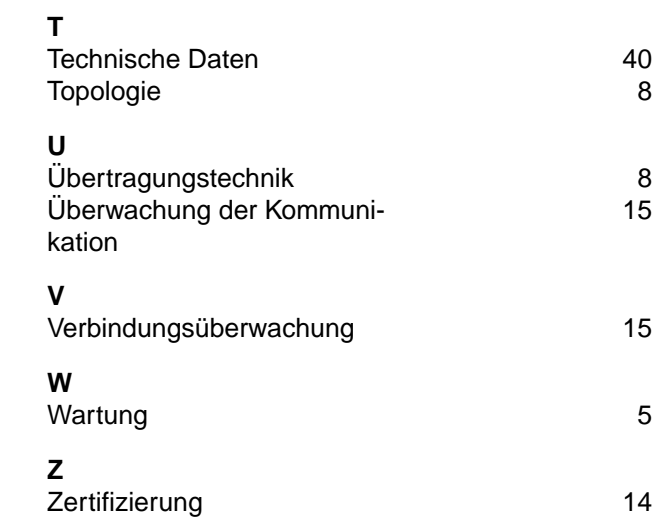

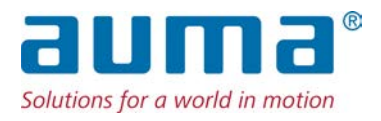

### **AUMA Riester GmbH & Co. KG**

Location Müllheim Postfach 1362 **DE 79373 Muellheim** Tel +49 7631 809 - 0 Fax +49 7631 809 - 1250 info@auma.com www.auma.com

Location Ostfildern-Nellingen Postfach 1151 **DE 73747 Ostfildern** Tel +49 711 34803 - 0 Fax +49 711 34803 - 3034 riester@auma.com

Service-Center Köln **DE 50858 Köln** Tel +49 2234 2037 - 900 Fax +49 2234 2037 - 9099 Service@sck.auma.com